REPUBLIQUE ALGERIENNE DEMOCRATIQUE ET POPULAIRE

MINISTERE DE L'ENSEIGNEMENT SUPERIEURE ET DE LA RECHERCHE SCIENTIFIQUE

 **UNIVERSITE ABOU-BEKR BELKAID - TLEMCEN**

# MEMOIRE

Présenté à :

FACULTE DES SCIENCES – DEPARTEMENT DE PHYSIQUE

## MASTER EN PHYSIQUE

Spécialité : Physique Energétique et Energies Renouvelables

Par :

## **Mlle SOUFI Hadjer**

Sous le thème

Conception d'un capteur solaire hybride photovoltaïque thermique: utilisation de cellule solaire à base de pérovskite à haut rendement

Soutenu publiquement le 22 juin 2023 à Tlemcen devant le jury composé de :

Mr BENMOUSSA Nasr Eddine Professeur Université de Tlemcen Président Mme RAHMOUN Khadidja Professeur Université de Tlemcen Encadrante Mr SLIMANI Mohamed El Amine MCB Université d'Adrar Co-encadrant Mme BENABADJI Batoul MCB Université de Tlemcen Examinatrice

*Année Universitaire : 2022 ~ 2023*

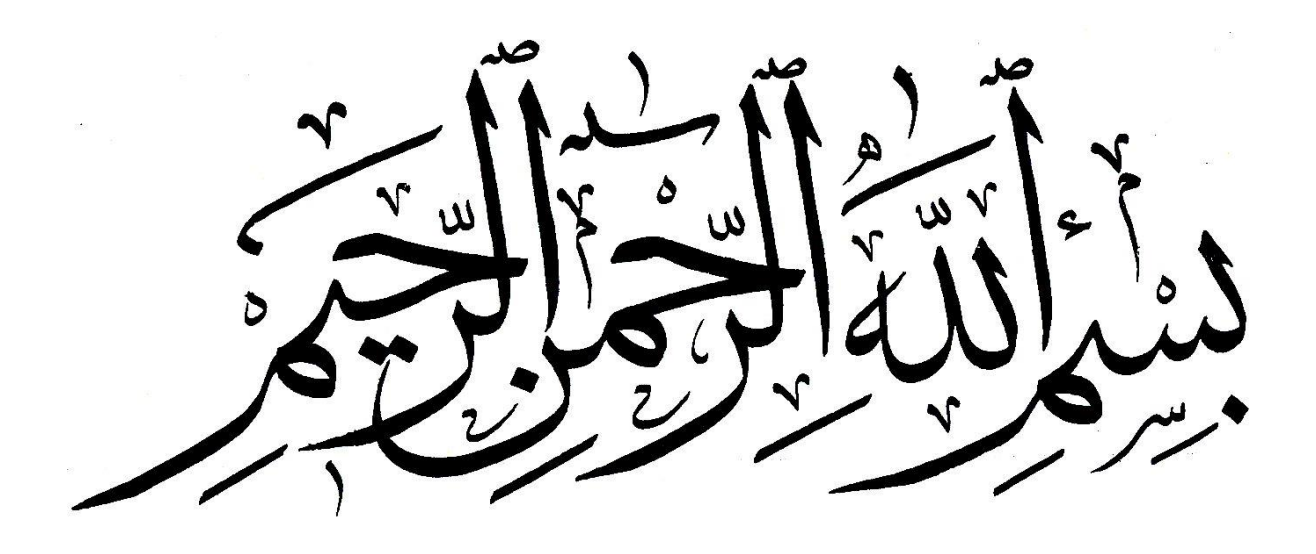

*Remerciement*

Nous ne saurions commencer ce travail sans au préalable remercier notre **Dieu**, le Tout Puissant, de nous avoir donné la santé, la patience, la volonté et surtout la raison pour l'aboutissement de ce mémoire.

Je tiens à remercier Madame **RAHMOUN Khadidja**, Professeur au Département de Physique Université de Tlemcen, qui m'a encadrée tout au long de ce mémoire et qui m'a fait partager ses brillantes intuitions. Qu'elle soit aussi remerciée pour sa gentillesse, sa disponibilité permanente et pour les nombreux encouragements qu'elle m'a prodigué. Sa confiance à mes capacités m'a donné la force et la détermination nécessaire pour surmonter les obstacles et atteindre mes objectifs.

Je tiens à exprimer ma plus sincère gratitude à Monsieur **SLIMANI Mohamed El Amine** Maitre de Conférences de classe B au Département de Physique Université d'Adrar, pour son soutien tout au long de mon parcours. Son expertise dans le domaine et son capacité à guider mes recherches ont été une source d'inspiration constante. Son feedback constructif et ses encouragements m'ont permis d'explorer de nouvelles perspectives et de repousser mes limites.

J'adresse mes sincères remerciements à Monsieur **BENMOUSSA Nasr Eddine** Professeur au Département de Physique Université de Tlemcen d'avoir accepté de présider le jury de mon mémoire, son expertise et ses critiques constructives ont grandement enrichi mes travaux. Son évaluation approfondie et impartiale a contribué à mon développement académique et à l'amélioration de mon mémoire.

Mes chaleureux remerciements vont aussi à Madame **BENABADJI Batoul** Maitre de Conférences de classe B au Département de Physique Université de Tlemcen, qui a accepté d'examiner mon travail. Sa contribution et ses commentaires précieux ont grandement enrichi mon mémoire. Je lui suis profondément reconnaissante pour son temps, son expertise et son soutien tout au long du processus d'évaluation.

Je souhaite exprimer ma profonde gratitude à tous mes enseignants qui ont joué un rôle essentiel dans mon parcours éducatif, ma formation académique et mon développement personnel. Chacun d'entre eux a contribué à ma réussite en partageant leurs connaissances, en nourrissant ma curiosité et en m'encourageant à atteindre mes objectifs.

*Dédicace*

À ma chère mère,

Je tiens à te remercier du fond du cœur pour tout l'amour, le soutien et les sacrifices que tu as faits pour moi. Tu as été mon roc, ma source d'inspiration et ma plus grande admiratrice. Grâce à toi, j'ai pu affronter les défis de la vie avec confiance et persévérance. Ta présence bienveillante a toujours été un réconfort et une source de force inépuisable. Je suis profondément reconnaissante pour tous les enseignements, les valeurs et les précieux moments partagés ensemble. Tu es une source infinie d'amour et je suis bénie de t'avoir comme mère. Merci pour tout ce que tu fais.

À mon cher père,

Je souhaite exprimer toute ma gratitude pour ton soutien constant, tes encouragements inlassables et tes précieux conseils. Tu as été un modèle de détermination, de persévérance et d'intégrité. Grâce à toi, j'ai appris à croire en moi-même et à poursuivre mes rêves avec passion. Tu m'as montré l'importance du travail acharné, de l'honnêteté et de la loyauté. Je suis reconnaissante pour toutes les leçons de vie que tu m'as enseignées et pour les innombrables moments de complicité que nous avons partagés. Tu es un père exceptionnel et je suis fière d'être ta fille. Merci d'être toujours là pour moi et de me soutenir dans chaque étape de ma vie.

À mes adorables sœurs et à mon cher frère.

À mes merveilleux neveux et à mes ravissantes nièces.

Hadjer

## **TABLE DES MATIERES**

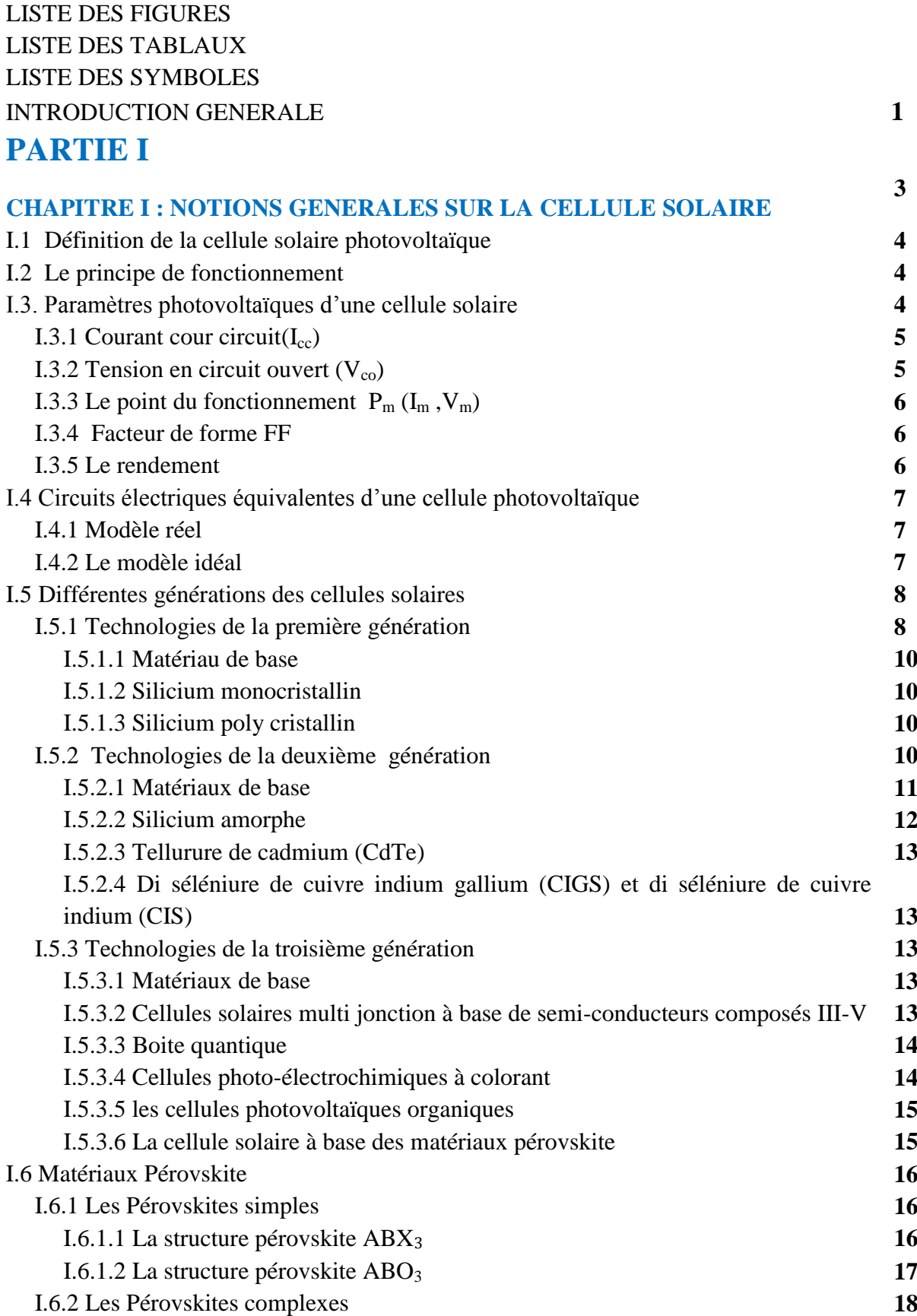

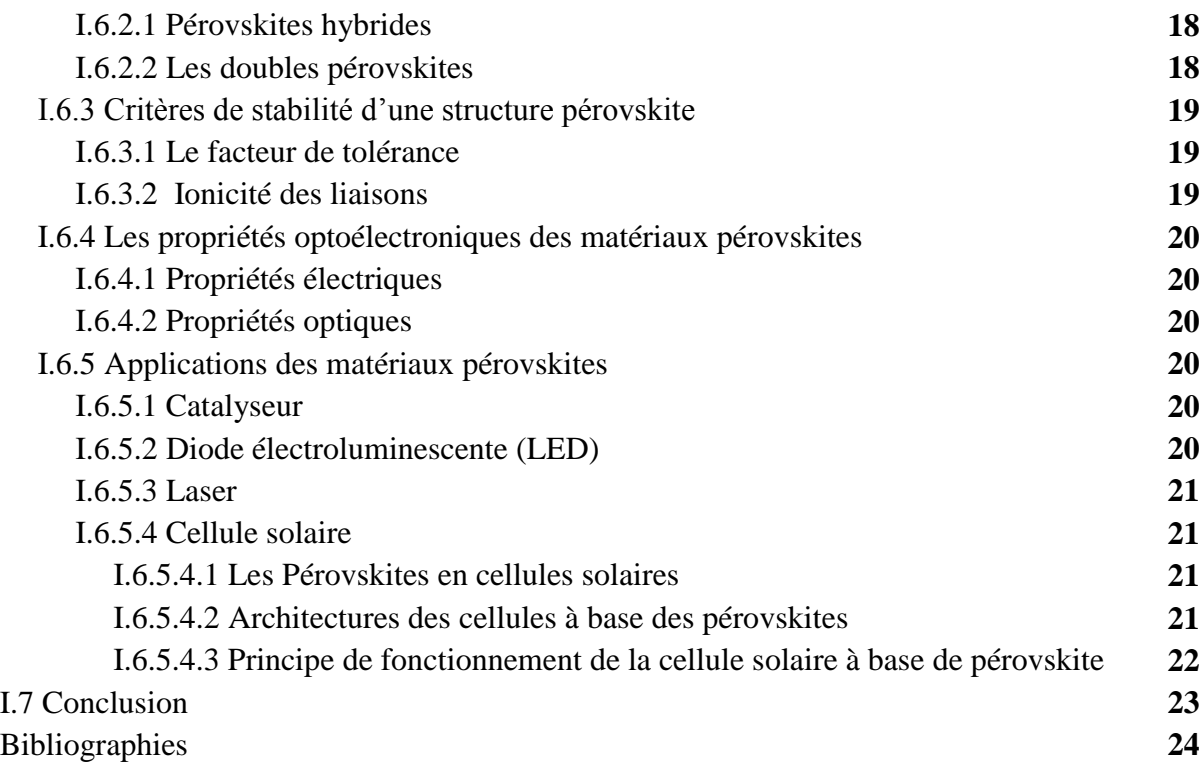

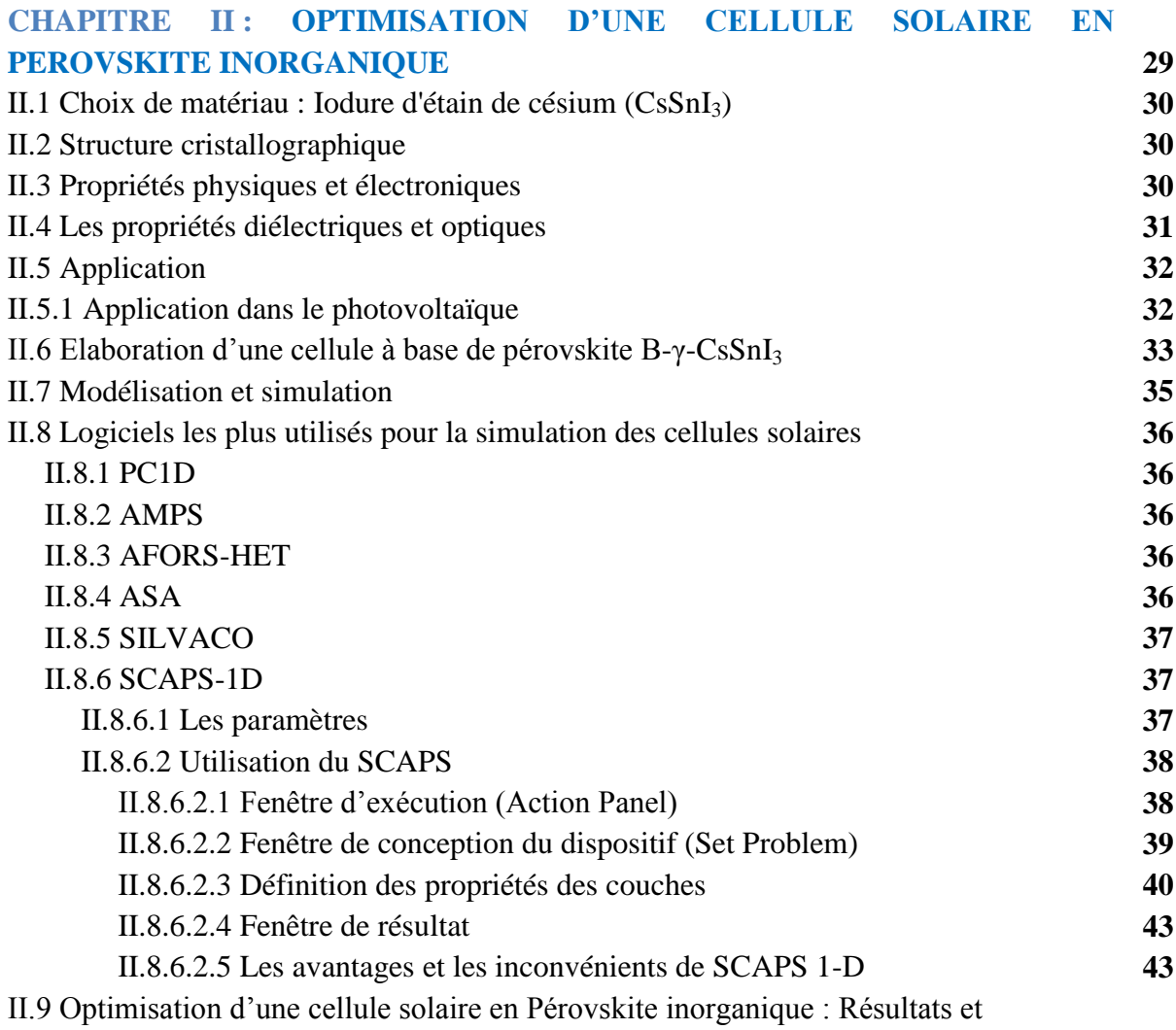

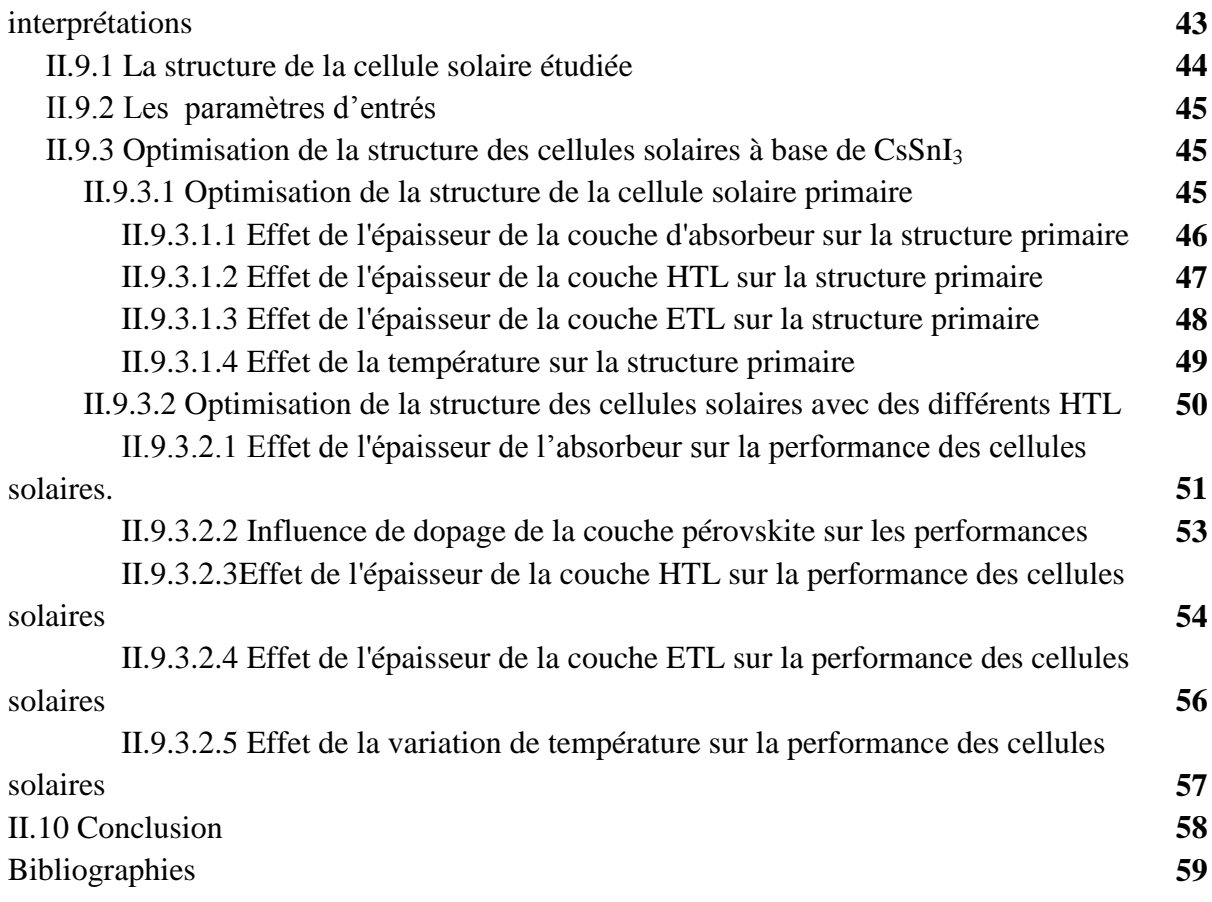

## **PARTIE II**

## **CHAPITRE I : GENERALITE ET ETUDE BIBLIOGRAPHIQUE SUR LES CAPTEURS HYBRIDES PVT 62** I.1 Présentation du capteur solaire hybride PV/T **63** I.2 Classification des capteurs hybrides photovoltaïques thermiques **63** I.2.1 Les capteurs solaires hybride PV/T à air **63** I.2.2 Les capteurs solaires hybrides PV/T à eau **68** I.2.3 Les capteurs solaires hybrides PV/T bi-fluide **73** I.3 Conclusion **76** Bibliographies **77**

## **CHAPITREII : ETUDE THEORIQUE ET MODELISATION D'UN CAPTEUR HYBRIDE PV/T 79**

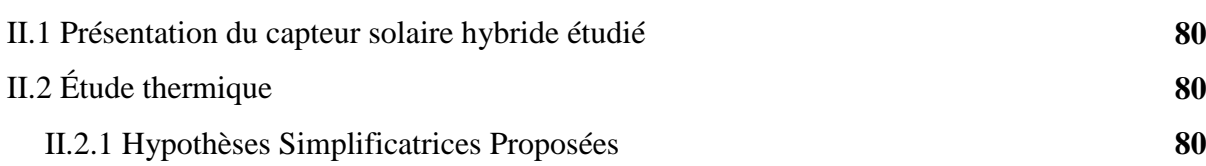

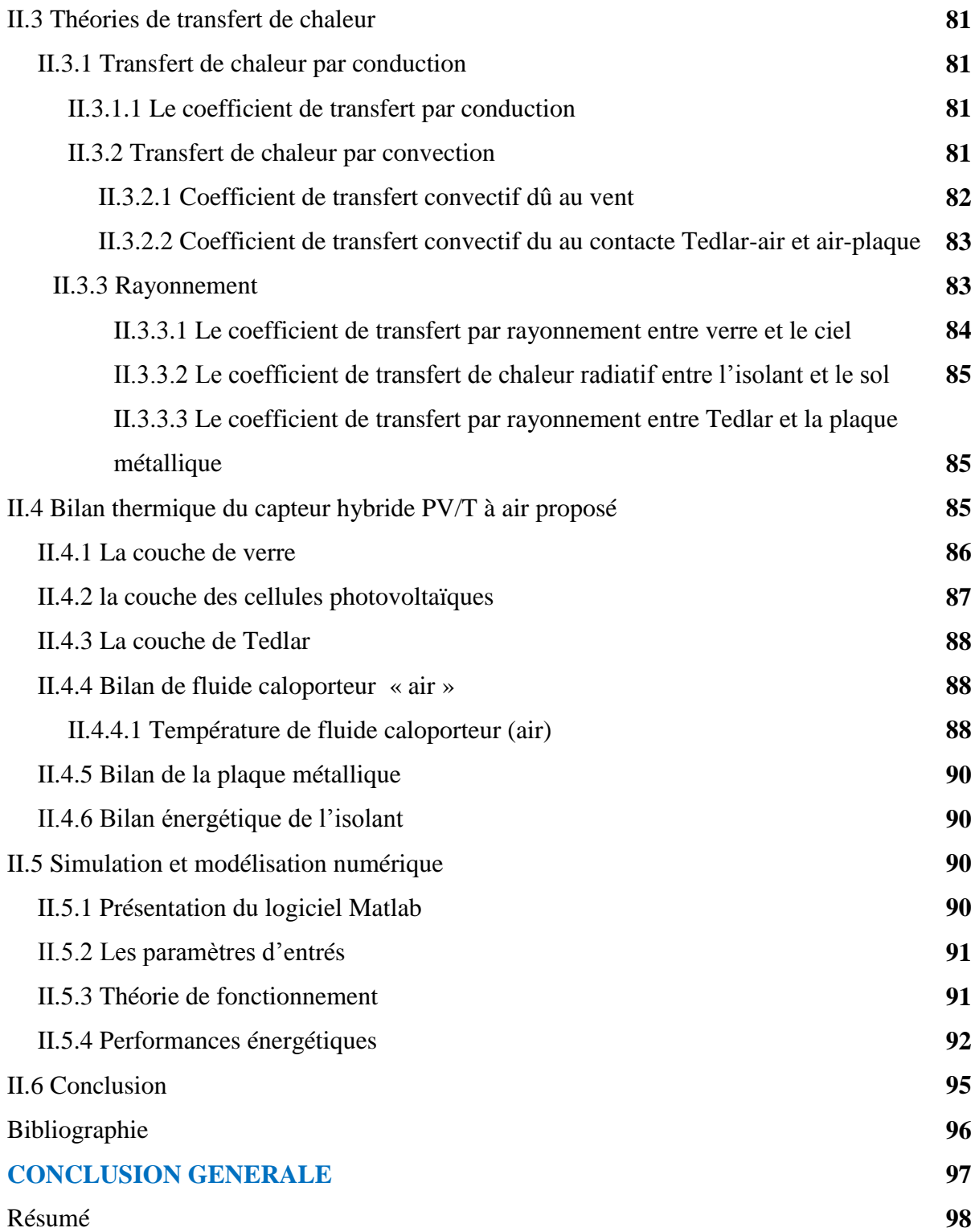

#### **LISTE DES FIGURES**

#### **PARTIEI**

#### **CHAPITRE I**

- Figure I.1. a) Génération de pair électron-trou b) Principe de fonctionnement d'une cellule photovoltaïque.
- **Figure I.2.** Caractéristique *I*−*V* d'une cellule photovoltaïque : (a) à l'obscurité (en tirets) et (b) sous éclairement (en trait continu).
- **Figure I.3.** Courant de court-circuit.
- **Figure I.4.** La tension de circuit ouvert.
- **Figure I.5** Circuit équivalent d'une cellule photovoltaïque réelle.
- **Figure I.6.** Circuit équivalent d'une cellule photovoltaïque idéale.
- **Figure I.7.** Chaine de fabrication des modules photovoltaïques.
- **Figure I.8.** Plaque de silicium monocristallin.
- **Figure I.9.** Plaque de silicium poly cristallin.
- **Figure I.10.** Cellule photovoltaïque amorphe.
- Figure I.11. Réseau fcc CdTe. a, b et c sont des vecteurs cellulaires primitifs dirigés le long de <110> et a est le paramètre du réseau.
- **Figure I.12.** Cellule au tellurure de cadmium en couche mince.
- **Figure I.13.** Structure cristalline de  $\text{CuIn}_{(1-x)}\text{Ga}_{x}\text{Se}_{2}$ .
- **Figure I.14.** Cellule photovoltaïque de type cuivre indium sélénium (CIS).
- Figure I.15. Structure cristalline de GaAs.
- **Figure I.16.** Cellule d'Arséniure de gallium (GaAs).
- **Figure I.17.** Une boite quantique d'InAs sur substrat de GaAs (avec microscope AFM).
- **Figure I.18.** Structure chimique des colorants N3 (1) et N719 (2).
- **Figure I.19.** Cellules solaires à colorant.
- **Figure I.20.** Bande imprimé de cellule organique.
- **Figure I.21.** Schéma d'une cellule solaire organique
- **Figure I.22.** Structure cristalline de la pérovskite CaTiO<sub>3</sub>, et Matériau pérovskite CaTiO<sub>3</sub>.
- **Figure I.23.** Représentation des deux différentes façons de représenter la structure pérovskite ABX<sub>3</sub> cubique. a) atome B à l'origine (octaèdre BX6 représenté), b) atome A à l'origine de la maille.
- Figure I.24. Représentation générale des pérovskites simples ABX<sub>3</sub>.
- **Figure I.25.** Représentation de la structure pérovskite ABO<sub>3</sub>.
- **Figure I.26.** Maille de la double pérovskite ordonnée sur le site B  $(A_2BB'X_6)$ .
- **Figure I.27.** Structure de dispositif commune des LED de pérovskite.
- **Figure I.28.** Les quatre architectures les plus utilisés dans les cellules solaires à pérovskite, (a) mésoporeux, (b) couche de recouvrement, (c) n-i-p planaire et (d) p-i-n planaire.
- **Figure I.29.** Diagramme de transfert des électrons et processus de recombinaison dans les

cellules solaires à base de pérovskite.

#### **CHAPITRE II**

- **Figure II.1.** (a) pérovskite B- $\alpha$  cubique de formule chimique  $CsSnI_3$ , (b) pérovskite B- $\beta$ tétragonale de formule chimique  $Cs_2Sn_2I_6$ , (c) perovskite B-γ orthorhombique de formule chimique  $Cs_4Sn_4I_{12}$ , (d) non- phase Y pérovskite avec la formule chimique de  $Cs<sub>4</sub>Sn<sub>4</sub>I<sub>12</sub>$ .
- **Figure II.2.** Réponse optique de la partie imaginaire de la fonction diélectrique de CsSnI<sub>3.</sub>
- **Figure II.3.** Énergie en fonction de la constante diélectrique du composé pérovskite  $CsSnI<sub>2</sub>$ .
- Figure II.4. Indice de réfraction de composé pérovskite CsSnI<sub>3</sub>.
- **Figure II.5** Indice de réflexion de composé pérovskite CsSnI<sub>3</sub>.
- **Figure II.6.** Polarisabilité en fonction de la fréquences imaginaire.
- **Figure II.7.** A) Représentation schématique de la fabrication de la solution en une étapede films minces  $B-\gamma$ -CsSnI<sub>3</sub>. B) Représentation schématique du grossissement du grain évolution de la morphologie du film mince B-γ-CsSnI<sub>3</sub> tel que déposé avec l'augmentation de la température de traitement thermique.
- **Figure II.8.** Image d'un échantillon de matériau pérovskite CsSnI<sub>3</sub> avec microscope électronique à balayage.
- **Figure II.9.** SCAPS − Interface du panneau de démarrage du simulateur 1D.
- **Figure II.10.** Panneau de définition de la structure.
- **Figure II.11.** Panneaux de définition des propriétés des couches.
- **Figure II.12.** Ajouter/supprimer défaut "defects".
- **Figure II.13.** Panneau de définition des propriétés par défaut.
- Figure II.14. Panneau pour supprimer une couche, ou pour dupliquer ou diviser.
- **Figure II.15.** Processus de recombinaison a) radiative, b) Auger et c) SRH.
- **Figure II.16.** Modèle de recombinaison.
- **Figure II.17.** Propriétés du contact.
- **Figure II.18.** Panneau d'affichage des résultats de bande d'énergie, courant et concentration.
- **Figure II.19.** Structure du dispositif primaire de la cellule PSC adoptée : FTO comme couche fenêtre,  $WS_2$  en couche ETL, la pérovskite CsSnI<sub>3</sub> comme absorbeur, MoO3 en couche HTL et Au comme contact arrière.
- **Figure II.20.** Variation des paramètres de performance de la cellule avec l'épaisseur de la couche active.
- **Figure II.21.** Variation des paramètres de performance de la cellule avec l'épaisseur de la couche HTL.
- **Figure II.22.** Variation des paramètres de performance de la cellule avec l'épaisseur de la couche ETL.
- **Figure II.23.** Variation des paramètres de performance de la cellule avec la variation de la température.
- **Figure II.24.** Structures des 3 cellules obtenues en substituant le MoO<sub>3</sub> de la couche HTL de la cellule primaire par: P3HT, D-PTTT-14, CNTS respectivement.
- **Figure II.25.** Variation des paramètres de performance des cellules avec l'épaisseur de la couche active.
- **Figure II.26.** a) caractéristiques I–V des dispositifs utilisant différents matériaux de transport de trous et b) rendement quantique en fonction de la longueur d'onde pour différents matériaux de transport de trous.
- **Figure II.27.** Effet de la concentration en dopants de la couche absorbeur en pérovskite sur  $I_{SC}$  et  $V_{CO}$ , FF et rendement.
- **Figure II.28.** Variation des paramètres de performance des cellules avec l'épaisseur de la couche HTL.
- **Figure II.29.** Variation des paramètres de performance des cellules avec l'épaisseur de la couche ETL.
- **Figure II.30.** Effet de la température sur  $I_{SC}$ ,  $V_{CO}$ , FF et rendement.

### **PARTIEII**

### **CHAPITRE I**

- **Figure I.1.** Diagramme décrivant la classification des systèmes hybrides PV/T.
- **Figure I.2.** Schéma d'un capteur PV/T à air.
- Figure I.3. Prototypes de capteur solaire PV/T à air.
- Figure I.4. Configurations des capteurs PV/T à air.
- **Figure I.5.** Banc d'essai du capteur solaire hybride PV/T à air.
- **Figure I.6.** Coupe transversale d'un collecteur PV/T à air avec une plaque rainurée.
- Figure I.7. Le schéma (a) d'un PV/T verre verre, (b) d'un PV/T verre tedlar.
- **Figure I.8.** Coupe transversale du capteur hybride PV/T à eau.
- Figure I.9. Schéma du capteur solaire PV/T hybride à eau SolarNor.
- **Figure I.10.** Classification des capteurs solaires PV/T basé sur le modèle d'écoulement d'eau.
- **Figure I.11.** Système hybride d'eau PV/T.
- Figure I.12. représente les cinq configurations étudiées.
- **Figure I.13.** Vue en coupe du panneau PV et du collecteur d'eau PV/T.
- Figure I.14. Capteur solaire PV/T à deux fluides et à fonctions superposées.
- **Figure I.15.** (a) Vue latérale de la conception de capteur à plaque plane. (b) Photographié d'un module PV transparent.

#### **CHAPITE II**

- **Figure II.1.** Schéma du Capteur PV/T étudié
- **Figure II.2.** Représentation des flux énergétique dans le capteur solaire PV/T à air.
- **Figure II.3.** Organigramme de la résolution des équations par MATLAB.
- **Figure II.4.** Variations horaires de l'irradiation solaire, de la température ambiante et de la vitesse du vent.
- Figure II.5. Variation de rendement thermique du capteur hybride PV/T pendant la journée.
- Figure II.6. Variation de rendement électrique du capteur hybride PV/T pendant la journée.
- Figure II.7. Variation de rendement équivalent global du capteur hybride PV/T pendant la journée.

### **LISTE DES TABLEAUX**

#### **CHAPITRE II**

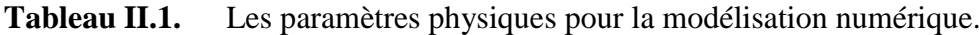

- **Tableau II.2.** Les paramètres fonctionnels.
- **Tableau II.3.** Paramètres électriques de la structure de la cellule solaire étudiée.
- **Tableau II.4.** Paramètres d'entrée pour les couches HTL.
- **Tableau II.5.** Caractéristiques photovoltaïques des dispositifs photovoltaïques avec variation d'épaisseur d'absorbeur pour différents HTL.
- **Tableau II.6.** Caractéristiques photovoltaïques des dispositifs photovoltaïques avec variation d'épaisseur de la couche HTL.
- **Tableau II.7.** Caractéristiques photovoltaïques des dispositifs photovoltaïques avec variation d'épaisseur de la couche ETL, différents HTL.
- **Tableau II.8.** Caractéristiques photovoltaïques des dispositifs photovoltaïques avec variation de température des différents HTL.

### **PARTIE II**

#### **CHAPITRE II**

**Tableau II.1.** Présentation des propriétés optiques et thermo-physique des matériaux et composants utilisés dans la confection du capteur hybride PV/T (à air) étudié.

## **LISTE DES SYMBOLES**

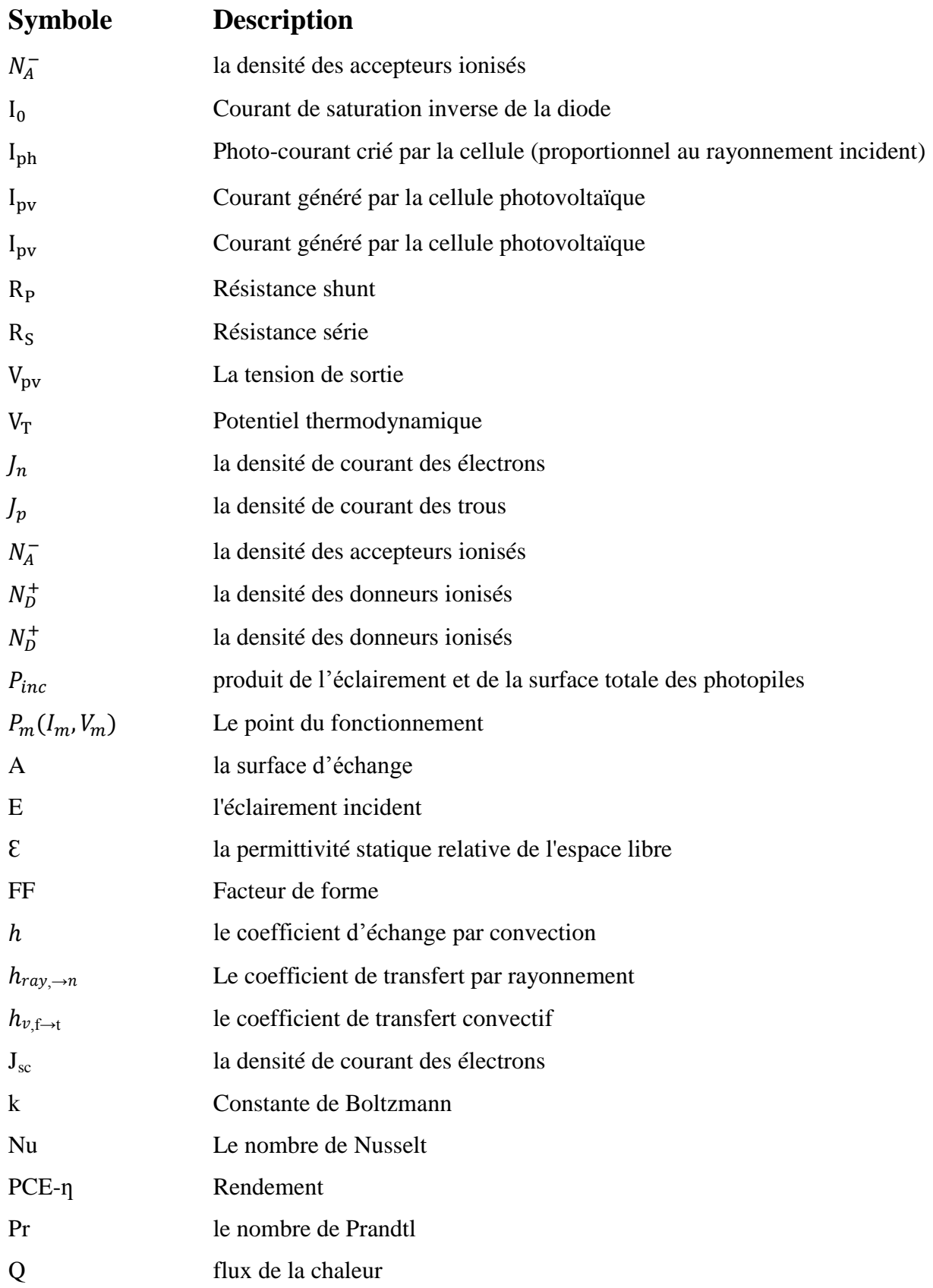

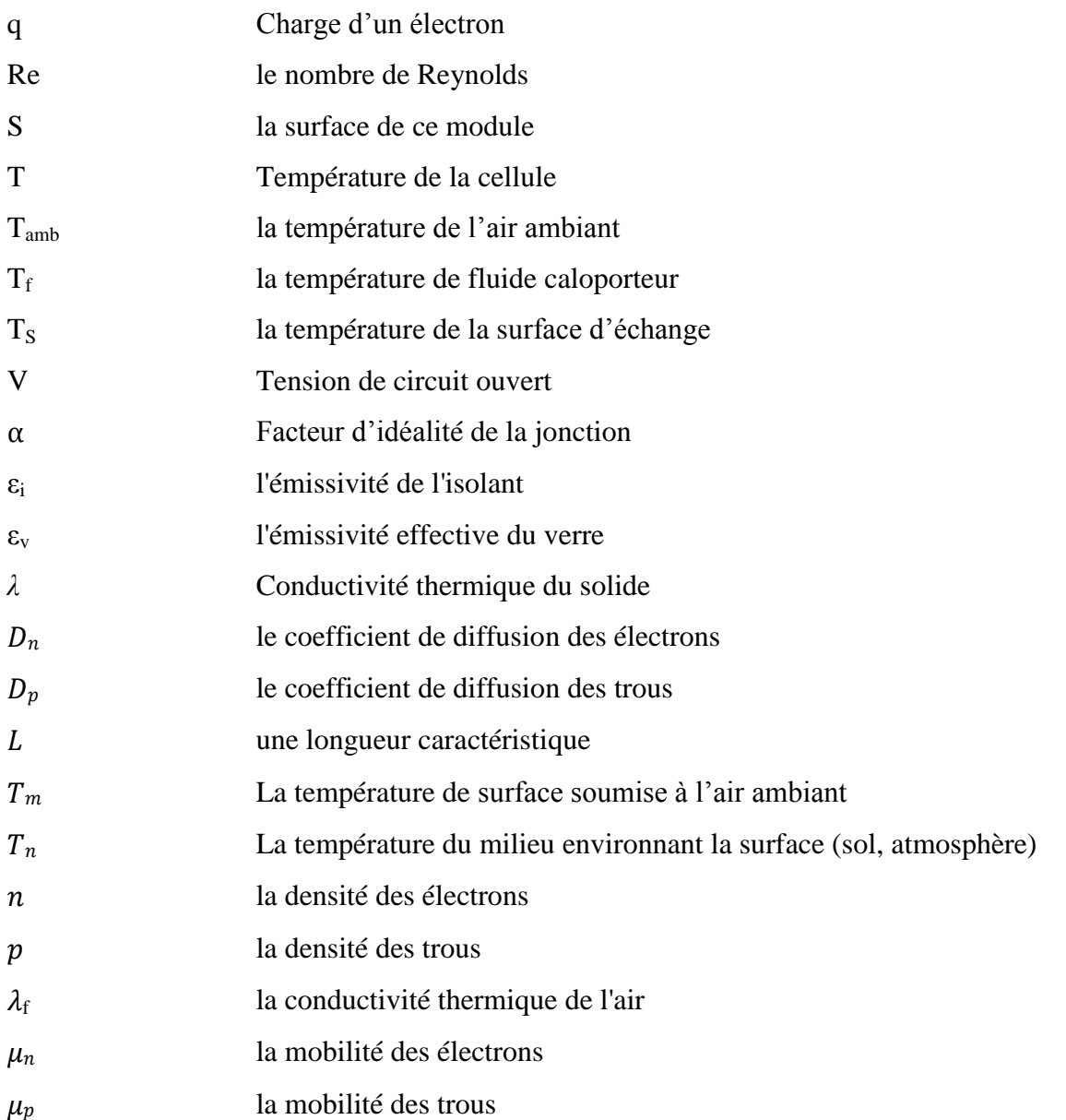

## **LISTE DES ABREVIATIONS**

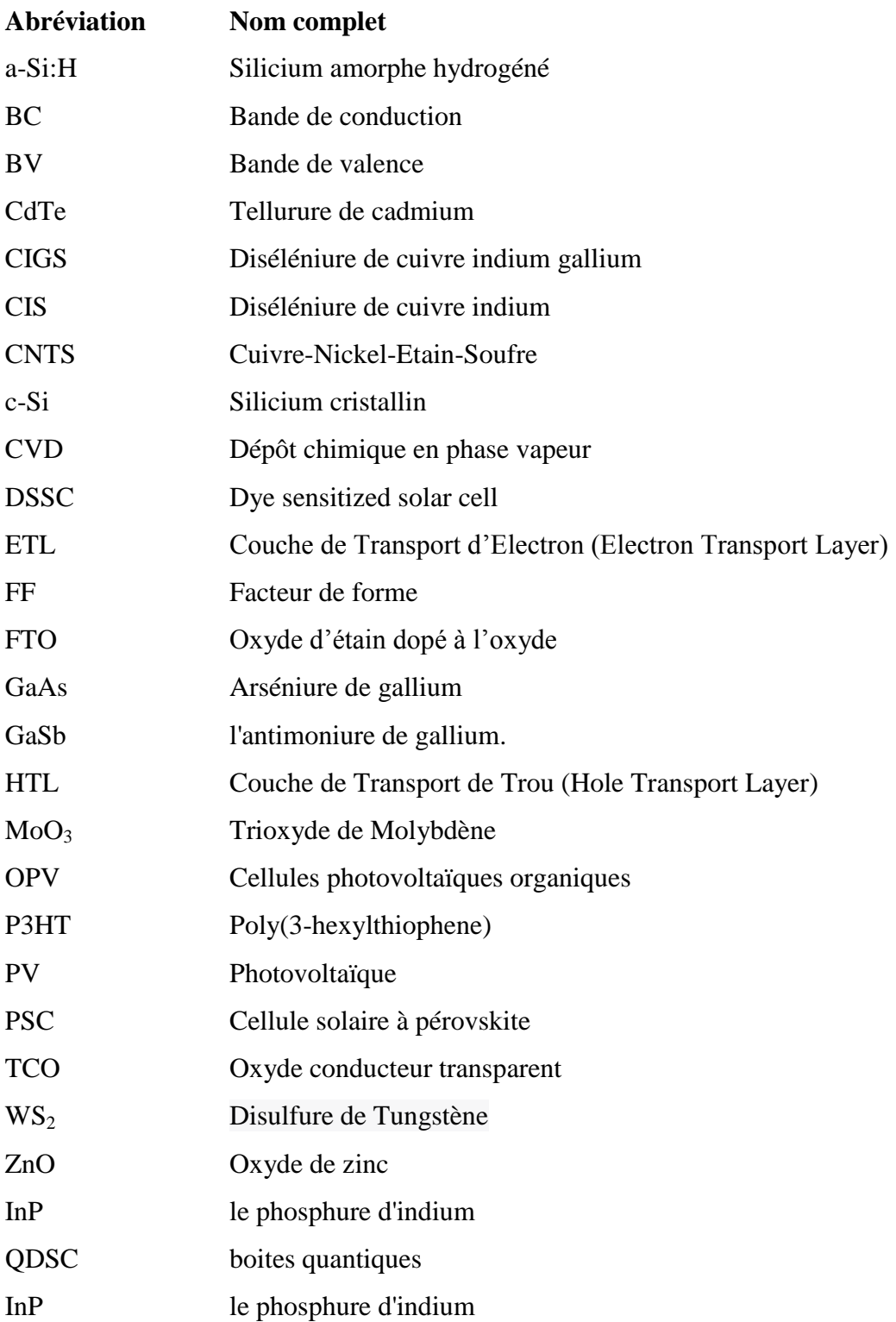

#### **INTRODUCTION GENERALE**

a croissance démographique mondiale a entraîné une augmentation de manière exponentielle et significative de la demande et de la consommation d'énergie. Cela met une pression considérable sur les ressources énergétiques fossiles a croissance démographique mondiale a entraîné une augmentation de manière exponentielle et significative de la demande et de la consommation d'énergie. Cela<br>
met une pression considérable sur les ressources énergétiques f combustibles a des conséquences néfastes sur l'environnement, notamment en termes d'émissions de pollution de l'air, de gaz à effet de serre et de changements climatiques.

Face à ces défis, les énergies renouvelables présentent une solution alternative, propre, abondante et respectueuse de la planète.

L'énergie solaire est une des formes des énergétiques renouvelables inépuisables, les plus prometteuses, respectueuses de l'environnement et potentiellement abondantes à notre disposition. Elle est une exploitation du pouvoir du soleil pour convertir l'énergie lumineuse en chaleur à la présence d'un capteur thermique sous l'effet photo thermique et en électricité à la présence d'une cellule photovoltaïque (PV) sous l'effet photovoltaïque.

 La cellule photovoltaïque se compose des plusieurs couches, le matériau semiconducteur est le constituant le plus important dans la transformation directe de lumière du soleil en électricité tel-que le silicium qui représente le constituant des cellules PV de la première génération soit monocristallines ou poly cristallines qui sont les plus commercialisés. La deuxième génération des cellules en couches mince est basée sur l'utilisation de silicium amorphe et d'autre semi-conducteurs tel-que le tellure de cadmium (CdTe), l'arséniure de gallium (GaAs), qui sont des cellules plus efficaces. Leur fabrication peut être coûteuse. Les chercheurs continuent le travail sur la troisième génération des cellules PV pour améliorer l'efficacité et les performances de dispositif. Parmi celles-ci, on peut citer les cellules solaires organiques, qui utilisent des matériaux polymères et organiques pour créer des dispositifs souples et légers, les boites quantiques et les cellules solaires à pérovskite.

 Les cellules solaires à pérovskite sont une innovation récente qui ont suscité un grand intérêt en raison de leurs propriétés uniques , des performances élevées et un potentiel de réduction des coûts de production grâce à la structure cristalline unique de pérovskite qui permet d'absorber efficacement la lumière du soleil sur une large gamme de longueurs d'onde. Elles peuvent jouer un rôle crucial dans la transition vers une production d'énergie solaire plus efficace et abordable. Les cellules pérovskites à inorganique qui contient le plomb  $APbX_3$ ) ont connu des progrès spectaculaires en termes d'efficacité énergétique comparables à ceux des cellules solaires en silicium. Cependant, le plomb pose également des défis en termes de durabilité à long terme et de stabilité à cause de sa toxicité, ce qui soulève des préoccupations en matière de santé et d'environnement. Actuellement, Les chercheurs travaillent activement sur le développement de pérovskites alternatives pour améliorer la stabilité et réduire la toxicité.

 A travers la première partie de ce mémoire de fin d'étude, nous sommes pleinement engagés à suivre cette voie et contribuer, à l'amélioration des performances des cellules pérovskites sans plomb. Nous présenterons une étude théorique et une optimisation des performances d'une cellule solaire pérovskite à base d'étain **CsSnI<sup>3</sup>** avec l'architecture suivante : **Verre/FTO/ETL/CsSnI3/HTL/Au**,. Nous nous sommes proposé, avec l'utilisation du simulateur de capacité de cellule solaire à une dimension, SCAPS-1D d'étudier et d'analyser l'effet de l'épaisseur des couches active, ETL, HTLs avec le dopage de la couche active ainsi que l'influence de la température sur les performances du dispositif.

- Nous commencerons cette partie par un **premier chapitre** comme une étude bibliographique sur la cellule solaire photovoltaïque. Nous décrirons son principe de fonctionnement, ses principales grandeurs caractéristiques et son circuit électrique équivalent, par la suite nous présenterons les trois générations des cellules solaires avec leurs matériaux de base, nous préciserons une étude bibliographique sur les cellules PV à pérovskite.
- Le **deuxième chapitre** comporte d'abord une étudie bibliographique du matériau pérovskite CsSnI<sub>3</sub> qui représente une technologie récente, vue les caractéristiques attirantes qu'elle présente: la simplicité d'élaboration et la rentabilité. Ensuite nous procédons par la simulation numérique en utilisant le simulateur SCAPS-1D à l'optimisation et l'analyse les performances de la cellule en faisant varier les épaisseurs des couches active, HTL, ETL, le dopage de la couche pérovskite et la température. Enfin, une discussion est présentée concernant les résultats de simulation obtenus.

 Dans la deuxième partie de ce mémoire, en sachant que la cellule en pérovskite étudiée présente un meilleur rendement que la cellule en silicium ; la cellule solaire en pérovskite est utilisée pour la première fois dans un capteur solaire hybride photovoltaïque/thermique (PV/T) à la place des cellules solaires en silicium conventionnellement utilisées pour la production de l'électricité et de la chaleur en même temps avec un refroidissement de la cellule PV.

- Le **premier chapitre** est consacré pour une synthèse bibliographique sur les trois types de capteur solaire à un fluide caloporteur, accompagnée d'une présentation des principales recherches réalisées dans ce domaine.
- Le **deuxième chapitre** porte une présentation détaillée de tous les composants du capteur hybride PV/T à air étudié. Cela inclut les équations de bilan énergétique ainsi que les équations de transfert de chaleur entre le milieu extérieur et le capteur, ainsi qu'entre les différentes couches du capteur. Pour modéliser ce système, nous utiliserons MATLAB (MATrix LABoratory) pour résoudre les équations correspondantes.

 En conclusion, nous récapitulerons les principaux travaux réalisés tout au long de notre mémoire, tout en soulignant quelques perspectives pour notre recherche.

#### **CHAPITRE I**

#### **NOTIONS GENERALES SUR LA CELLULE SOLAIRE**

La cellule photovoltaïque est l'élément principal dans un système photovoltaïque pour la conversion de l'énergie lumineuse en énergie électrique par le biais de l'effet photovoltaïque (PV).

 Dans ce chapitre nous donnerons la définition de la cellule solaire, nous décrirons son principe de fonctionnement, ses principales grandeurs caractéristiques et son circuit électrique équivalent, par la suite nous présenterons les trois générations des cellules solaires avec leurs matériaux de base, nous préciserons une étude bibliographique sur le matériau pérovskite, ses types, ses propriétés optoélectronique, son application et finalement nous terminerons ce chapitre avec une présentation de la cellule solaire en pérovskite.

#### **I.1 Définition de la cellule solaire photovoltaïque**

La cellule solaire photovoltaïque (ou photopile) est un dispositif électronique qui convertit directement l'énergie lumineuse à une énergie électrique parce qu'elle se base sur les matériaux semi-conducteurs , ce convertisseur est la plus petite partie l' élément de base de l'équipement photovoltaïque [1][2][3], cette cellule est basée sur le phénomène physique appelé effet photovoltaïque.

#### **I.2 Le principe de fonctionnement**

L'effet photovoltaïque est le phénomène de la conversion directe de lumière en électricité, cette conversion met en jeu trois phénomènes physiques suivant :

- Absorption des photons de lumière dans le matériau constituant le dispositif.

- Le transfert d'énergie des photons aux charges électriques (la création de paires électron/trou dans le matériau semi-conducteur).

- La collecte des particules générées dans le dispositif.

La cellule a réalisée généralement à partir de deux couches à base des matériaux semiconducteurs. Lorsque elle a exposée aux rayonnements solaires et après l'absorption des photons d'énergie h $v \ge E_a$ ; ainsi, ces derniers transfèrent leur énergies aux des électrons pour pouvoir passer de la bande de valence vers la bande de conduction c'est-à-dire la création des paires électron-trou, des électrons et des trous sont recombinée rapidement en libérant le photon absorbé et un phonon. Les électrons et les trous à se diriger chacun vers la couche opposée de la cellule par le champ électrique, donnant ainsi naissance à un courant dit photocourant qui est en continu[4][5][6]. Ceci constitue l'effet photovoltaïque, Figure I.1.

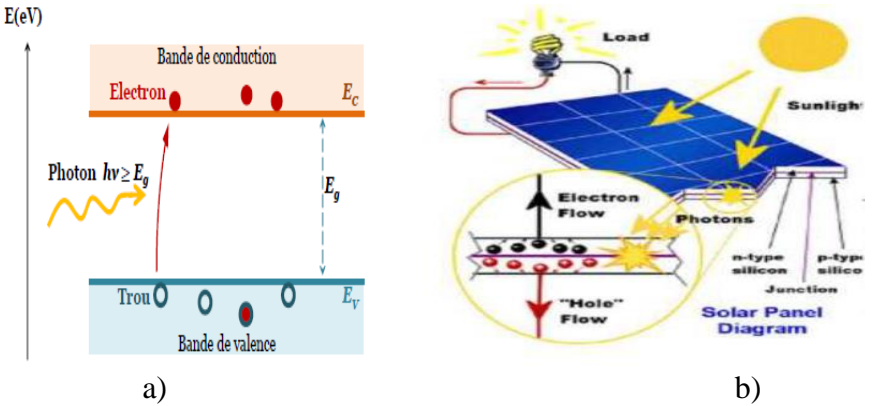

**Figure I.1.** a) Génération de pair électron-trou [7] b) Principe de fonctionnement d'une cellule photovoltaïque[8].

#### **I.3. Paramètres photovoltaïques d'une cellule solaire**

On peut caractériser une cellule solaire selon des nombreux paramètres sont appelés paramètres photovoltaïques et sont déduits de la caractéristique I(V). Dans la figure I.2, on représente deux exemples de caractéristiques I-V, avec et sans éclairage.

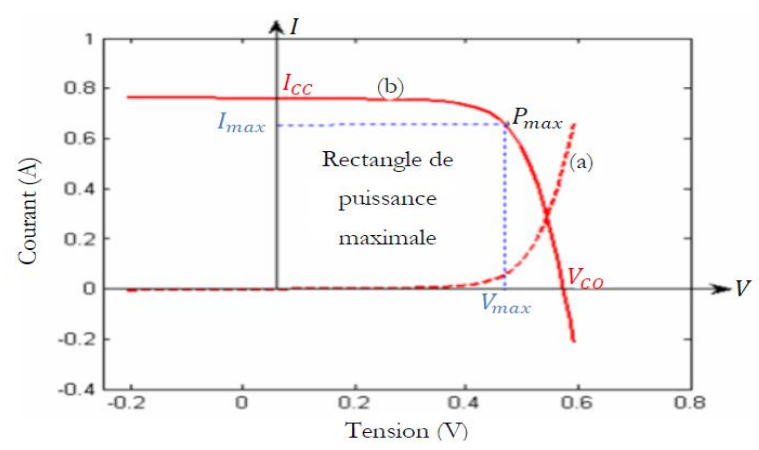

**Figure I.2.** Caractéristique *I*−*V* d'une cellule photovoltaïque : (a) à l'obscurité (en tirets) et (b) sous éclairement (en trait continu) [9].

#### **I.3.1 Courant cour circuit**  $(I_{cc})$

Il s'agit du courant qui traverse la cellule photovoltaïque lorsque celle-ci est court-circuit, C'est le plus grand courant que la cellule peut fournir lorsque la tension est nulle. Il dépend de la température, de la surface active de la cellule, de la longueur d'onde du rayonnement ,de la mobilité des porteurs et de l'intensité lumineuse reçue [10] [11] (voir la Figure I.3).

$$
I_{\rm CC} = I_{\rm ph}/[1 + (R_{\rm s} R_{\rm sh})]
$$
\n
$$
O\hat{u}
$$
\n(1.1)

 $I_{nh}$ : Photo-courant [A], proportionnel à l'irradiance F, en fonction de temps T

 $R_s$ : Résistance série [W]

 $R_{sh}$ : Résistance shunt (ou parallèle) [W]

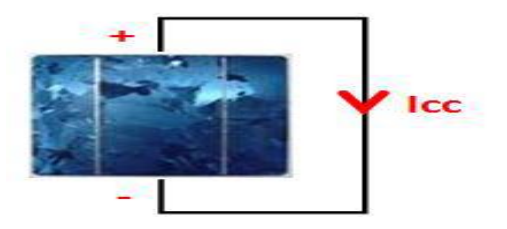

**Figure I.3.** Courant de court-circuit [12]

#### **I.3.2 Tension en circuit ouvert (Voc)**

Il s'agit de la tension aux bornes du module en l'absence de tout courant, il dépend essentiellement du type de cellule solaire (matériau de la couche active) et de l'éclairement de la cellule [13][14] (voir la Figure I.4).

 $V_{oc} = [I_{cc}.I_0 + 1]$  (I.2) Avec

q : Charge de l'électron =  $1,602, 10^{-19}$  Coulomb

k : Constante de Boltzmann =  $1,38$ .  $10^{-23}$ J/K

- T : Température effective de la cellule [Kelvin].
- $I_0$ : courant de saturation.

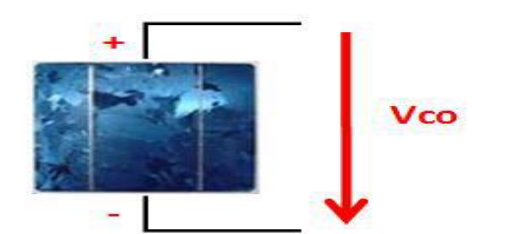

**Figure I.4.** La tension de circuit ouvert [12].

#### **I.3.3** Le point du fonctionnement  $P_m(I_m, V_m)$

La puissance maximale d'une cellule solaire photovoltaïque éclairée est la grandeur essentielle pour évaluer sa performance.  $I_m e t V_m$  coordonnées de courant-tension qui maximise la puissance délivrée par la cellule avec la relation suivante :

$$
P_m = I_m \times V_m \tag{I.3}
$$

Elle traduit sur la caractéristique I − V le point du fonctionnement  $P_m(I_m, V_m)$  qui est situé au coude de la caractéristique I − V et dit point de puissance maximale où les valeurs de tension  $V_m$  et du courant  $I_m$  appelées également tension et courant maximums respectivement [15][16].

#### **I.3.4 Facteur de forme FF**

On peut calculer le facteur de forme à partir de le multiplication  $I_{cc} \times V_{CO}$  et la puissance maximal avec la relation suivante

$$
FF = \frac{P_{max}}{I_{CC}V_{CO}} = \frac{I_{max}V_{max}}{I_{CC}V_{CO}}
$$
(I.4)

Ce paramètre compris entre 0 et 1, on l'exprime en % qualifie la forme plus ou moins rectangulaire de la caractéristique I − V de la cellule solaire [16] .

#### **I.3.5 Le rendement**

L'efficacité est définie comme le rapport entre la puissance électrique maximale fournie par la cellule photovoltaïque et la puissance du rayonnement solaire incident. Il est donné par

$$
\eta = \frac{P_{max}}{P_{inc}} = \frac{FF \, I_{CC} \, V_{CO}}{P_{inc}} = \frac{P_{max}}{ES} \tag{I.5}
$$

- E : est l'éclairement incident (W.  $mm^{-2}$ ).
- S : est la surface de ce module  $(mm^{-2})$ .

 $P_{inc}$ : est égale au produit de l'éclairement et de la surface totale des photopiles

 L'efficacité de la cellule solaire est le paramètre le plus important, parce que grâce à lui on peut comparer différentes cellules.

#### **I.4 Circuits électriques équivalentes d'une cellule photovoltaïque**

#### **I.4.1 Modèle réel**

Schéma équivalent d'une cellule photovoltaïque réelle prenant en compte l'effet résistance parasite créé lors du processus de fabrication et les pertes ohmiques, il est composé d'une source de courant  $(I_{ph})$  représentant le photo-courant ,d'une diode (d) représentant la jonction, d'une résistance série  $(R<sub>S</sub>)$  représentant la perte par effet Joule et d'une résistance shunt (Rash) représentant le courant de fuite entre la grille supérieure et le contact arrière, en général la valeur de  $R_{sh}$ ) est supérieur à celle de  $(R<sub>S</sub>)$ . Le schéma équivalent est illustré sur Figure I.5.

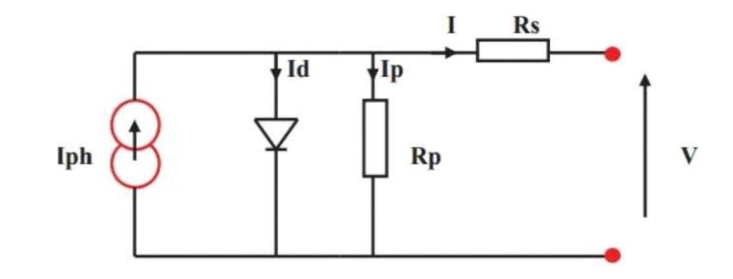

**Figure I.5 :** Circuit équivalent d'une cellule photovoltaïque réelle [17].

le courant circulant dans une charge s'écrit [18]

$$
I = I_{ph} - I_0 \left[ exp\left(\frac{V_{pv} + I_{pv}.R_S}{V_T}\right) - 1\right] - \frac{V_{pv}I_{pv}R_S}{R_P}
$$
 (I.6)

: Photo-courant crié par la cellule (proportionnel a u rayonnement incident)

: Courant généré par la cellule photovoltaïque

: Courant de saturation inverse de la diode.

 $V_{\text{pv}}$ : La tension de sortie

 : Résistance shunt représente les fuites autour de la jonction p-n dues aux impuretés et sur les coins de cellule.

R<sub>S</sub>: Résistance série symbolise la résistance de masse du matériau semi- conducteur, ainsi Les résistances ohmiques et de contact au niveau des connexions des cellules.

#### **I.4.2 Le modèle idéal**

Le circuit électrique équivalent idéal d'une cellule solaire est un circuit simplifié se compose d'une source de courant et d'une diode montés en parallèle c'est-à-dire on néglige l'effet résistance [19], ce modèle représentée dans la Figure I.6. Le photo-courant I<sub>ph</sub> est proportionnel à l'éclairement solaire produisit par la source du courant G.

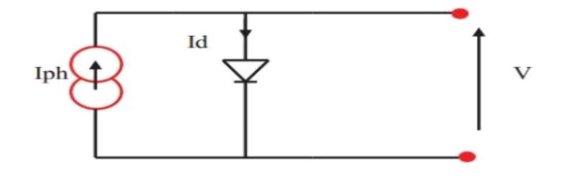

**Figure I.6.** Circuit équivalent d'une cellule photovoltaïque idéale [17].

Dans ce cas-là, l'équation de courant tension I-V du circuit équivalent est représenté par la relation I.7, suivante[20]

$$
I = I_{PV} - I_D \tag{I.7}
$$

I est courant fourni par la cellule. est le photon-courant de la cellule proportionnel à l'éclairement.

$$
I_D = I_0 \left[ exp\left(\frac{V}{\alpha V_T}\right) - 1 \right] et V_T = \frac{kT}{q}
$$
\n(1.8)

Donc l'équation de courant délivrée par la cellule solaire photovoltaïque est comme suit :

$$
I = I_{\text{PV}} - I_0 \left[ \exp\left(\frac{V}{\alpha V_{\text{T}}} \right) - 1 \right] \tag{I.9}
$$

Avec,

: Courant de saturation inverse de la diode.

: Potentiel thermodynamique.

k : Constante de Boltzmann  $(1.38.10^{-23}$  Joules/Kelvin).

T : Température de la cellule en Kelvin.

q : Charge d'un électron =  $1.6.10^{-19}$ C.

: Facteur d'idéalité de la jonction.

V : Tension aux bornes de la cellule.

#### **I.5 Différentes générations des cellules solaires**

#### **I.5.1 Technologies de la première génération**

La première génération c'est la technologie photovoltaïque la plus dominante (un taux de production de près de 90%) [21] et la plus efficace qui basée sur le silicium car il est l'élément très abondant dans la croute terrestre après l'oxygène et la technique de sa fabrication est simple, cette génération comprend deux types se sont le silicium monocristallin et le silicium poly cristallin, le silicium monocristallin permet d'obtenir un bon rendement mais reste plus cher que le silicium poly cristallin[22]. Pour fabriquer les cellules solaires à base de silicium, il faut passer par plusieurs étapes comme indiqué sur la Figure I.7.

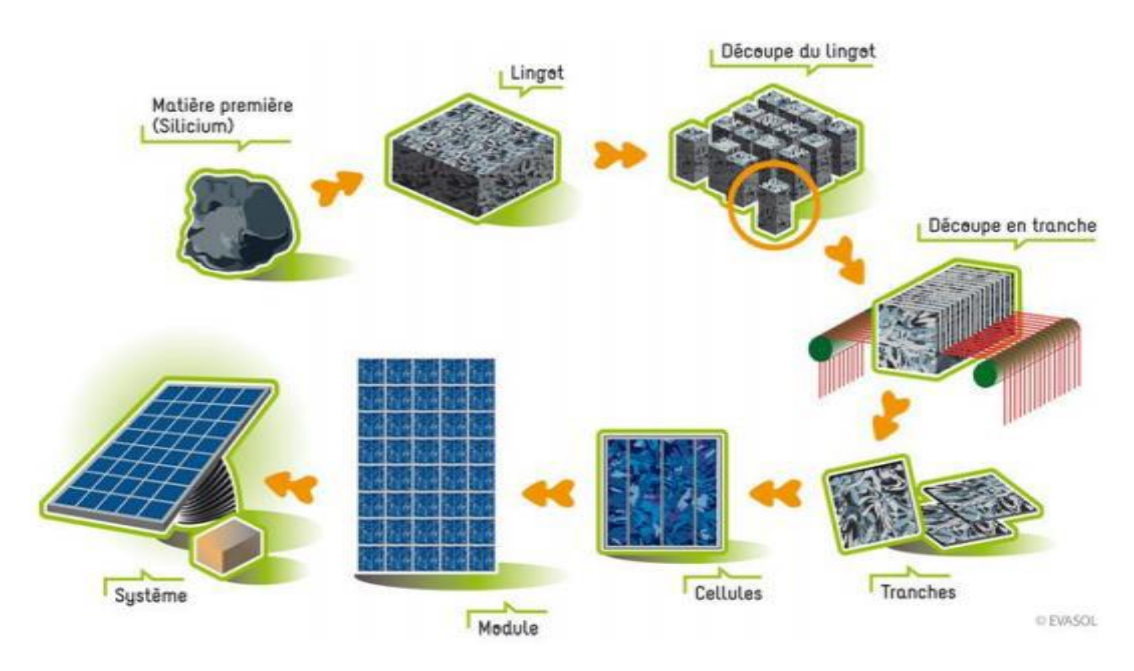

Figure I.7. Chaine de fabrication des modules photovoltaïques [21]

#### **I.5.1.1 Matériau de base**

Le silicium est un élément parfaitement stable et non toxique, pouvoir être produit à partir d'une ressource naturelle quasi inépuisable comme des sables, des grès, un composant de granit, la silice. Le seul inconvénient du silicium existe dans sa structure électronique qui présente un gap indirect c'est de 1.12eV à 300 K [23].

#### **I.5.1.2 Silicium monocristallin**

On peut obtenir des lingots monocristallins par croissance ou tirage d'un lingot cylindrique selon deux méthodes le tirage en creuset (méthode de Czochralski) et la fusion de zone[22].Cette technologie est consommable d'une grande quantité d'énergie pour obtenir un silicium pur . Les cellules monocristallines (voir la figure I.8) ont un taux de rendement excellent entre 16 et 24%.

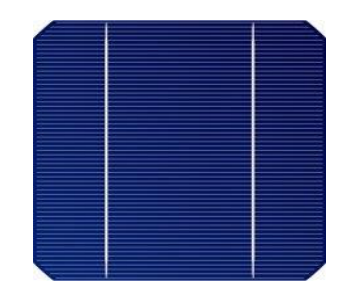

**Figure I.8.** Plaque de silicium monocristallin [11].

#### **I.5.1.3 Silicium poly cristallin**

Silicium poly cristallin ou multi cristallin c'est un matériau moins pur, cette technologie est la plus utilisable avec un taux de production de 50% car les techniques de sa fabrication sont beaucoup plus simples, un cout moins élevé que celle de monocristallin moins énergivore[11]. La figure I.9 illustre une cellule poly cristalline qui a un taux de rendement entre 12et 23%[21].

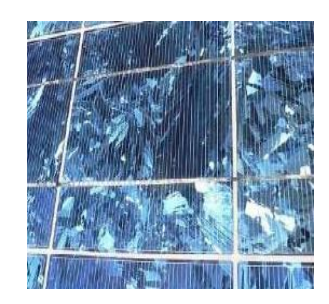

**Figure I.9.** Plaque de silicium poly cristallin<sup>[24]</sup>.

#### **I.5.2 Technologies de la deuxième génération**

Les cellules solaires de la deuxième génération se sont des cellules à base des couches minces avec un épaisseur qui ne dépasse pas 50  $\mu$ m [24]et elles sont flexibles, Les réductions de coûts de ces cellules proviennent d'une utilisation moindre de matériaux et de substrats moins chers par apport aux cellules de la première génération [25]et pour fabriquer les cellules en couches minces on utilise des traitements à haute température et des procédés sous vide c'est à dire des processus énergivores.

#### **I.5.2.1 Matériaux de base**

Cette génération comporte différent matériaux silicium amorphe, des matériaux de composés III-V comme le tellurure de cadmium (CdTe), le di-séléniure de cuivre et d'indium (CuIn  $Se<sub>2</sub>$ ) et le dioxyde de titane  $(Ti \mathcal{O}_2)[24]$ .

#### **I.5.2.2 Silicium amorphe**

Le silicium amorphe a une structure atomique non cristallisée et désordonnée, il a une un haut coefficient d'absorption de la lumière environ 1000 fois supérieur au silicium cristallin[22][25], pour la fabrication de ces cellules on peut appliquer de très fines couches de silicium amorphe sur des substrats en plastique souple , du métal ou des vitres par un procède de vaporisation sous vide.

Il peut fonctionner dans le cas d'ombrage partiel ,sous une faible luminosité la lumière [26] mais le rendement des cellules amorphes est faible (environ de 7%)[27].Ce type de cellule solaire est utilisable beaucoup plus dans les chargeurs de batteries, les montres et les calculatrices (voir Figure I.10).

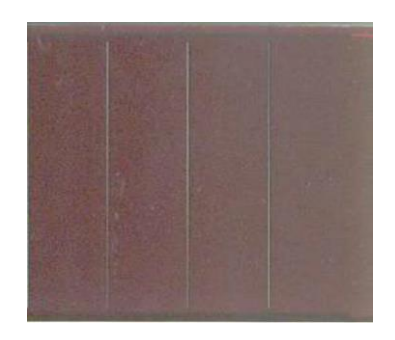

**Figure I.10.** Cellule photovoltaïque amorphe<sup>[27]</sup>.

#### **I.5.2.3 Tellurure de cadmium (CdTe)**

Le tellurure de cadmium (CdTe) a une bande interdite directe 1.44eV, il a un coefficient d'absorption optique élevé (>  $10^5$   $cm^{-1}$ ) c'est-à-dire une absorption presque totale du spectre solaire pour une épaisseur variée entre  $1-8 \mu m$ . La structure cristalline de ce matériau est un réseau cubique à faces centrées de quatre atomes de cadmium organisés en et quatre atomes de tellurure comme il est schématisé sur la Figure I.11.

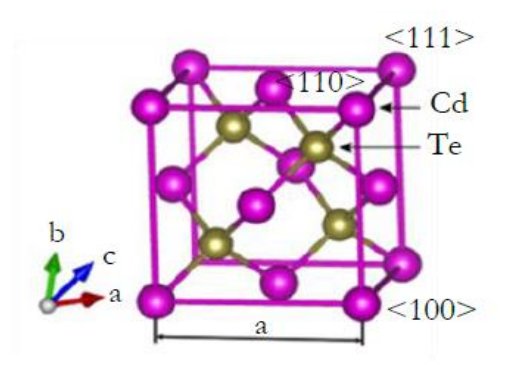

**Figure I.11 :** Réseau fcc CdTe. a, b et c sont des vecteurs cellulaires primitifs dirigés le long de <110> et a est le paramètre du réseau[28].

Il y'a plusieurs procédés pour la réalisation une couche de CdTe: Électrodéposition (ED), Vaporisation Chimique (CS) , Dépôt Physique en Phase de Vapeur (PVD), Dépôt Chimique en Phase de Vapeur (CVD), Condensation/sublimation (S), Sublimation en Espace Clos (CSS), Sérigraphie (SP) est la méthode la plus utilisable et la plus facile. Ces méthodes de caractérisation on peut faire le dépôt avec une vitesse très élevée[29]. La cellule à base de CdTe (voir la figure I.12) a un rendement de 18.7%.

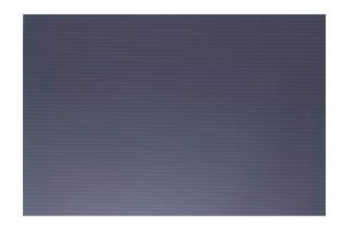

**Figures I.12.** Cellule au tellurure de cadmium en couche mince [23].

#### **I.5.2.4 Di séléniure de cuivre indium gallium (CIGS) et di séléniure de cuivre indium (CIS)**

Les cellules solaires ont comme couche active (absorbeur) le matériau CIGS qui appartient à la famille (I-III-VI) des semi-conducteurs contient le cuivre, l'indium le gallium et le sélénium. Le composant chimique CIGS est  $CuIn_{(1-X)}Ga_XSe_2$  pour x varie entre 0et1, pour x est égale 0 on a diséléniure de cuivre indium pure (CuIn $Se<sub>2</sub>$ ) et dans le cas de x est égale 1on a le semi-conducteur diséléniure de cuivre gallium ( $CuGaSe<sub>2</sub>$ )[25]. CIGS a une directe énergie de gap, cette dernière a varié avec la valeur de x 1.0 eV (CuIn  $Se<sub>2</sub>$ ) et 1.7 eV  $(CuGaSe<sub>2</sub>)$ ,  $(CIGS)$  a une structure ternaire chalcopyrite qui est illustré dans la figure I.13, il a une haute coefficients d'absorption des photons d'énergie supérieure à leur bande interdite pour quelque microns d'épaisseur étant de type p[23].

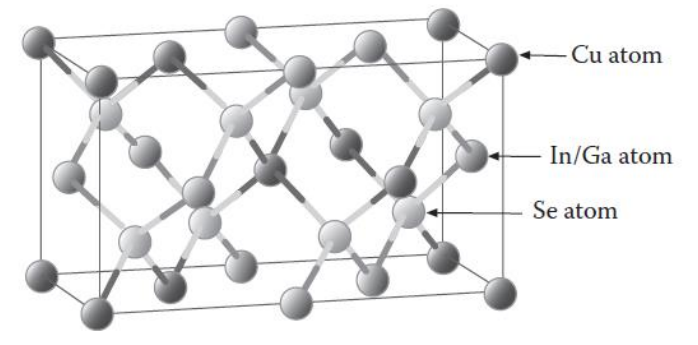

**Figure I.13.** Structure cristalline de  $\text{CuIn}_{(1-X)}\text{Ga}_X\text{Se}_2[25]$ .

La préparation des cellules en couche minces à base de CIGS (La figure I.14) soit par CVD et Il y'a d'autres techniques décrites par Kemell et al[30]. Le rendement de ces cellules est de 23.4%.

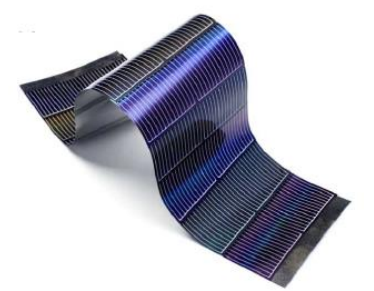

**Figure I.14.** Cellule photovoltaïque de type cuivre - indium - sélénium (CIS) [31].

#### **I.5.3 Technologies de la troisième génération**

#### **I.5.3.1 Matériaux de base**

Les cellules solaires de troisième génération comprennent les cellules solaires multi-jonctions et les technologies photovoltaïques émergentes telles que les cellules solaires multi jonction, les cellules solaires à boites quantiques (QDSC), les cellules solaires organiques (OSC) et les cellules solaires à colorant (DSSC) les cellules solaires à base des matériaux pérovskite (PSC) [25].

#### **I.5.3.2 Cellules solaires multi jonction à base de semi-conducteurs composés III-V**

Les semi-conducteurs composés III-V présentent des propriétés optiques et électrique excellentes comme l'arséniure de gallium (GaAs) (La figure I.16), le phosphure d'indium (InP) et l'antimoniure de gallium (GaSb) .

Le GaAs a une structure cristalline cubique de type zinc (voir la figure I.16) avec une bande interdite directe de 1,43 eV. La figure I.15 illustre une cellule à base de GaAs qui a supplantées pour les applications concentrateurs et satellites et elle a un très haut rendement (25-40%), mais le cout de sa fabrication est très élevé (les deux procedets utilisables sont méthode de Czockralski et méthode de Bridgmann [15].

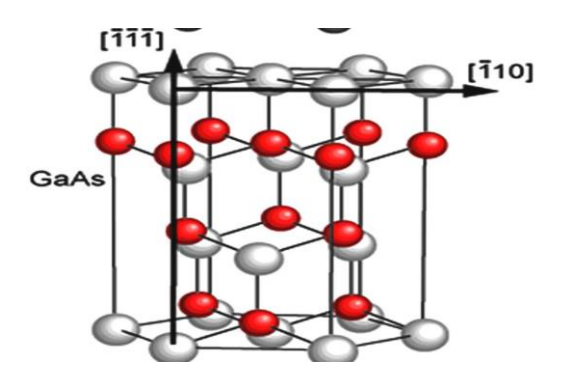

**Figure I.15.** Structure cristalline de GaAs [32].

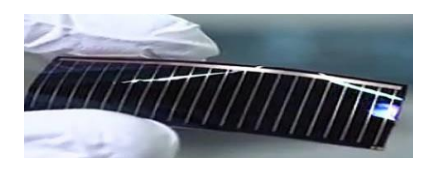

**Figure I.16.** cellule de Arséniure de gallium (GaAs)[21].

Les cellules solaires à base d'InP se sont avérées plus performantes que celles à base de c-Si et de GaAs[33]

#### **I.5.3.3 Boite quantique**

Une boite quantique (quantum dot) est appelée aussi point quantique, est un nano-cristal de matériau semi-conducteur avec des dimensions des quelques nanomètres, elle a des propriétés celles d'un atome c'est pour ça on peut l'appeler « boite artificiel » [34] .Les matériaux utilisable pour la fabrication d'une boite quantique sont des nano cristaux sphériques semiconducteurs II-VI et des semi-conducteurs III-V (InAs/GaAs). Figure I.17 illustre une boite quantique d'InAs sur substrat de GaAs :

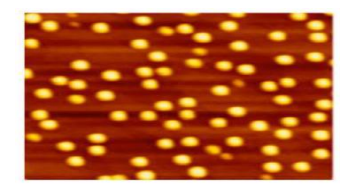

**Figure I.17.** Une boite quantique d'InAs sur substrat de GaAs (avec microscope AFM)[35].

Les techniques les plus utilisables pour fabriquer des boites quantiques sont l'épitaxie en phase vapeur, l'épitaxie en phase vapeur par pyrolyse d'organométallique et l'épitaxie par jets moléculaires. Le rendement des points quantiques est environ de 45%[25].

#### **I.5.3.4 Cellules photo-électrochimiques à colorant**

Les cellules au colorants (Dey Sentizied solar cell) sont appeler aussi les cellules de Gratzel [36], sont est composé de cinq composants principaux : (1)couche d'oxyde comme conducteur transparent (TCO), (2) semi-conducteur, (3) colorant comme N3 et N719 (voir la figure I.18), (4) électrolyte et (5) Contre-électrode[36]. Elles se fonctionnent selon un phénomène naturel c'est la photosynthèse.

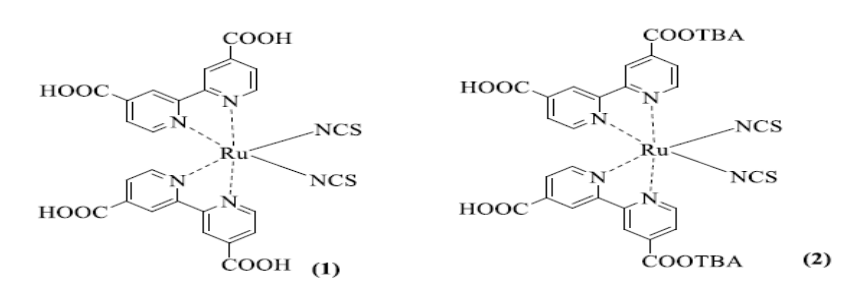

**Figure I.18.** Structure chimique des colorants N3 (1) et N719 (2) [37].

les cellules photo-électrochimiques sensibilisées par colorant (la Figure I.19 )sont des cellules flexibles, légères mais elles ont une durée de vie plus que 20 ans[38]. leur procédure de préparation simple, et basé sur des matériaux non-toxiques et environnementaux[39]. Elles ont un rendement de 13% (en 2022).

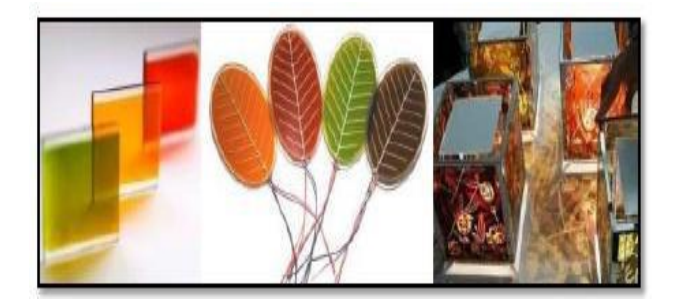

**Figure I.19.** Cellules solaires à colorant [40].

#### **I.5.3.5 les cellules photovoltaïques organiques**

Les cellules photovoltaïques organiques, Figure I.20 sont les cellules ou on utilise des molécules organiques comme couche active. Il existe deux types de cellules photovoltaïques organiques ; organiques moléculaires et organiques en polymères [41].

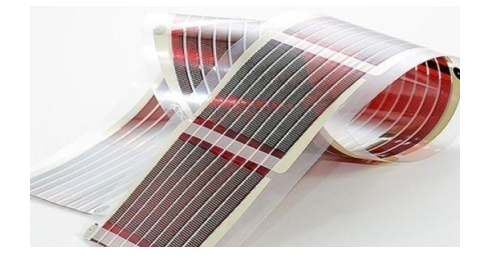

**Figure I.20.** Bande imprimé de cellule organique [42].

Généralement, une cellule organique est composé de quatre couches :(1) Substrat transparent, (2) Anode transparente, (3) Couche active et (4) Electrode métallique, la Figure I.21.

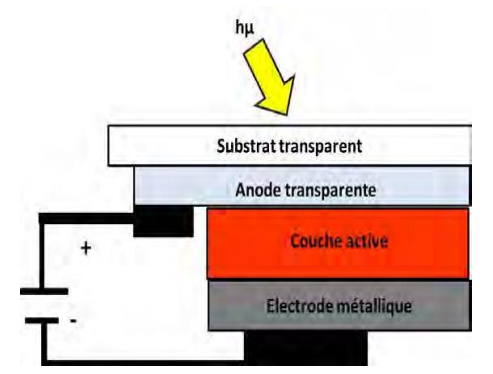

**Figure I.21.** Schéma d'une cellule solaire organique [41]

Elles ont beaucoup des avantages la facilité de la fabrication et de la manipulation avec la possibilité d'être déposée en grande surface, la possibilité de réaliser ces cellules sur des substrats flexibles et grâce à des faibles coûts de fabrication [43], mais ses flexibilité, le faible rendement (environ de 18 %) et la durée de vie limité peuvent automatiquement limitent leurs commercialisations.

#### **I.5.3.6 La cellule solaire à base des matériaux pérovskite**

Récemment, les cellules solaires à pérovskite (PSC) ont attiré l'attention des gens, la

recherche sur PSC a considérablement augmenté en tant que nouveau développement de la technologie photovoltaïque[25], qui ont montré un grand potentiel et promettent d'être très rentables et plus efficaces que tout autre système solaire à couche mince technologie cellulaire connue à ce jour. Les matériaux pérovskites n'incorporent aucun élément rare qui maintient leur coût très bas. Ces dispositifs peuvent facilement être préparés sur des substrats flexibles à température ambiante avec le processus de revêtement par centrifugation à petite échelle, tandis que via l'impression processus à grande échelle[10], et elles ont un bon rendement de 25.7 % (en 2022) [44].

#### **I.6 Matériaux Pérovskite**

Le matériau pérovskite constitue l'une des classes les plus fascinantes de matériaux solides cristallins inorganiques. En 1893, le minéralogiste allemand Gustav Rose a découvert le minéral le titanate de calcium  $CaTiO<sub>3</sub>$ , Figure I.22, de structure ABO<sub>3</sub> qui est décrite par le minéralogiste russe Lev A. Perovski [43].

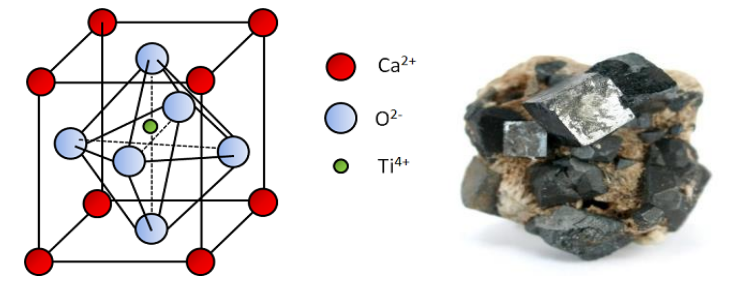

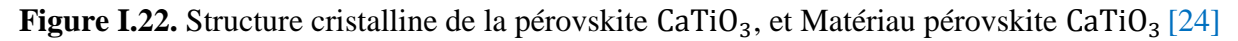

#### **I.6.1 différents types de matériaux pérovskites**

Le matériau pérovskite est divisé en deux groupes ; les pérovskites simples et les pérovskites doubles.

#### **I.6.1 Les Pérovskites simples**

#### **I.6.1.1 La structure pérovskite**

La structure de pérovskite la plus simple est la structure cubique simple  $ABX_3$  [45], Figure I.23 ; la Figure I.24 illustre les 3 types des atomes qui la constituent à savoir

-A est le cation de terre rare ou un alcalino-terreux .

-B est un cation de métal de transition.

-X un anion halogène qui peut être oxyde, sulfure, fluorure, bromure, chlorure, hydrure ou iodure[46].

On peut citer par exemple les composés :  $FaPbI_3$  [47],  $MAPbI_3$  [48],  $MAPBr_3$  [49] et  $FASnI<sub>3</sub>$  [50].

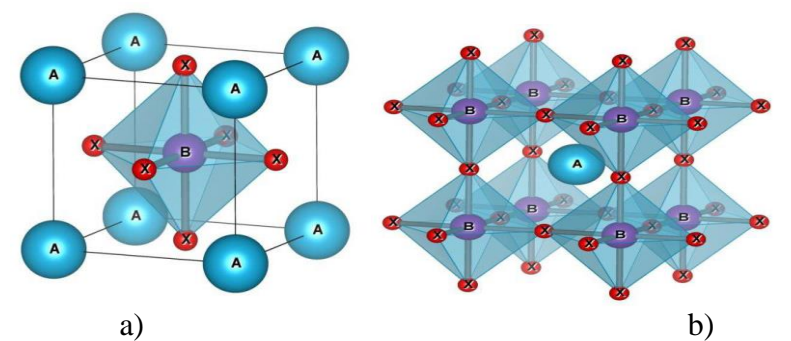

**Figure I.23.** Représentation des deux différentes façons de représenter la structure pérovskite cubique. a) atome B à l'origine (octaèdre BX6 représenté), b) atome A à l'origine de la maille [51].

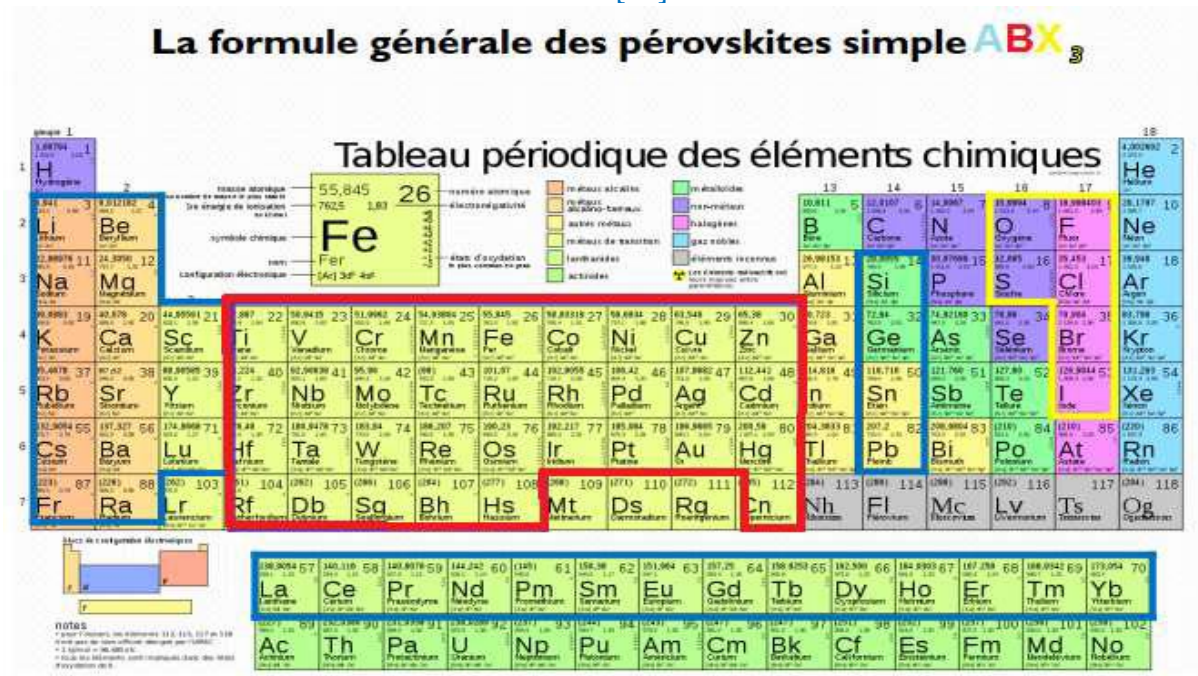

**Figure I.24:** Représentation générale des pérovskites simples ABX<sub>3</sub> [52].

### **I.6.1.2 La structure pérovskite**

La Figure I.25 montre la structure d'un matériaux pérovskite-oxyde. X représente un atome d'oxygène O, A représente un cation divalent tels que  $Mg^{2+}$ ,  $Ca^{2+}$ ,  $Sr^{2+}$ ,  $Ba^{2+}$ ... et B est un cation métallique tétravalent tels que $Ti^{4+}$ ,  $Si^{4+}$  et  $Sn^{4+}$ ...[52].

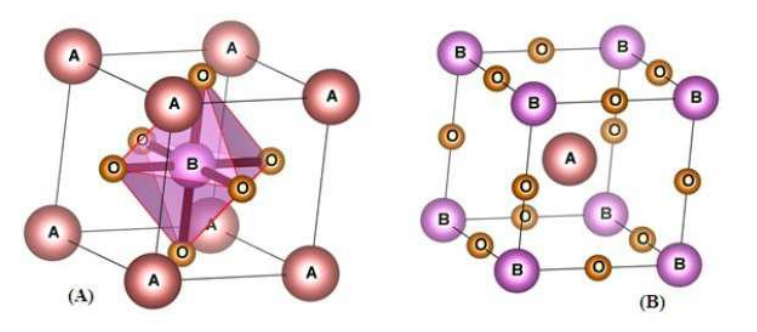

**Figure I.25.** Représentation de la structure pérovskite ABO<sub>3</sub> [52].

#### **I.6.2 Les Pérovskites complexes**

Les pérovskites complexes ont une formule de structure similaire aux pérovskites simples mais les sites A et/ou B sont occupés simultanément par au moins deux cations différents [51]. On peut citer quelque matériaux pérovskite complexes comme  $CS_{0.87}MA_{0.13}PbBr_3$  [53] et Na<sub>0.5</sub>Bi<sub>0.5</sub>TiO<sub>3</sub> [54].

#### **I.6.2.1 Pérovskites hybrides**

Les pérovskites hybrides sont un cas particulier de la pérovskite simple qui a  $ABX_3$  comme structure cristalline A ou B est composé de molécules avec une partie organiques et l'autre partie inorganiques, la première structure connue comme une structure pérovskite hybride c'est le MAPI CH<sub>3</sub>NH<sub>3</sub>PbI<sub>3</sub> [55], A est  $(CH_3NH_3)^+$ , B est le Pb (plomb) qui est illustré dans la figure I.26 [56].

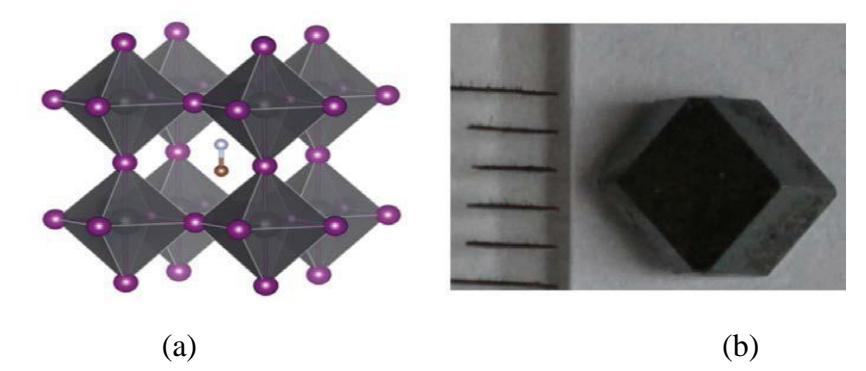

**Figure I.26.** (a) Structure cristalline de  $CH_3NH_3PbI_3$ , (b) Image optique d'un monocristal millimétrique de  $CH_3NH_3PbI_3$  [57].

#### **I.6.2.2 Les doubles pérovskites**

Les matériaux doubles pérovskites présentent des propriétés très importantes électroniques, optique, magnétiques et thermodynamiques, ils ont une structure de formule  $A_2BB'X_6$ ,  $AA^{2}B_{2}X_{6}$  ou  $AA^{2}BB^{2}X_{6}$  (Pour  $A_{2}BB^{2}X_{6}$ :  $ABX_{3}$  et  $AB^{2}X_{3}$ ), (Pour  $AA^{2}B_{2}X_{6}$ :  $ABX_{3}$  et  $A^{2}BX_{3}$ ) et (Pour  $AA'BB'X_6$  :  $ABX_3$  et  $A'B'X_3$ ), par exemple la cas de pérovskite  $\left(La_{0.25}Bi_{0.75}\right)_2$ FeCrO<sub>6</sub> [58]. La Figure I.27 montre une structure double pérovskite ordonnée de formule $A_2BB'X_6$ .

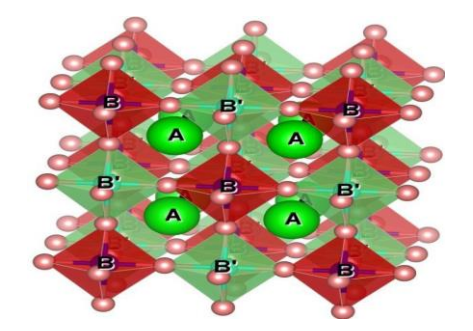

**Figure I.27.** Maille de la double pérovskite ordonnée sur le site B  $(A_2BB'X_6)[24]$ .

#### **I.6.3 Critères de stabilité d'une structure pérovskite**

#### **I.6.3.1 Le facteur de tolérance**

a) Pérovskites simples

Avec Le facteur de tolérance t et le facteur octaédrique μ on peut évaluer la distorsion des structures cristallines probable en termes d'emballage ionique constitutif et la stabilité géométrique[59], les deux facteurs sont défini comme suit :

$$
t = \frac{r_A + r_X}{\sqrt{2}(r_B + r_X)} \text{ et } \mu = \frac{r_B}{r_X} \tag{I.10}
$$

Où  $r_A$ ,  $r_B$  et  $r_X$  sont les rayons ioniques constitutifs.

Lorsque, t varié entre  $0.813$  et 1.0107,  $\mu$  varié entre 0.442 et 0.895; la structure pérovskite est stable.

#### b) Doubles pérovskites

Le facteur de tolérance t pour le matériau double pérovskite sera comme suit :

$$
t = \frac{r_A + r_X}{\sqrt{2} \left( \tilde{r}_{BB'} + r_X \right)} \tag{I.11}
$$

Où  $\overline{r}(B,B')$  est le rayon ionique moyen des cations B et B'.

#### **I.6.3.2 Ionicité des liaisons**

#### a) Pérovskites simples

L'ionicité de la liaison anion-cation  $\overline{\chi}$  c'est utilisable pour le teste de la stabilité thermique de matériaux pérovskite (donnée par l'échelle de Pauling), plus la valeur de  $\overline{\chi}$  est grande plus la pérovskite est stable thermiquement, qui décrit avec la relation suivante :

$$
\overline{\chi} = \frac{\mathbf{x}_{A-x} + \mathbf{x}_{B-x}}{2} \tag{I.12}
$$

 $\overline{\chi}$  c'est le caractère ionique moyen.

 $x_{A-x}$  et  $x_{B-x}$  sont les différences d'électronégativité entre les cations A, B et l'halogène X.

b) Doubles pérovskites

L'ionicité de liaison c'est la différence d'électronégativité entre les ions d'une structure pérovskite pour savoir le niveau de la stabilité de la structure étudie :

$$
\Delta E = \overline{\chi} = \frac{x_{A-x} + x_{B-x}}{2} \tag{I.13}
$$

Pour la double pérovskite cette équation devient :

$$
\Delta E = \overline{\chi} = \frac{x_{A-x} + x_{B-x} + x_{B'-x}}{2} \tag{I.14}
$$

Avec  $x_{A-x}$ ,  $x_{B-x}$  et  $x_{B-x}$  sont les différences d'électronégativité entre l'halogène X et les cations A, B et B'.

La stabilité des structures pérovskites dépend (proportion) de la valeur du caractère ionique des liaisons cation anion  $\overline{\chi}$ . Généralement, les structures pérovskites ne sont pas ioniques parfaitement à cause des liaisons qui ont des caractères covalentes non négligeable qui peut influencer sur le caractère ionique, on peut calculer le facteur de tolérance t à partir des valeurs des rayons ioniques mais n'ont pas précis [24].

#### **I.6.4 Les propriétés optoélectroniques des matériaux pérovskites**

#### **I.6.4.1 Propriétés électriques**

Les pérovskites sont des matériaux supraconducteurs à haute température, elles peuvent transformer la chaleur en électricité, accélérer les réactions chimiques comme des catalyseurs, elles ont une propriété de magnétorésistance c'est-à-dire elles changent leur résistance lorsqu'ils sont mis dans un champ magnétique. Ce sont des matériaux diélectriques dans lesquels les champs électrostatiques peuvent persister pendant une longue durée [60].

#### **I.6.4.2 Propriétés optiques**

Les pérovskites ont des excellentes propriétés optiques et propriétés de photoluminescences. Une couche pérovskite peut être absorbeur qui présente l'élément le plus important dans la structure de la cellule solaire grâce à sa directe bande interdite et sa grande capacité d'absorption optique dans une large gamme d'énergie lumineuse pour atteindre une valeur élevée d'efficacité de conversion de puissance[43].

#### **I.6.5 Applications des matériaux pérovskites**

#### **I.6.5.1 Catalyseur**

Les oxydes de pérovskite utilisés comme catalyseur dans la fabrication de nouveaux produits chimiques, nombreuses les oxydes de pérovskites se sont avérés avoir une excellente activité catalytique pour réactions de réduction, l'hydrogène évolution, et dégagement d'oxygène,  $La<sub>0.9</sub>Sr<sub>0.1</sub>NiO<sub>4</sub>$  et  $La<sub>0.9</sub>Sr<sub>0.1</sub>NiO<sub>3</sub>$  est parmi les pérovskites qui présentent une bonne activité catalytique [61].

#### **I.6.5.2 Diode électroluminescente (LED)**

En 1990, c'est début de la fabrication des diodes électroluminescentes à base des matériaux pérovskites halogénées qui ont des structures lamellaires, ou les structures colloïdales (quantum dots, nano cristaux..etc.) qui ont montré un plus fort potentiel. La famille des  $CH<sub>3</sub>NH<sub>3</sub>PbX<sub>3</sub>$  et les pérovskites inorganiques  $C<sub>5</sub>PbBr<sub>3</sub>$  sont les plus utilisables dans la réalisation des LEDs [62], la figure I.28 illustre la structure d'un LED à base de matériau pérovskite .
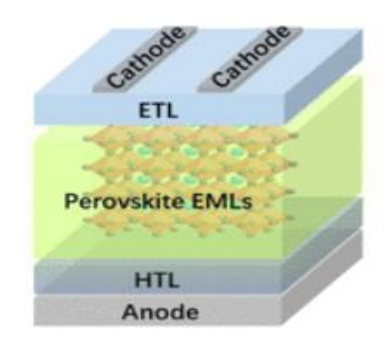

**La figure I.28.** Structure de dispositif commune des LED de pérovskite [24].

## **I.6.5.3 Laser**

Kondo et ses collaborateurs ont observé pour la première fois l'effet laser dans les matériaux pérovskites en 1998. Ils ont observé une émission laser bi exciton sur un composé de pérovskite  $(C_6H_{13}NH_3)$ , Pb $I_4$  à une température de 16°K et un pompage optique.

## **I.6.5.4 Cellule solaire**

## **I.6.5.4.1 Les Pérovskites en cellules solaires**

L'énergie solaire est en croissance rapide grâce au développement des technologies des cellules photovoltaïques qui a débuté par les cellules solaires à base de silicium puis les cellules en couches minces comme une deuxième génération mais ces deux générations ont connu des coûts de fabrication très élevés, les chercheurs ont trouvé une solution alternative, en exploitant les pérovskites comme des semi-conducteurs ayant des propriétés similaires à celles du silicium avec une bande interdite accordable, un coefficient d'absorption élevé et une stabilité excellente. En 2009, Kojima et al publiaient la première simulation d'une cellule solaire à base de pérovskite  $CH_3NH_3PbI_3$  avec un rendement de 3.81%[63], le rendement s'est amélioré dans peu de temps et sera 25.7% (en 2022), même les cellules solaire à pérovskite tandem (pérovskite sur silicium) peuvent devenir bientôt des alternatives car elles ont une très bonne efficacité qui dépasse 29%.

## **I.6.5.4.2 Architectures des cellules à base des pérovskites**

La Figure I.29 présente les architecteurs les plus utilisées pour la fabrication et la simulation des cellules solaires à pérovskite. La Figure I.29 a illustre la structure mésoporeuse. il y'a un dépôt de couches premièrement un substrat de verre et l'électrode transparente , une couche de transport d'électrons (ETL) mésoporeux en  $TiO<sub>2</sub>$  qui peut etre remplacé par  $Al<sub>2</sub>O<sub>3</sub>$  qui est un isolant, pouvant améliorer l'efficacité de conversion de puissance, sur laquelle est déposée la couche active (absorbeur) qui est un matériaux pérovskite sur laquelle repose la couche de transport des trous (HTL), en Spiro-OMeTAD (2,2',7,7'-tetrakis-(N,N-di-4 methoxyphenylamino)-9,9'-spirobifluorene). La dernière couche est un contact arrière opaque (généralement de l'or (Au)). La couche active (de matériau pérovskite) est capable de transporter efficacement les charges ambipolaires car elle n'a pas besoin de l'interface ETL/ pérovskite pour séparer les excitons photo-générés en charges libres. L'épaisseur de la structure intermédiaire est fortement réduite et une couche recouvrement (copping-layer)de pérovskite pure est générée (la Figure I.29 b ) [64][65][66]. La Figure I.29 c montre la structure n-i-p planaire se forme sans nécessité d'étape de frittage à haute température mais la

structure mésoporeuse est complètement exclue. La Figure I.29 d illustre l'architecture p-i-n planaire réalisée en déposant la couche de transport des trous (HTL) sur le substrat en verre transparent recouvert d'électrode, ensuite la couche active en pérovskite est déposé sur laquelle une couche de transport des électrons et un contact arrière opaque ( de l'argent (Ag) ou l'aluminium (Al)).

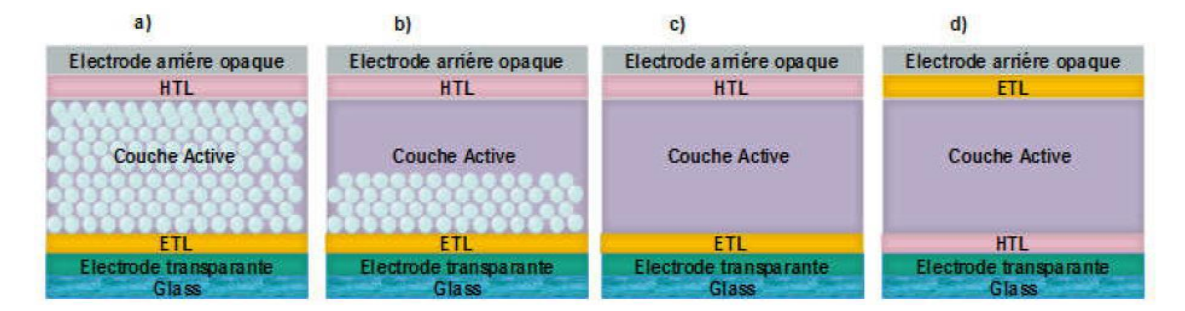

**Figure I.29.** Les quatre architectures les plus utilisés dans les cellules solaires à pérovskite, (a) mésoporeux, (b) couche de recouvrement, (c) n-i-p planaire et (d) p-i-n planaire[24].

#### **I.6.5.4.3 Principe de fonctionnement de la cellule solaire à base de pérovskite**

Généralement, la structure d'une cellule en pérovskite est constituée de plusieurs couches qui sont déposées sur du verre : l'absorbeur en pérovskite pris en sandwich entre une couche qui est de type couche de transport des trous HTL, et une couche de type n qui est la couche de transport des électrons donc une configuration p-i-n. Le principe de fonctionnement d'une cellule photovoltaïque en pérovskite consiste en l'absorption des photons de la lumière par la couche active donc il y'a une production des charges libres grâce à lesquelles les électrons passent de la bande de valence à la bande de conduction et laissent derrière lui des trous, le transfert des électrons dans la couche ETL et collectés par le verre (FTO le plus utilisable, le transfert de trous en couche HTL et collectés par l'électrode métallique. A la fin, le verre et l'électrode métallique sont connectés avec une génération du photo-courant dans l'extérieur [65][66][67][68] ; le fonctionnement de ce type de cellules est illustré dans la Figure I.30.

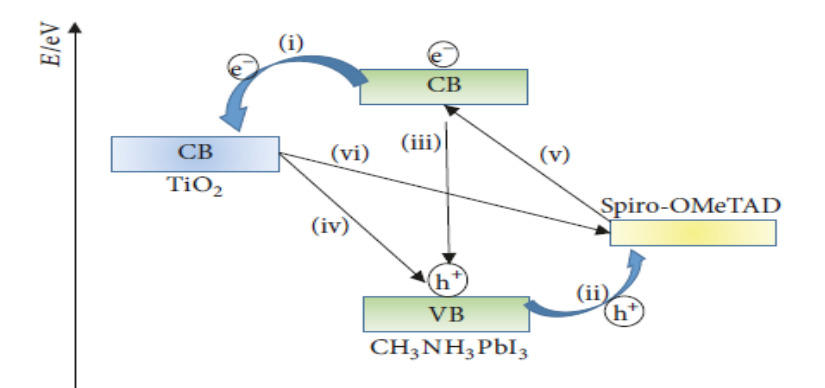

**Figure I.30.** Diagramme de transfert des électrons et processus de recombinaison dans les cellules solaires à base de pérovskite[68].

## **I.7 Conclusion**

Dans ce premier chapitre, nous avons pris connaissance du principe de fonctionnement de la cellule photovoltaïque, de sa modélisation électrique (modèle idéel et réel ) et de ses principales grandeurs caractéristiques I-V, à savoir le courant cour circuit  $I_{CC}$ , la tension  $V_{CO}$ , le facteur de forme FF et le rendement  $\eta$ . Nous allons étudier ces paramètres dans le chapitre II pour faire optimisation d'une cellule solaire à base des matériaux pérovskites  $(3<sup>6</sup>$ génération). Nous avons fait un bref aperçu sur les matériaux pérovskite qui constituent l'une des classes les plus fascinantes de matériaux solides cristallins inorganiques utilisés dans les cellules solaires.

#### **Bibliographies**

- [1] O. F. Belouadah, "Etude et simulation d ' une cellule solaire photovoltaïque à base de silicium polycristallin," Université Mohamed Boudiaf - M'SILA, Mémoire de fin d'étude, 2017.
- [2] N. K. Malik, "A Review on Solar PV Cell," *Int. J. Innov. Technol. Explor. Eng.*, vol. 3, no. 1, pp. 2278–3075, 2013, http://www.ijitee.org/attachments/File/v3i1/A0907063113.pdf
- [3] C. Benabdelkader, "La détermination des propriétés physico- chimiques, la polarisabilité, et l'analyse HOMO– LUMO de la Triphénylamine utilisés dans les cellules solaires," Mémoire de fin d'étude, Unéversité ABOU-BEKR BELKAID -TLEMCEN 2021.
- [4] Y. et Djeddour and F. Bakouche, "Réalisation et caractérisation d'une cellule Grätzel," Mémoire de fin d'étude, Université SAAD DAHLAB de BLIDA, 2018.
- [5] M. Toumi and H. Messaoudi, "Etude de fonctionnement d'une cellule solaire gratzel," Mémoire de fin d'étude, Université SAAD DAHLAB de BLIDA, 2017.
- [6] F Saidi, ―Analyse de l'Effet de la Température sur les Performances Photovoltaïques des Cellules Solaires à base de Pérovskite Halogénée," Mémoire de fin d'étude, Unéversité ABOU-BEKR BELKAID - TLEMCEN, 2022.
- [7] A. Adaine, "Optimisation numérique de cellules solaires à très haut rendement à base d'InGaN," Thèse de doctorat, Université de LORRAINE, 2018.
- [8] K. Li, L. Li, P. P. Khlyabich, B. Burkhart, B. C. Thompson, and J. C. Campbell, ―Efficiency limitations in organic bulk heterojunction solar cells,‖ *Conf. Rec. IEEE Photovolt. Spec. Conf.*, vol. 1, pp. 3035–3039, 2012, doi: 10.1109/PVSC.2012.6318222.
- [9] Kamel, Bouzidi "Étude comparative des méthodes d'extraction des paramétres des cellules solaires ", Thèse de doctorat, Université Ferhat ABBAS - Sétif 1,2007.
- [10] M. GoufI and B. Hamdouni, "Etude et Simulation D'une Cellule Photovoltaïque à Pérovskite," Mémoire de fin d'étude Université Larbi Bun M'Hidi O.E.B, 2021.
- [11] Aida Arras, "Caractérisation des cellules photovoltaïques à base d'hétérojonction de silicium a-Si/c-Si," Mémoire de fin d'étude, Université de Tlemcen 2018.
- [12] H. Gherdine and B. Yahi, "Etude d'un système autonome d'énergie photovoltaïque Application au pompage hydraulique," Mémoire de fin d'étude, Unéversité ABOU-BEKR BELKAID - TLEMCEN, 2017.
- [13] M. Zouari Ahmed and A.Slimani, "Simulation Et Optimisation D'une Cellule Solaire A Base Du Pérovskite CH3NH3SnI3 En Architecture NIP," Mémoire de fin d'étude, Université Echahid Hamma Lakhdar D'El-Oued, 2020.
- [14] Z. Abdi, "Etude comparative par simulation numérique des cellules Etude comparative par simulation numérique des cellules photovoltaïques à simple jonction à base de

silicium base de silicium," Mémoire de fin d'étude, Université Aboubakr Belkaïd Tlemcen, 2017.

- [15] A. Benahmed and Temimi Mahmoud, "Etude des proprietees electriques des cellules photovoltaiques organiques," Mémoire de fin d'étude, Université de Tlemcen, 2011.
- [16] Y. Marouf, "Etude et simulation des cellules solaires multi-jonctions à base de matériaux semi-conducteurs III-V.," Mémoire de fin d'étude, Université de Biskra, 2019.
- [17] R. E. H. & F. Bouazza, "Modélisation et simulation du point de puissance maximum d'un système photovoltaïque.," Mémoire de fin d'étude, Université de Biskra, 2022.
- [18] K. E. Bendjebbar, "Amélioration des rendements des cellules photovoltaïques à filière silicium," Mémoire de fin d'étude, Université d'Oran USTO, 2021.
- [19] A. Haoueche and B. Mechri, "Etude et simulation d'une cellule solaire à pérovskite" hybride a base de germanium par le simulateur SCAPS1-D," Mémoire de fin d'étude, Université de Mohamed El-Bachir El-Ibrahimi - Bordj Bou Arreridj, 2021.
- [20] Z. MezianI, "Modelisation de modules photovoltaiques," Mémoire de fin d'étude, Universite de Batna 2012.
- [21] L. Baiou and A. Boussag, "Effet de la Température ambiante sur l'efficacité d'un Panneau solaire photovoltaïque," Mémoire de fin d'étude, Université Mohamed Boudiaf - M'SILA, Mémoire de fin d'étude, 2020.
- [22] A. Yezid, "Optimisation des cellules solaires conventionnelles à base de silicium de type N," Mémoire de fin d'étude, Université Aboubakr Belkaïd Tlemcen, 2011.
- [23] Z. El Jouad, "Réalisation et caractérisation des cellules photovoltaïques organiques," Mémoire de fin d'étude, Université Bretagne Loire, 2017.
- [24] M. Bennaoum, "Etude Théorique des Cellules Solaires à base de Pérovskites," THESE Université Djillali Liabes Sidi Bel Abbes, 2021.
- [25] P. Kumar, *Organic Solar Cells: device physics, processing, degradation and prevention*. 2017. [Online]. Available: http://lccn.loc.gov/2016008260
- [26] M. Bachi and H. Chebhi, "Maximisation de puissance d'un générateur Photovoltaïque par les méthodes Classique ," Mémoire de fin d'étude, Université de Bouira 2017.
- [27] R. Arbouche and M. Aichi, "Identification des paramètres d ' un module photovoltaïque,‖ Mémoire de fin d'étude, Université Kasdi Merbah Ouargla, 2022.
- [28] A. Shepidchenko, S. Mirbt, B. Sanyal, A. Håkansson, and M. Klintenberg, "Tailoring of defect levels by deformations: Te-antisite in CdTe," *J. Phys. Condens. Matter*, vol. 25, no. 41, 2013, doi: 10.1088/0953-8984/25/41/415801.
- [29] M. Mohamed, "Étude des capteurs photovoltaïques basés sur les nanotechnologies," Mémoire de fin d'étude, 2016.
- [30] P. Taylor *et al.*, "Critical Reviews in Solid State and Materials Sciences Thin Film

Deposition Methods for CuInSe 2 Solar Cells Thin Film Deposition Methods for CuInSe 2 Solar Cells,‖ 2007. doi: 10.1080/10408430590918341.

- [31] C. Roger, "Développement de cellules photovoltaïques à base de CIGS sur substrats métalliques," Thèse de doctorat, 2014.
- [32] G. Vincent, "Structures hybrides MnAs / GaAs : de la croissance aux propriétés de transport tunnel polarisé en spin," Thèse de doctorat, 2007.
- [33] J. J. M.I. Smokler, D.H. Otth, R.G. Ross, *THE BLOCK PROGRAM APPROACH TO PHOTOVOLTAIC NODULE DEVELOPMENT*. 1985.
- [34] A. Benahmed, "Etude et modélisation des structures à base des boites quantiques pour la conversion photovoltaïque," Thèse de doctorat, Université de Blida, 2017.
- [35] S. Shrestha, "Photovoltaics literature survey (no. 102)," *Prog. PHOTOVOLTAICS*, vol. 49, no. 102, pp. 816–819, 2013, doi: 10.1002/pip.
- [36] F. Jahantigh and M. Javad, "The effect of HTM on the performance of solid state dye ‑ sanitized solar cells ( SDSSCs ): a SCAPS ‑ 1D simulation study,‖ *Appl. Phys. A*, pp. 1–7, 2019, doi: 10.1007/s00339-019-2582-0.
- [37] M. Sillanp, "Dyes and Pigments Organic / metal-organic photosensitizers for dyesensitized solar cells ( DSSC ): Recent developments , new trends , and future perceptions,‖ vol. 192, no. October 2020, 2021, doi: 10.1016/j.dyepig.2021.109227.
- [38] S. Daoudi, "Approches théoriques pour les cellules photovoltaïques : étude des effets de substitution , du greffage et de la géométrie sur les propriétés optiques des sensibilisateurs," Thèse de doctorat, Université de Tunis El Manar Et Université de Lorraine Spécialité, , 2020.
- [39] S. Sharma, K. K. Jain, and A. Sharma, "Solar Cells : In Research and Applications A Review," Mater. Sci. Appl., 2015.
- [40] G. Maïlys, "Réalisation de nouvelles structures de cellules solaires photovoltaïques à partir de couches minces de silicium cristallin sur substrat de silicium préparé par frittage de poudres," Thèse de doctorat, L'institut national des sciences appliquées de Lyon, 2012.
- [41] A. Halouane, "Modélisation du transfert radiatif dans les strates supérieures d'un module photovoltaïque," Mémoire de fin d'études, Université de M'HAMED BOUGARA BOUMERDES, 2017.
- [42] P. Audebert, E. Deleporte, J. Even, and C. Katan, "Cellules photovoltaïques organiques" et hybrides Évolutions récentes et naissance d<sup>'</sup> une nouvelle filière pérovskite," *Chim. lumière Énergie*, pp. 56–62, 2015.
- [43] Z. laabidine Ben Saoucha and B. Diehiche, "Simulation numérique de la cellule solaire Tandem Pérovskite/CIGS," Mémoire de fin d'études, Université de MOHAMED BOUDIAF - M'SILA, 2020.
- [44] "National Renewable Energy Laboratory, Best Research-Cell Efficiencies. 2022,"

*https://www.nrel.gov/pv/assets/pdfs/bestresearch- cell-efficiencies.20200218.pdf (accessed 2022).*, 2022.

- [45] A. Filippetti *et al.*, "Fundamentals of tin iodide perovskites: a promising route to highly efficient, lead-free solar cells  $\dagger$ ," 2021, doi: 10.1039/d1ta01573g.
- [46] F. M. Mohammadi, "Perovskite solar cell simulation based on perovskite CH 3 NH 3 PbI 3 through SCAPS-1D simulation software," *Int. J. Adv. Acad. Stud.*, vol. 3, no. 3, pp. 1–2, 2021.
- [47] S. Wang, W. B. Xiao, and F. Wang, "Structural, electronic, and optical properties of cubic formamidinium lead iodide perovskite: a first-principles investigation," *RSC Adv.*, 2020, doi: 10.1039/d0ra06028c.
- [48] D. I. Kim, J. W. Lee, R. H. Jeong, and J. H. Boo, "A high-efficiency and stable perovskite solar cell fabricated in ambient air using a polyaniline passivation layer," *Sci. Rep.*, vol. 12, no. 1, pp. 1–10, 2022, doi: 10.1038/s41598-021-04547-3.
- [49] B. N. Ezealigo *et al.*, "Method to control the optical properties: Band gap energy of mixed halide Organolead perovskites," *Arab. J. Chem.*, vol. 13, no. 1, pp. 988–997, 2020, doi: 10.1016/j.arabjc.2017.09.002.
- [50] Z. Xiu, "Preparation of tin-based perovskite solar cell thin films assisted by stannous fluoride,‖ *Energy Reports*, vol. 8, pp. 1079–1089, 2022, doi: 10.1016/j.egyr.2022.02.049.
- [51] F. Dogan, H. Lin, M. Guilloux-Viry, and O. Peña, "Focus on properties and applications of perovskites," *Sci. Technol. Adv. Mater.*, vol. 16, no. 2, 2015, doi: 10.1088/1468-6996/16/2/020301.
- [52] B. Ilschner et Ch. Janot, *Matériaux émergents*. livre, 2001.
- [53] S.-R. Bae, D. Y. Heo, and S. Y. Kim, "Recent progress of perovskite devices fabricated using thermal evaporation method: Perspective and outlook," *Mater. Today Adv.*, vol. 14, p. 100232, 2022, doi: 10.1016/j.mtadv.2022.100232.
- [54] S. Kennour, "Synthese par technique sol-gel et caracterisation de compositions dielectriques de formulation  $(1-x)Na0.5Bi0.5TiO3 - xBaTiO3$ ," Mémoire de fin d'études, Université de Mouloud Mammeri de Tizi-Ouzou, 2014.
- [55] H. Abdulsalam, G. Babaji, and H. T. Abba, "The Effect of Temperature and Active layer thickness on the Performance of CH 3 NH 3 PbI 3 Perovskite Solar Cell: A Numerical Simulation approach," *Sci. Front Publ. J. Found. Appl. Phys.*, vol. 5, no. 2, pp. 141–151, 2018.
- [56] A. Slami, M. Bouchaour, and L. Merad, "Numerical Study of Based Perovskite Solar Cells by SCAPS-1D," *Int. J. ENERGY Environ.*, vol. 13, 2019.
- [57] H. Diab *et al.*, "Narrow Linewidth Excitonic Emission in Organic- Inorganic Lead Iodide Perovskite Single Crystals Narrow Linewidth Excitonic Emission in Organic-Inorganic Lead Iodide Perovskite Single Crystals," 2016, doi: 10.1021/acs.jpclett.6b02261.
- [58] M. Bennaoum, H. Abid, B. Merabet, A. Lakhal, and D. P. Rai, "Light absorption optimizing in  $(La\ 0.25 \text{ Bi}\ 0.75)$  2 FeCrO 6 active layers:  $GGA + U$  study," *Indian J. Phys.*, vol. 93, no. 3, pp. 327–333, 2019, doi: 10.1007/s12648-018-1297-y.
- [59] H. Kim, K. G. Lim, and T. W. Lee, "Planar heterojunction organometal halide perovskite solar cells: Roles of interfacial layers," *Energy Environ. Sci.*, vol. 9, no. 1, pp. 12–30, 2016, doi: 10.1039/c5ee02194d.
- [60] G. Niu, X. Guo, and L. Wang, "Review of Recent Progress in Chemical Stability of Perovskite Solar Cells," *J. Mater. Chem. A Mater. energy Sustain.*, vol. 00, no. December, pp. 1–11, 2014, doi: 10.1039/C4TA04994B.
- [61] D. SELLAM, "Conversion du methane sur des catalyseurs a base de perovskite," Thèse de doctocrat, Université Mouloud Mammeri, Tizi-Ouzou, 2012.
- [62] S. A. Veldhuis *et al.*, "Perovskite Materials for Light-Emitting Diodes and Lasers," *Adv. Mater.*, 2016, doi: 10.1002/adma.201600669.
- [63] A. Kojima, K. Teshima, Y. Shirai, and T. Miyasaka, "Organometal Halide Perovskites" as Visible-Light Sensitizers for Photovoltaic," pp. 6050–6051, 2009.
- [64] H. J. S. Michael M. Lee, Joël Teuscher, Tsutomu Miyasaka, Takurou N. Murakami, ―Efficient Hybrid Solar Cells Based on Meso-Superstructured Organometal Halide Perovskites," vol. 338, no. November, pp. 643–648, 2012.
- [65] T. Minemoto and M. Murata, "inorganic semiconductor solar cells Device modeling of perovskite solar cells based on structural similarity with thin film inorganic semiconductor solar cells," vol. 054505, no. 2014, 2016, doi: 10.1063/1.4891982.
- [66] M. A. Green, A. Ho-baillie, and H. J. Snaith, "The emergence of perovskite solar cells," no. July, 2014, doi: 10.1038/nphoton.2014.134.
- [67] Q. Wang, N. Phung, D. Girolamo, and P. Vivo, "Environmental Science Enhancement" in lifespan of halide perovskite solar cells," 2018, doi: 10.1039/c8ee02852d.
- [68] D. Zhou, T. Zhou, Y. Tian, X. Zhu, and Y. Tu, "Perovskite-Based Solar Cells: Materials, Methods, and Future Perspectives," *J. Nanomater.*, vol. 2018, 2018, doi: //doi.org/10.1155/2018/8148072.

# **CHAPITRE II**

# **OPTIMISATION D'UNE CELLULE SOLAIRE EN PEROVSKITE INORGANIQUE**

Dans ce chapitre, suite à notre recherche bibliographique sur les trois générations de cellules photovoltaïques, notre choix s'est porté sur l'étude d'une cellule solaire à base d'un matériau pérovskite qui représente une technologie récente, vue les caractéristiques attirantes qu'elle présente à savoir la simplicité d'élaboration, la rentabilité, le rendement optimal par apport aux d'autres cellules photovoltaïque existante actuellement.

Ce chapitre, porte sur la simulation numérique avec le simulateur SCAPS-1D pour optimiser et analyser les performances de la cellule avec la variation des épaisseurs des couches actives, HTL et ETL, le dopage de la couche active en pérovskite et de la température.

## **II.1 Choix de matériau : Iodure d'étain de césium (CsSnI<sub>3</sub>)**

En 1974, Scaife et son groupe  $\lceil 1 \rceil$  ont élaboré l'Iodure d'étain de césium (CsSnI<sub>3</sub>) comme une poudre, qui est un matériau de classe des semi-conducteurs pérovskites inorganique à base d'étain (sans plomb) avec la formule chimique d'ABX<sub>3</sub>.

## **II.2 Structure cristallographique**

Le matériau se compose d'un réseau d'octaèdres  $BX_6$  à coins partagés, où l'atome B est un cation métallique, X est un anion monovalent et le cation A est incorporé pour équilibrer la charge totale<sup>[2]</sup>, la Figure II.1 illustre les structures des quatre phases de matériau CsSnI<sub>3</sub>.

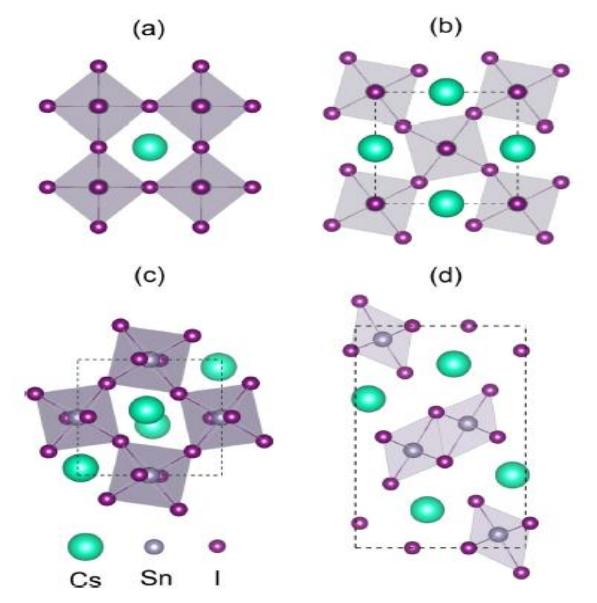

**Figure II.1 :** (a) pérovskite B- $\alpha$  cubique de formule chimique  $CsSnI_3$ , (b) pérovskite B- $\beta$ tétragonale de formule chimique  $Cs_2Sn_2I_6$ , (c) perovskite B- $\gamma$  orthorhombique de formule chimique  $Cs_4Sn_4I_{12}$ , (d) non-phase Y pérovskite avec la formule chimique de  $Cs_4Sn_4I_{12}$  [3].

## **II.3 Propriétés physiques et électroniques**

CsSnI<sub>3</sub> peut cristalliser en quatre polymorphes (phases différentes) trois phases montrent une couleur noire et un jaune au-dessus de 425K, la phase cubique noire  $(B-\alpha)$  se forme, qui a une bande interdite de 1.35 eV et elle peut se transformer en une phase tétragonale noire (B-β) en dessous de 426K qui a une bande interdite de 1.49 eV, une phase orthorhombique noire B-γ à 351K qu'est une phase directe de type p hautement conductrice semi-conducteur avec une bande interdite de 1,3 eV[4]. La phase jaune (Y) est une phase d'une structure à double chaîne unidimensionnelle non-pérovskite avec une bande interdite indirecte de 2,55 eV [4] qui se forme au-dessus de 423K, et son produit de dégradation est  $Cs_2SnI_6$ , Y-CsSnI<sub>3</sub> est une phase stable thermodynamiquement à une température ambiante.

## **II.4 Les propriétés diélectriques et optiques**

La fonction diélectrique ε(ω)est représentée par la Figure II.2. La partie imaginaire de cette

fonction,  $\varepsilon_2(\omega)$  décrit son caractère absorptive [5] [6]. De larges spectres de  $\varepsilon_2(\omega)$  montrent une absorption élevée dans différentes régions d'énergie spectre et  $\varepsilon_2(\omega) = 0.70$ . La partie réelle  $\varepsilon_1(\omega)$  de la fonction diélectrique se déduit de la partie imaginaire avec une valeur de 7.8063. La fonction diélectrique calculée de ce pérovskite CsSnI<sup>3</sup> est tracée en fonction de l'énergie des photons dans la plage de 0-40 eV, est représenté sur la Figure II.3, sa limite de fréquence nulle  $\varepsilon_1(\omega)$ , donne la partie électronique de la constante diélectrique statique  $\varepsilon(0)$ de 7.8063. Ces points sont étroitement liés à l'énergie de gap du semi-conducteur CsSnI<sub>2</sub>. La fonction de l'indice de réfraction n(ω) et la réflectivité R(ω) sont calculés à partir des composants réels et imaginaires de la fonction diélectrique,  $n(\omega) = 3.229$  et R( $\omega$ ) = 0.56 (voir la Figure II.4 et la Figure II.5).

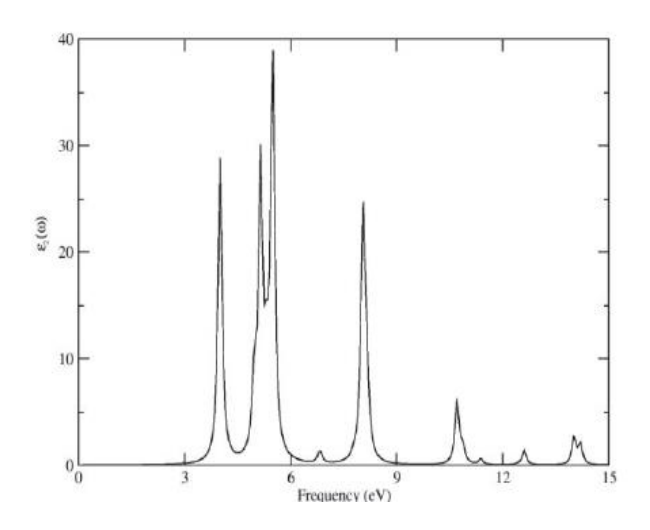

Figure II.2. Réponse optique de la partie imaginaire de la fonction diélectrique de CsSnI<sub>3</sub>.

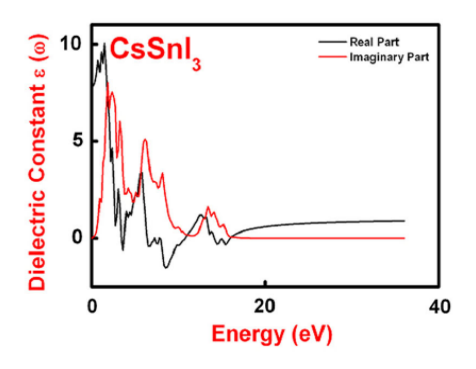

**Figure II.3**. Énergie en fonction de la constante diélectrique du composé pérovskite  $CsSnI<sub>3</sub>[7]$ .

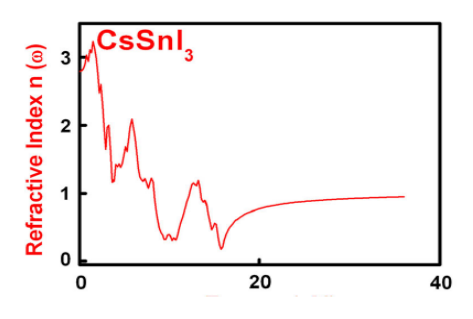

**Figure II.4**. Indice de réfraction de composé pérovskite CsSnI<sub>3</sub> [7].

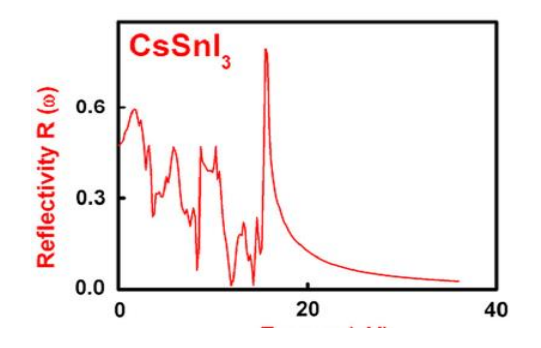

**Figure II.5**. Indice de réflexion de composé pérovskite CsSnI<sub>3</sub> [7].

La polarisabilité Figure II.6 représente la déformation de la distribution électronique. Comme il y a une liaison ionique entre Cs-I donc l' ion halogénure devrait fournir la plus grande contribution à la polarisabilité[8].

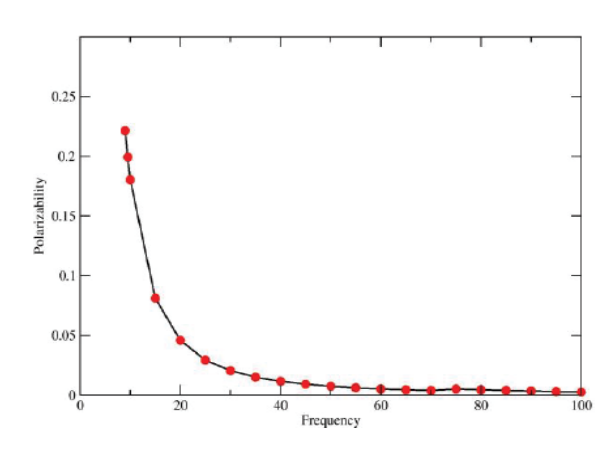

**Figure II.6.** Polarisabilité en fonction de la fréquences imaginaire<sup>[8]</sup>.

## **II.5 Application**

Le composé CsSnI<sub>3</sub> dans sa phase noire est un semi-conducteur à bande interdite directe avec un écart énergétique de 1,3 eV. Des études supplémentaires de photoluminescence (PL) à état stable et à résolution temporelle ont montré que le composé peut avoir des potentiels d'application pour un rendement élevé pour les nouveaux matériaux lasers et autres dispositifs optoélectroniques dans le proche infrarouge, les concentrateurs solaires luminescents et les cellules solaires photovoltaïques.

#### **II.5.1 Application dans le photovoltaïque**

La phase  $B-\gamma$ -CsSnI<sub>3</sub> est la phase utilisable comme une couche dans une cellule solaire photovoltaïque grâce à ses propriétés photoélectriques, la bande interdite de  $B-\gamma$ -CsSnI<sub>3</sub> est directe de  $\approx 1.3$ eV, ce pérovskite a un coefficient d'absorption élevé ( $\approx 10^4$  cm<sup>-1</sup> dans le domaine visible), et une mobilité des porteurs de charge très élevés  $(400 \text{ cm}^2/\text{Vs}$  pour les trous).

Les pérovskites  $B-\gamma$ -CsSnI<sub>3</sub> ont été démontrées pour la première fois dans le domaine photovoltaïque en 2012 par Lee [9] et al décrivant l'utilisation de ce matériau comme une couche de transport des trous dans les cellules solaires sensibilisés par un colorant à l'état solide contrairement au iodure de formamidinium d'étain et iodure de méthylammonium d'étain, pérovskites B-γ-CsSnI<sub>3</sub> offrent une meilleure stabilité, dans le même travail ils ont fait un dopage de  $CSShI<sub>3</sub>$  avec  $SnF<sub>2</sub>$ .

Le CsSnI<sub>3</sub> traité à basse température a été utilisé comme absorbeur de lumière pour développer des cellules solaires en pérovskite sans plomb  $[10]$ . Le CsSnI<sub>3</sub> seul n'est pas efficace car il présente une conductivité métallique et est susceptible de former des défauts intrinsèques, principalement des postes vacants Sn et des centres Sn<sup>4+</sup>. Ainsi, l'ajout de SnF<sub>2</sub> est nécessaire pour réduire la densité de porteurs libres en remplissant les lacunes de Sn avec les ions  $Sn^{2+}$  supplémentaires et supprimer la formation de centre  $Sn^{4+}$ .

En 2017, Wu et al  $[11]$  ont découvert que synthétisé par fusion les lingots de  $CsSnI<sub>3</sub>$  ont des propriétés photo-physiques exceptionnelles comme matériau de couche active pour l'application PV. Les porteurs minoritaires possèdent une longueur de diffusion approchant 1 μm, ce qui est beaucoup plus long que la longueur d'absorption et grandement améliorée par rapport aux films minces polycristallins d'environ 16 nm. ils les interprètent comme une conséquence de joints de grains réduits et qualité cristalline améliorée qui conduisent à une mobilité plus élevée des porteurs minoritaires.

En 2018, Heo et al  $[12]$  ont fait un travail comparatif entre des films  $CSSnI<sub>3</sub>$  et des cellules solaires à base de  $CsSn1<sub>3</sub>$  avec l'étude de l'effet de la couche  $SnX<sub>2</sub>$  (X=F, Cl, Br) sur la stabilité, les résultats ont montré que les additifs sont capable de passiver la surface et stabiliser la pérovskite avec un rendement électrique de 4.3%. Zhu et al [13] ont développé aussi une méthode de solution assistée par évaporation avec un additif  $SnF<sub>2</sub>$  pour la fabrication des films de pérovskite  $CSSnI<sub>3</sub>$ , le rendement de conversion atteint est de 2.23%.

En 2022, Ban et al [14] ont réalisés des cellules solaires à pérovskite CsSnI3 traitées, basées sur un cadre imprimable d'oxyde d'étain dopé au fluor/TiO<sub>2</sub> compact/TiO<sub>2</sub> mésoporeux/Al2O3/NiO/carbone, pouvant atteidre un rendement de conversion de puissance de 8,54 %, ce qui représente le meilleur rendement parmi toutes les cellules solaires à pérovskite mésoporeuse CsSnI3 rapportées jusqu'à présent.

## **II.6 Elaboration d'une cellule à base de pérovskite B-γ-**

Le dépôt en solution de couches minces de  $B-\gamma$ -CsSnI<sub>3</sub> est basé sur le procédé de revêtement par centrifugation « en une étape », comme illustré dans Figure 7A. Une solution de précurseur à 20% en poids a été préparée en dissolvant matière première B-γ-CsSnI<sub>3</sub> de haute qualité préparée en interne [15]. la solution a été appliquée ensuite par centrifugation sur le substrat à 6000 tr/min pendant 20 s. Un film mince solide, lisse et brun foncé graduellement a évolué au cours du processus. La micrographie électronique à balayage (MEB) de la Figure II.8 montre qu'un film d'épaisseur  $\approx$ 120 nm de B-γ-CsSnI<sub>3</sub> à couverture complète se forme sur le substrat, on s'attend à ce que le processus présente une structure à grains fins, similaire aux pérovskites hybrides cristallisées par RT [16][17] [18][19].

Puisque B-γ-CsSnI<sub>3</sub> devrait être thermiquement stable par rapport aux pérovskites hybrides[20], les films tels que déposés ont ensuite été post-recuits à différentes températures sur une plage relativement large (100, 150, 200, 250 et 300 °C) pendant 2 min pour obtenir des gros grains. Tel que représenté sur la Figure 8 B, le B-γ-CsSnI<sub>3</sub> (Film I) après revêtement par centrifugation contient des grains fins. Avec l'augmentation de la température, les grains devraient grossir et couvrir l'épaisseur du film (Films II et III sur la Figure 7 B).

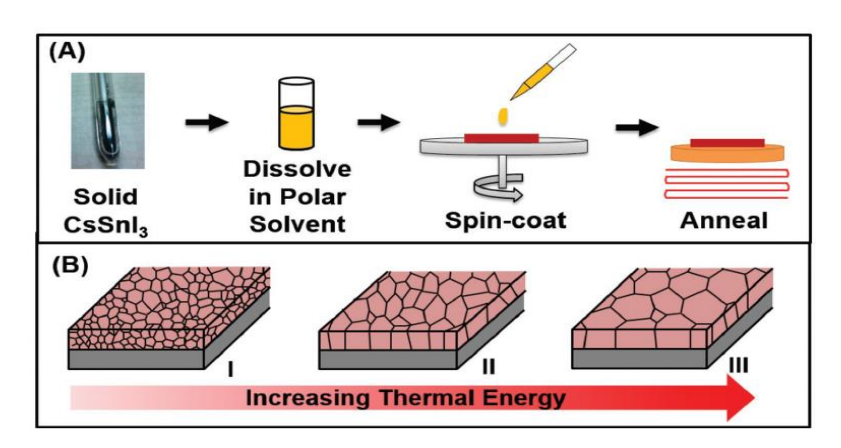

**Figure II.7.** A) Représentation schématique de la fabrication de la solution en une étapede films minces  $B-\gamma$ -CsSnI<sub>3</sub>. B) Représentation schématique du grossissement du grain évolution de la morphologie du film mince B-γ-CsSnI<sub>3</sub> tel que déposé avec l'augmentation de la température de traitement thermique<sup>[21]</sup>.

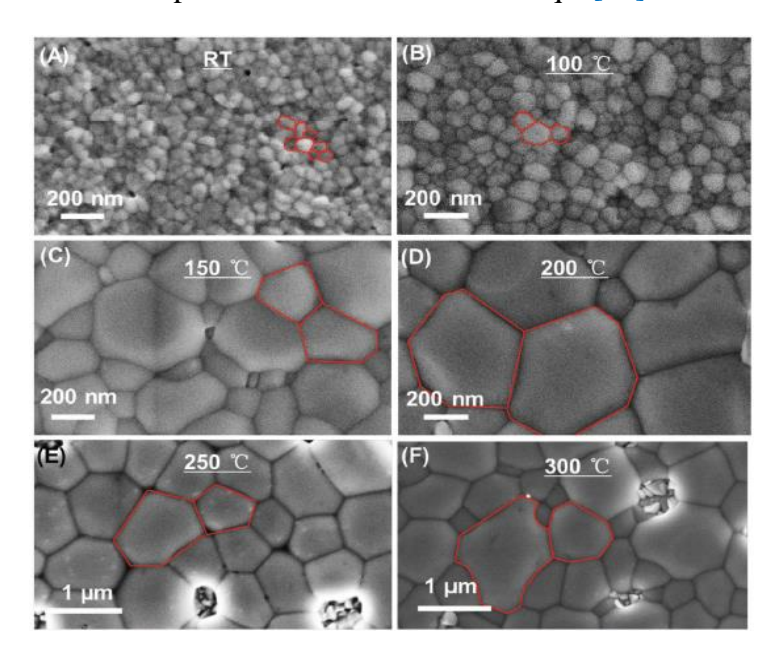

Figure II.8. Image d'un échantillon de matériau pérovskite CsSnI<sub>3</sub> avec microscope électronique à balayage[21].

## **II.7 Modélisation et simulation**

Pour une modélisation précise les caractéristiques électriques de sortie des cellules solaires photovoltaïques avec résolution des équations de base des semi-conducteurs sont les équations de continuité des trous et des électrons et l'équation de Poisson représentés par les équations ci-dessous

-Equation de poisson :

$$
-\nabla E = \nabla. (\mathcal{E} \nabla \Psi) = -q (p - n + N_D^+ - N_A^-)
$$
 (II.1)

- Equations de continuité :

$$
\frac{\partial n}{\partial t} = \frac{1}{q} \nabla J_n + G - R_n \tag{II.2}
$$

$$
\frac{\partial p}{\partial t} = -\frac{1}{q} \nabla \cdot J_n + G - R_p \tag{II.3}
$$

- Equations de derive-diffusion:

$$
J_n = -q \mu_n \, n \, \nabla \Psi + q \, D_n \, \nabla n \tag{II.4}
$$

$$
J_p = -q \mu_p p \nabla \Psi + q D_p \nabla p \tag{II.5}
$$

avec :

 $E$  est le champ électrique.

Ɛ est la permittivité statique relative de l'espace libre.

 $q$  est la charge élémentaire.

 $p$  est la densité des trous.

 $n$  est la densité des électrons.

 $N_A^-$ est la densité des accepteurs ionisés.

 $N_D^+$  est la densité des donneurs ionisés.

 $I_n$  est la densité de courant des électrons.

 $J_p$  est la densité de courant des trous.

R<sub>n</sub> et R<sub>p</sub> le taux de recombinaison par des défauts et de bande à bande pour les

électrons et les trous.

 $D_n$  est le coefficient de diffusion des électrons.

 $D_p$  est le coefficient de diffusion des trous.

 $\mu_n$  est la mobilité des électrons.

 $\mu_p$  est la mobilité des trous.

## **II.8 Logiciels les plus utilisés pour la simulation des cellules solaires**

Ces dernières années de nombreux simulateurs des cellules solaires ont été développés pour étudier et comprendre les propriétés optiques, électriques et mécaniques. On peut citer les logiciels de simulation numériques : PC1D, AMPS, wxAMPS, AFORS-HET, ASA, SILVACO, SCAPS.

## **II.8.1 PC1D**

PC1D un simulateur unidimensionnel est un logiciel développé par Basore et al à l'université « New South Wales of Sydney » en Australie[22]. Son succès repose sur son interface simple, sa rapidité d'exécution et ses mises à jour continues des dernières cellules solaires, il est utilisable pour la simulation des cellules solaires à structure simple ou un intermédiaire de calcul pour un simulateur multidimensionnel.

## **II.8.2 AMPS**

AMPS (analyse unidimensionnelle des structures microélectroniques et photoniques) est un logiciel physique unidimensionnel développée par le professeur Stephen Fonashet et al [23] à l'université de Pennsylvanie. C'est un outil informatique pour l'analyse physique et la conception de dispositifs à deux électrodes y compris les cellules solaires. Des chercheurs en collaboration entre l'Université de l'Illinois à Urbana Champaign, et l'Université de Nankai en Chine ont fait une mise à jour de simulateur de cellules solaires AMPS qui est le simulateur wxAMPS[24]. Il contient une bibliothèque multiplateforme qui permet une saisie rapide des données et une visualisation améliorée. Dans la simulation le nombre des couches est illimité.

## **II.8.3 AFORS-HET**

AFORS-HET (automate pour la simulation d'hétéro-structures) est un simulateur numérique à une seule dimension qui permet de modéliser et simuler des cellules solaires hétérojonction ou multicouches homo[25] permettant de déterminer les caractéristiques courant-tension (IV), l'impédance, la capacité (CV, CT), la photo-tension statique de surface (SPV), le rendement quantique interne (IQE), le courant induit par faisceau d'électrons (EBIC) et photoluminescence (PL), en plus il peut calculer le courant tunnel[26].

## **II.8.4 ASA**

ASA (Advanced Semi-conductor Analysis) est simulateur permettant d'optimiser les cellules solaires à base de silicium amorphe développé par le professeur Miro Zeman à l'université Technique de Delft aux Pays-Bas. on peut obtenir les paramètres électriques des cellules solaires, tels que les densités d'électrons et de trous, le diagramme de bande, le profil de champ électrique, le potentiel et le courant électrique externe paramètres, tels que le rendement quantique externe, la caractéristique courant-tension, J(V), la courant de courtcircuit, la tension en circuit ouvert, le facteur de remplissage, et le rendement de conversion<sup>[27]</sup>.

## **II.8.5 SILVACO**

SILVACO (Silicon Valley Corporation) est une société américaine internationale à Santa Clara (Californie), est un simulateur basé sur des méthodes et des algorithmes efficaces qui permet de simuler et modéliser les dispositifs électroniques. Il existe deux version de SILVACO: «Athena», un simulateur des processus et «Atlas», un simulateur des dispositifs à 2D ou 3D[28].

## **II.8.6 SCAPS-1D**

SCAPS « Solar Cell Capacitance Simulator one Dimension » est un simulateur développé par Marc Burgelman, à l'Université de Gent en Belgique pour la modélisation et la simulation unidimensionnelle des dispositifs photovoltaïques. Il est disponible gratuitement pour la communauté de la recherche photovoltaïque et peut être librement téléchargé. Il fonctionne sur un environnement de système d'exploitation Windows. Avec ce logiciel on peut analyser la courbe caractéristique I − V, réponse spectrale  $(QE)$  d'un dispositif, conversion de puissance rendement ( $PCE$ ), facteur de forme ( $FF$ ), courant de court-circuit  $I_{cc}$ , tension en circuit ouvert Vco, bandes d'énergie des matériaux utilisés dans la cellule solaire et concentration des différents matériaux utilisés en résolvant les équations de base des semi-conducteurs.

## **II.8.6.1 Les paramètres**

Les paramètres physiques utilisés dans  $SCAPS - 1D$  sont l'épaisseur de la couche, électrontrou mobilité, concentration de porteurs intrinsèques, affinité électronique, bande interdite et densité de dopage de couches absorbantes, tampons et fenêtres, qui sont répertoriées dans le tableau II.1. Toutes les simulations sont conduites sous un rayonnement solaire de 1,5AM avec une densité de puissance de 100  $mW/cm^2$  utilisée comme source d'éclairage. Les paramètres fonctionnels des cellules solaires sont donnés dans le tableau II.2.

Pour le création de la modélisation d'un dispositif, les paramètres physiques ou d'entrée sont collectés sous forme de données expérimentales de la cellule solaire. La Courbe caractéristique I − V, diagramme d'alignement des bandes, réponse spectrale et d'autres paramètres fonctionnels tels que PCE, FF,  $I_{sc}$  et  $V_{co}$  sont pris en sortie de logiciel SCAPS-1D, très utile pour la fabrication d'un dispositif photovoltaïque. Toutes les mesures sont calculées pour des conditions éclairées ou sombres et en fonction de température. Les paramètres dépendant de la température sont la vitesse thermique et densité d'états alors que la bande interdite et la mobilité sont des paramètres indépendants de la température.

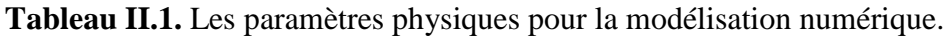

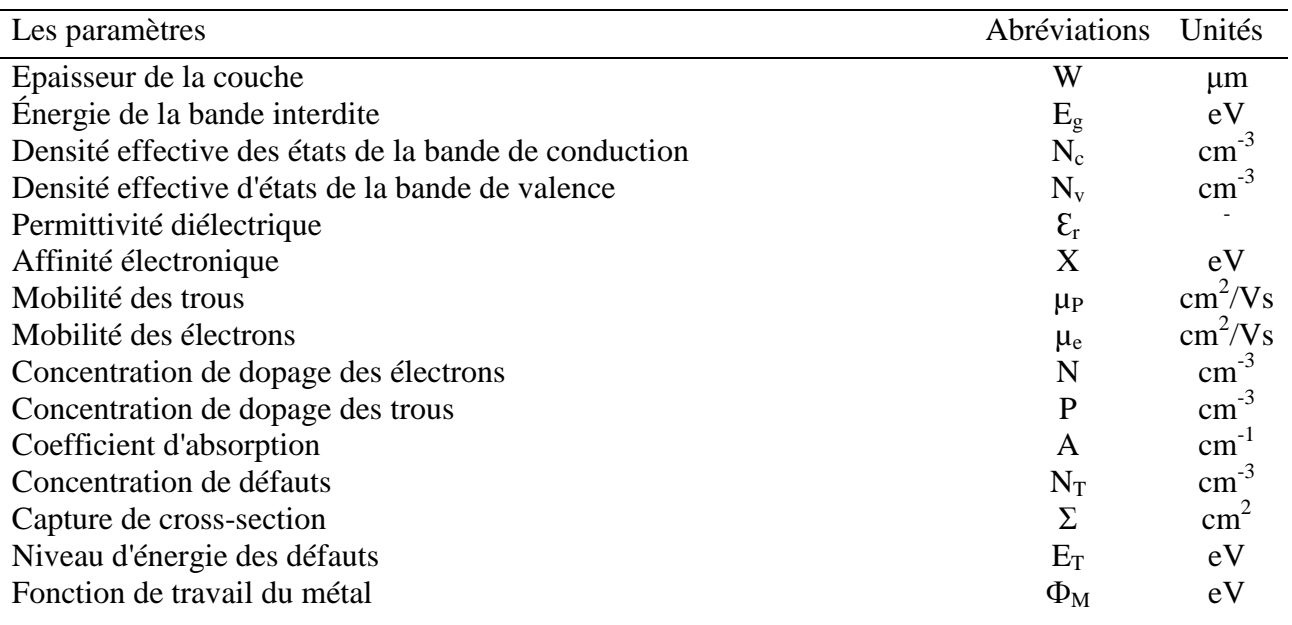

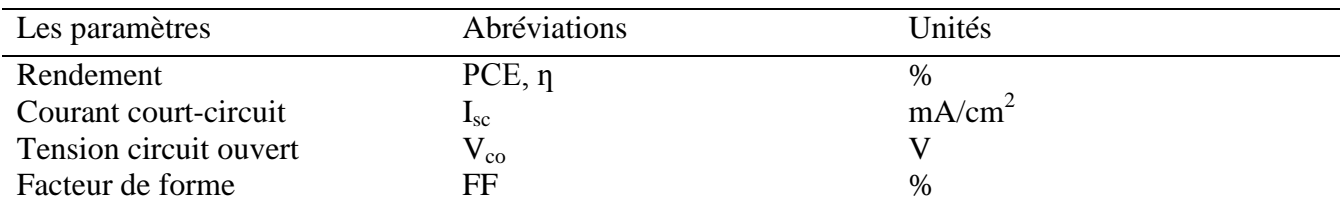

## **Tableau II.2.** Les paramètres fonctionnels.

## **II.8.6.2 Utilisation du SCAPS**

Le programme est constitué de plusieurs panneaux dans lesquels on peut changer les valeurs des paramètres et obtenir les résultats de simulation [29], SCAPS comprend quatre grandes fenêtres :

## **II.8.6.2.1 Fenêtre d'exécution (Action Panel)**

L'interface du panneau de démarrage est illustrée dans la Figure II.9 Plusieurs rubriques du panneau sont numérotés de 1 à 6. L'aperçu de ces sections est le suivant.

1. La section 1 est "**Set problem**". En cliquant sur le bouton "Set problem" puis le panneau est ouvert, où l'utilisateur peut définir les différentes propriétés physiques des couches.

2. La section 2 est "**Action**". Cette section comprend les paramètres d'échelle des caractéristiques  $I - V$  et étalonnage, mesures d'efficacité quantique ( $QE$ ), capacité-tension ( $C$  $-V$ ) et fréquence de capacité ( $C - f$ ).

3. La section 3 est "**Illumination**" pour la sélection des conditions claires et sombres

4. La section 4 est "**Working point**" pour les réglages des valeurs de température et ajout de résistances série ou shunt si nécessaire.

5. La section 5 concerne les calculs uniques, les calculs par lots et l'ajustement de la courbe pour un dispositif simulé.

6. Section 6 "**Result of calculation**" pour la mesure et l'affichage les résultats de l'appareil simulé tels que la bande d'énergie ( $EB$ ),  $I - V$ ,  $OE$ ,  $C - V$  et  $C - f$  caractéristiques

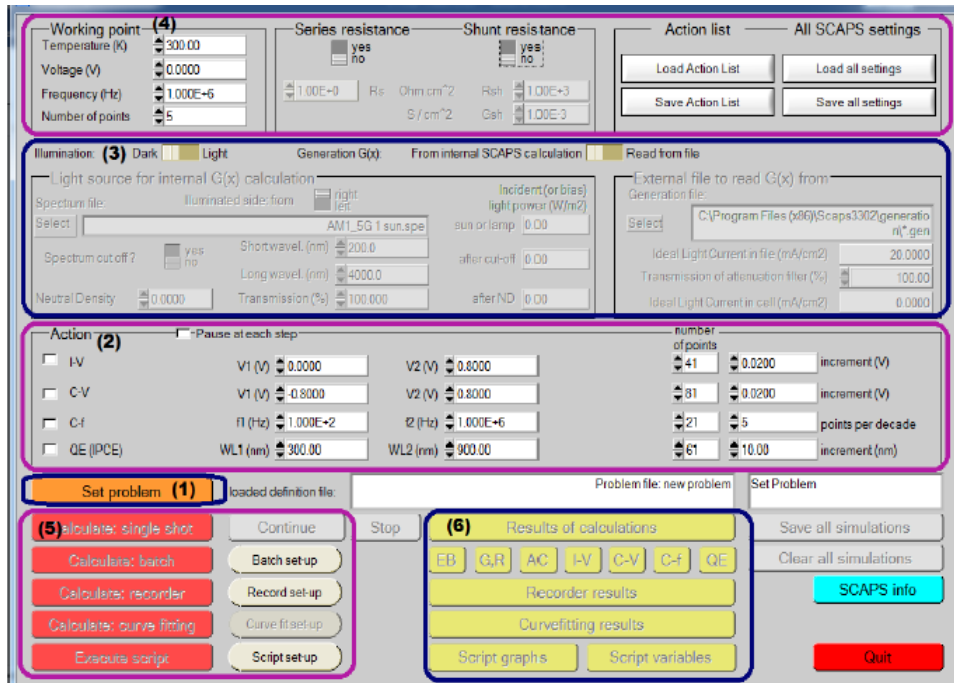

**Figure II.9.** SCAPS − Interface du panneau de démarrage du simulateur 1D.

## **II.8.6.2.2 Fenêtre de conception du dispositif (Set Problem)**

En cliquant sur le bouton " Set Problem ", une autre interface est ouverte, où on peut définir les différentes propriétés physiques de la couche. Cette interface est également nommée " Device Definition Interface» et illustré à la Figure II.10. Cette interface joue un rôle très important dans la simulation de dispositif en raison de la définition ou du réglage de différentes couches de paramètres physiques et visualisation de la structure de cette diode.

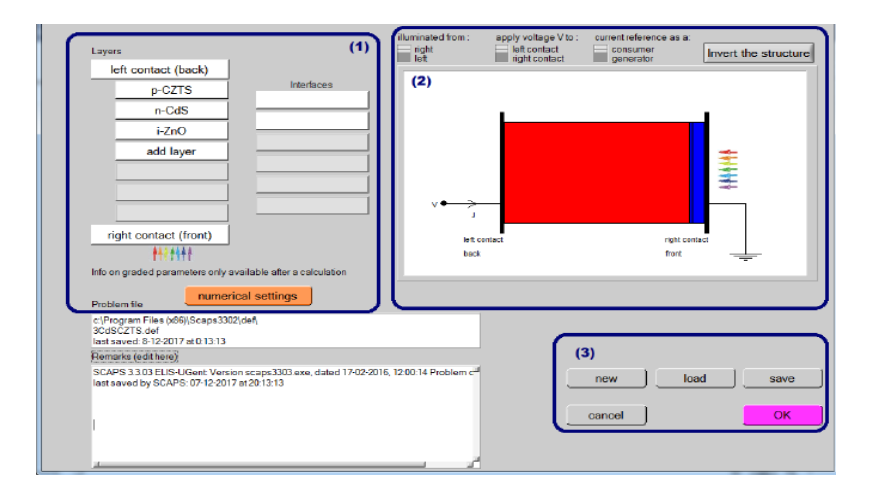

**Figure II.10.** Panneau de définition de la structure.

L'interface de définition de périphérique comporte trois parties et les détails de ces sections sont les suivants :

1. La section 1 est pour la définition d'une couche différente de la structure de cellule avec un contact arrière.

2. La section 2 est destinée à l'affichage ou à la visualisation de la structure définie du dispositif photovoltaïque avec contact avant et arrière.

3. Sections 3 ayant des boutons pour enregistrer le fichier de définition dans la bibliothèque SCAPS-1D et chargement des fichiers de définition de la structure Du dispositif.

## **II.8.6.2.3 Définition des propriétés des couches**

L'ajout de couches se fait en cliquant sur le bouton " Add layer " indiqué dans la section 1 de la figure 11.On peut ajouter les valeurs des paramètres physiques de la couche dans l'interface des propriétés de la couche. L'interface est illustrée à la Figure II.11.

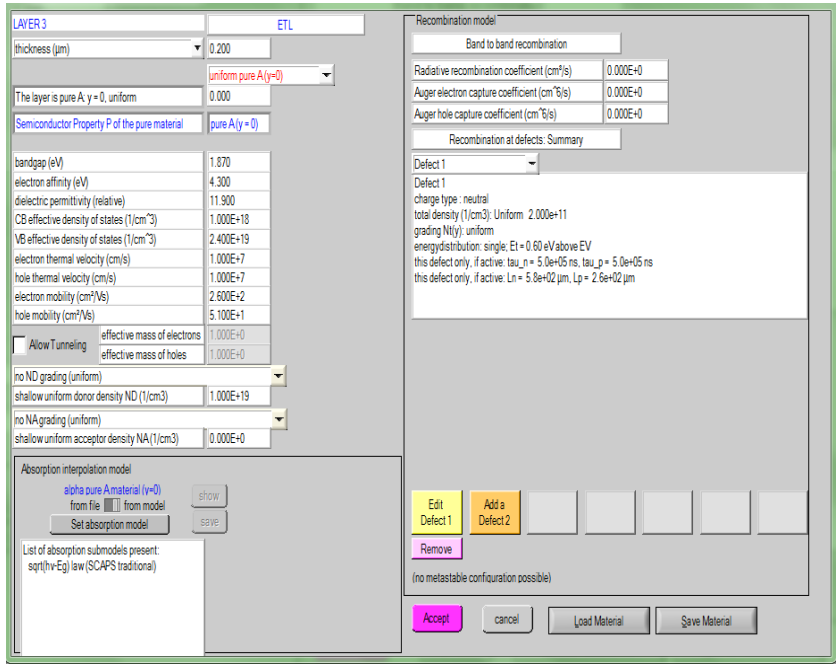

**Figure II.11.** Panneaux de définition des propriétés des couches.

## **a) Défaut (Defects)**

Il est possible d'introduire jusqu'à sept défauts dans une couche de semi-conducteur. Les paramètres régissant chaque défaut peuvent être modifiés en cliquant sur le bouton Ajouter/Modifier approprié (figure II.12), ce qui ouvre le panneau des propriétés du défaut (figure II.13). On peut également cliquer sur l'une des "defect summary text boxes" ; un panneau s'ouvre dans lequel on peut supprimer, dupliquer ou ajouter un défaut, de la même manière que pour la suppression, la duplication et l'ajout d'une couche (figure II.14).

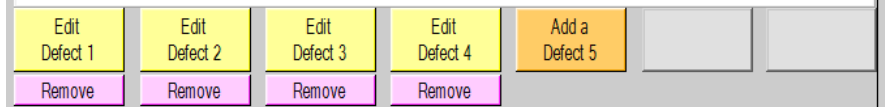

**Figure II.12 :** Ajouter/supprimer défaut "defects".

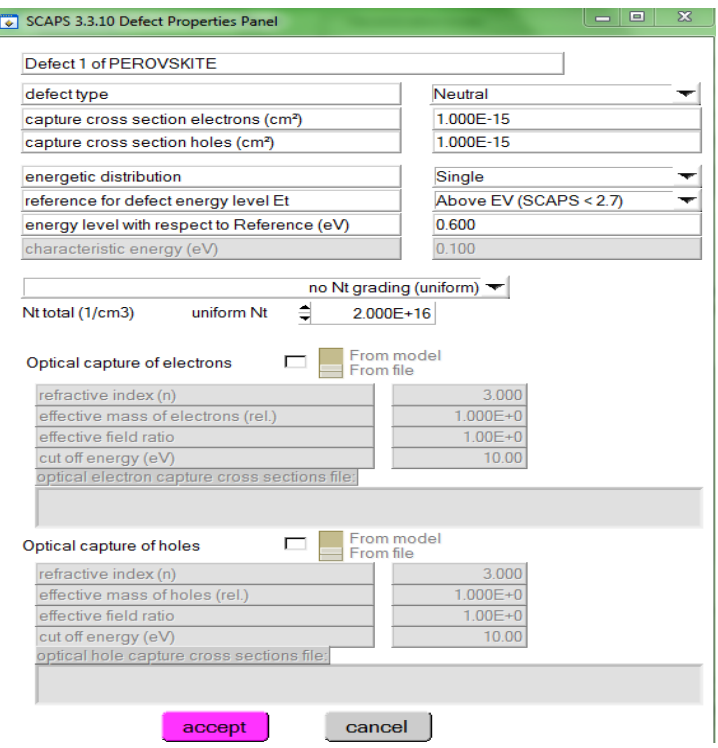

**Figure II.13.** Panneau de définition des propriétés par défaut.

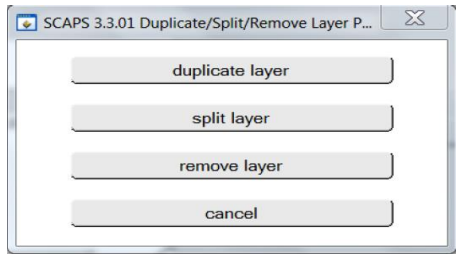

**Figure II.14.** Panneau pour supprimer une couche, ou pour dupliquer ou diviser.

## **b) Mécanisme de recombinaison**

Il existe dans SCAPS-1D trois types des processus de recombinaison : Band-à-band (radiatif), Auger et Shockley-Read-Hall (SRH).

-La Recombinaison bande à bande est un processus qui est basée sur la redescente des électrons de la bande de conduction dans la bande de valence avec l'émet d'un photon puis ils se recombinent avec des trous (Figure II.15.a). On peut définir le taux de recombinaison dans ce cas-là par ,

$$
R = \gamma (np - n_i^2) \tag{II.6}
$$

- La Recombinaison Auger : est un processus ou la production d'une recombinaison de pair électron-trou pendant la transition d'un niveau d'énergie élevé à un autre niveau d'énergie qui est plus faible et l'énergie résultante est transmise à un troisième porteur (Figure II.15.b),décrite par :

$$
R = (c_n^A - c_p^A)(np - n_i^2)
$$
 (II.7)

- Recombinaison de Shockley-Read-Hall (SRH) : c'est une recombinaison assistée par un piège (Figure II.15.c). Elle se produit pour des défauts ou des impuretés dans les matériaux. Le taux de recombinaison SRH dans ce cas peut être exprimé par,

$$
R = \frac{np - n_i^2}{\tau_p (n + n_0) + \tau_n (p + p_0)}
$$
(II.8)

Avec :

R est le taux de recombinaison.

γ est le coefficient de recombinaison.

 $- n_0$  et  $p_0$  respectivement sont les concentrations des électrons et des trous à l'équilibre.

 $-\tau_n$  et  $\tau_p$  sont respectivement les durées de vie des électrons et des trous.

 $-c_n^A$  et  $c_p^A$  sont des constantes, qui peuvent être définie dans SCAPS.

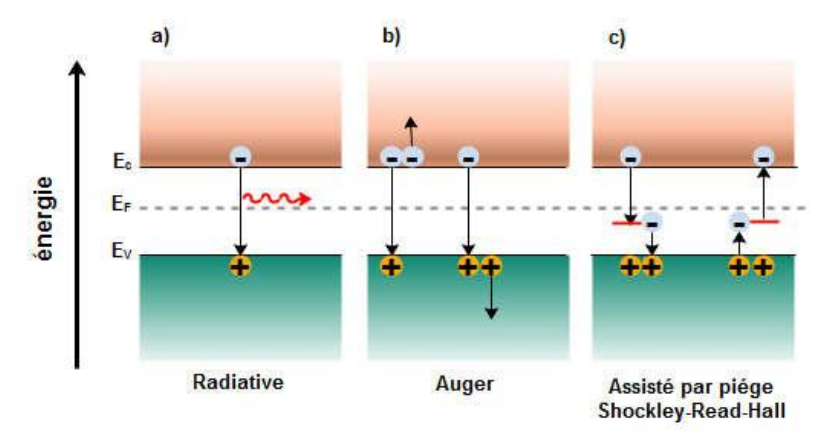

**Figure II.15.** Processus de recombinaison a) radiative, b) Auger et c) SRH.

## **c) Absorption**

La Figure II.16 indique le coefficient d'absorption, degré d'absorption d'énergie, chaque matériau a son propre coefficient d'absorption.

$$
\alpha(\lambda) = (A + \frac{B}{hv})\sqrt{hv + E_{gap}}
$$
\n(II.9)

A et B sont les constants d'absorption, h est la constante de Planck, ν est la vitesse de la lumière.

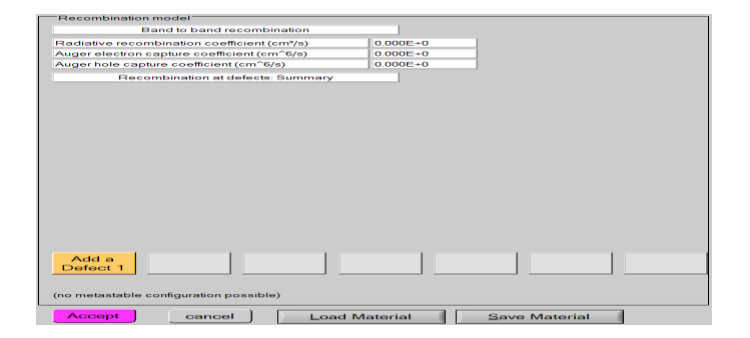

**Figure II.16.** Modèle de recombinaison.

## **d) Contact**

Les propriétés du contact peuvent être définies en cliquant sur le bouton de contact avant ou arrière dans le panneau de définition de cellule, ce qui ouvre le "panneau des propriétés du contact", Figure II.17.

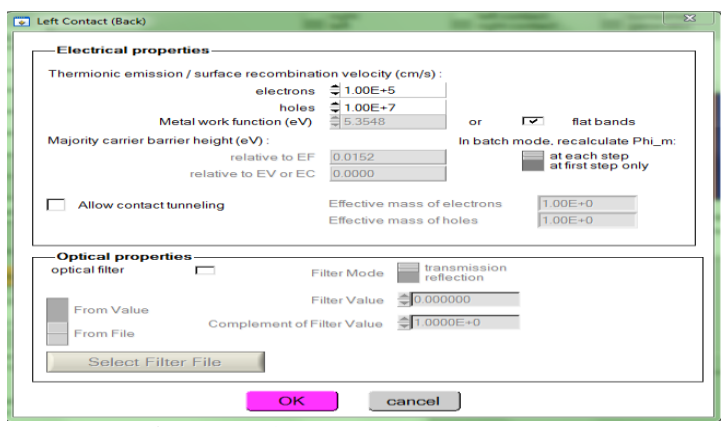

**Figure II.17.** Propriétés du contact.

## **e) Théorie de fonctionnement**

SCAPS-1D est basée sur une théorie qui consiste à résoudre les équations de continuité et les équations de poisson en suivant l'algorithme de Newton-Raphson et pour la convergence il utilise un schéma d'itération de type Gummel.

## **II.8.6.2.4 Fenêtre de résultat**

Cette fenêtre Figure II.18, montre et affiche les résultats sous forme des graphes. Ces résultats sont des courbes qui montre les bandes d'énergie des différents couches, les concentrations et les courants à un point de fonctionnement donné, les caractéristiques (C-V) et (C-f), les caractéristiques (I-V) et le graphe qui montre l'évolution de rendement quantique.

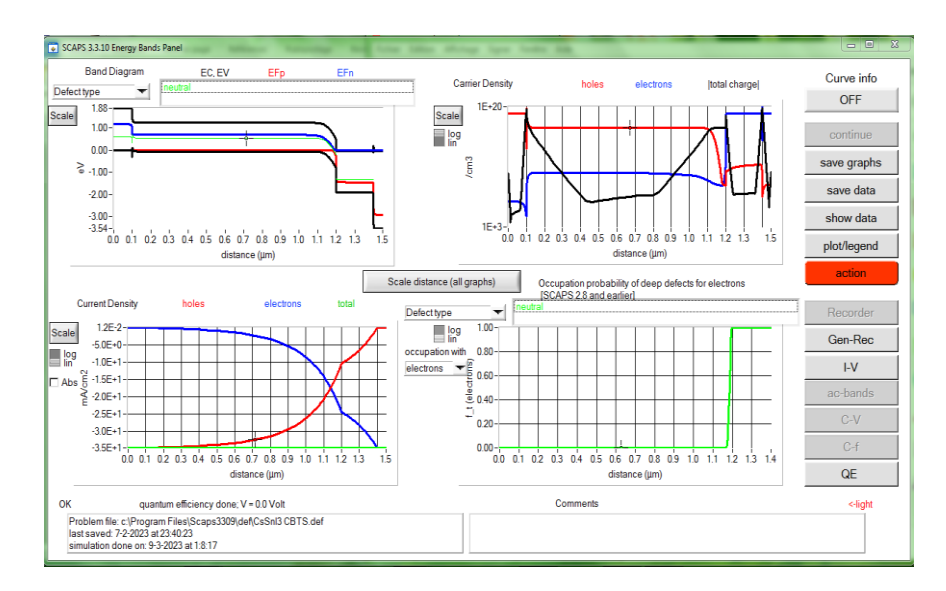

**Figure II.18.** Panneau d'affichage des résultats de bande d'énergie, courant et concentration.

**II.8.6.2.5 Les avantages et les inconvénients de SCAPS 1-D**

Un des avantages de simulateur SCAPS-1D est la rapidité de son processus de simulation. L'inconvénient est lorsqu'on ne peut simuler une cellule solaire qu'avec jusqu'à sept couches, il peut être instable. Il ne peut être utilisé que pour optimiser les jonctions (p n), car il est instable pour les jonctions (n p), la divergence se produit lorsque les variations entre les différentes étapes de calcul ne sont pas limitées[29].

## **II.9 Optimisation d'une cellule solaire en Pérovskite inorganique : Résultats et interprétations**

## **II.9.1 La structure de la cellule solaire étudiée**

Nous avons utilisé le simulateur SCAPS-1D version 3.3.10 pour simuler la cellule solaire à base de la pérovskite inorganique iodure d'étain de césium ( $\text{CsSnI}_3$ ). La Figure II.19 illustre la configuration de la cellule solaire étudiée qui est un dispositif P-I-N : **verre/FTO/WS2/CsSnI3/MoO3/Au**.

La partie N est la couche de transport des électrons (ETL), qui dans ce cas est le disulfure de tungstène WS<sub>2</sub>, la partie I est la couche active (l'absorbeur) : la pérovskite iodure de césium et d'étain CsSnI3, et la partie P est la couche de transport des trous (HTL) qui est le trioxyde de molybdène MoO<sub>3</sub>.

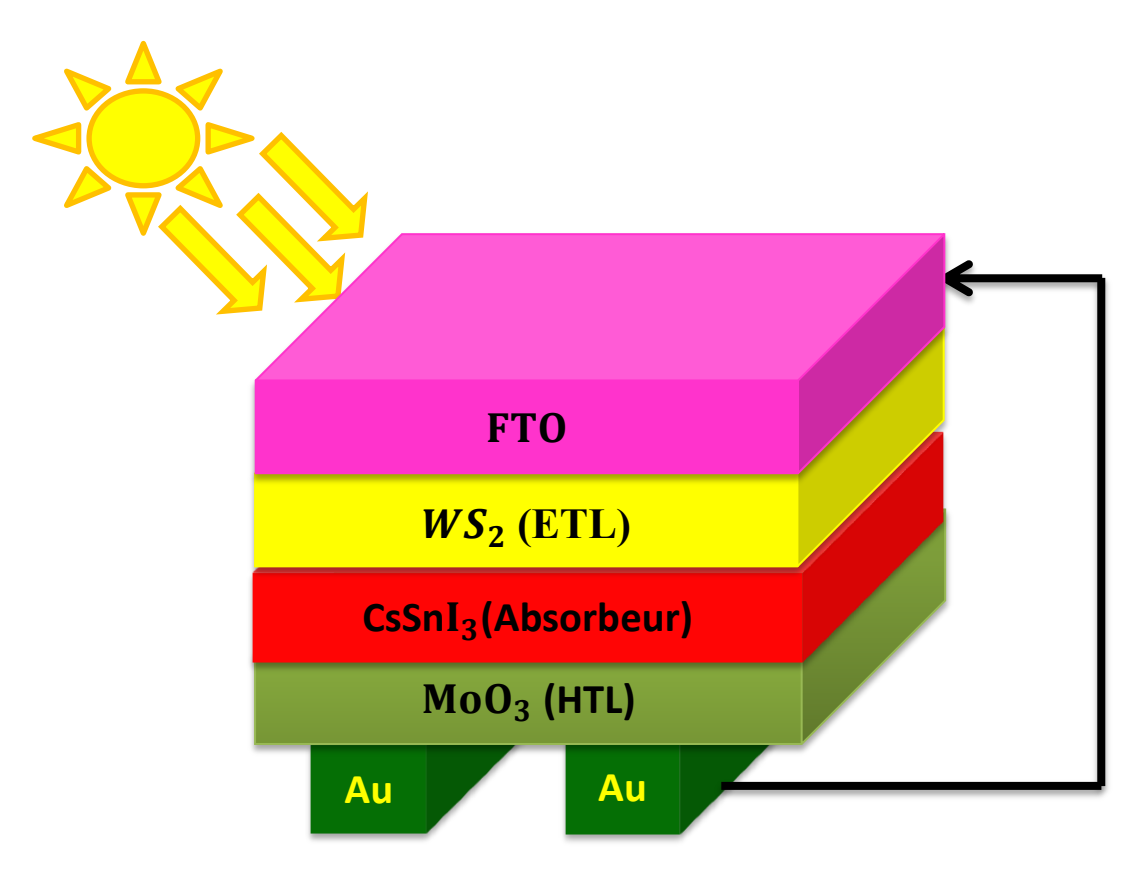

**Figure II.19.** Structure du dispositif primaire de la cellule PSC adoptée : FTO comme couche fenêtre,  $WS_2$  en couche ETL, la pérovskite CsSnI<sub>3</sub> comme absorbeur, MoO<sub>3</sub> en couche HTL et Au comme contact arrière.

Nous avons choisir le disulfure de tungstène comme couche de transport des électrons qui est un matériau inorganique, il a une bande interdite directe entre 1,33 et 2,2 eV, mobilité de

transport d'électrons très élevée (environ 260 cm<sup>2</sup> V<sup>-1</sup> s<sup>-1</sup>) et transparence élevée [30]. En outre, l'iodure de césium et d'étain de phase γ-CsSnI<sup>3</sup> a été considéré comme un absorbeur de type pérovskite idéal en raison de sa bonne absorption de la lumière (bande interdite de 1.3  $eV$ ) et de sa stabilité thermique élevée. Le trioxyde de molybdène  $MoO<sub>3</sub>$  comme une couche de transport des trous grâce à sa mobilité de transport trous très élevée (environ100cm<sup>2</sup>V<sup>-1</sup>s<sup>-1</sup>).

## **II.9.2 Les paramètres d'entrés**

Les paramètres d'entrée qui décrire les couches de cellule solaire primaire adopté FTO/WS<sub>2</sub>/CsSnI<sub>3</sub>/MoO<sub>3</sub>/Au ont été reportées à partir des travaux expérimentales et théoriques dans des articles récemment publiées. On a donné les épaisseurs des couches et ces paramètres électriques dans le tableau II.3.

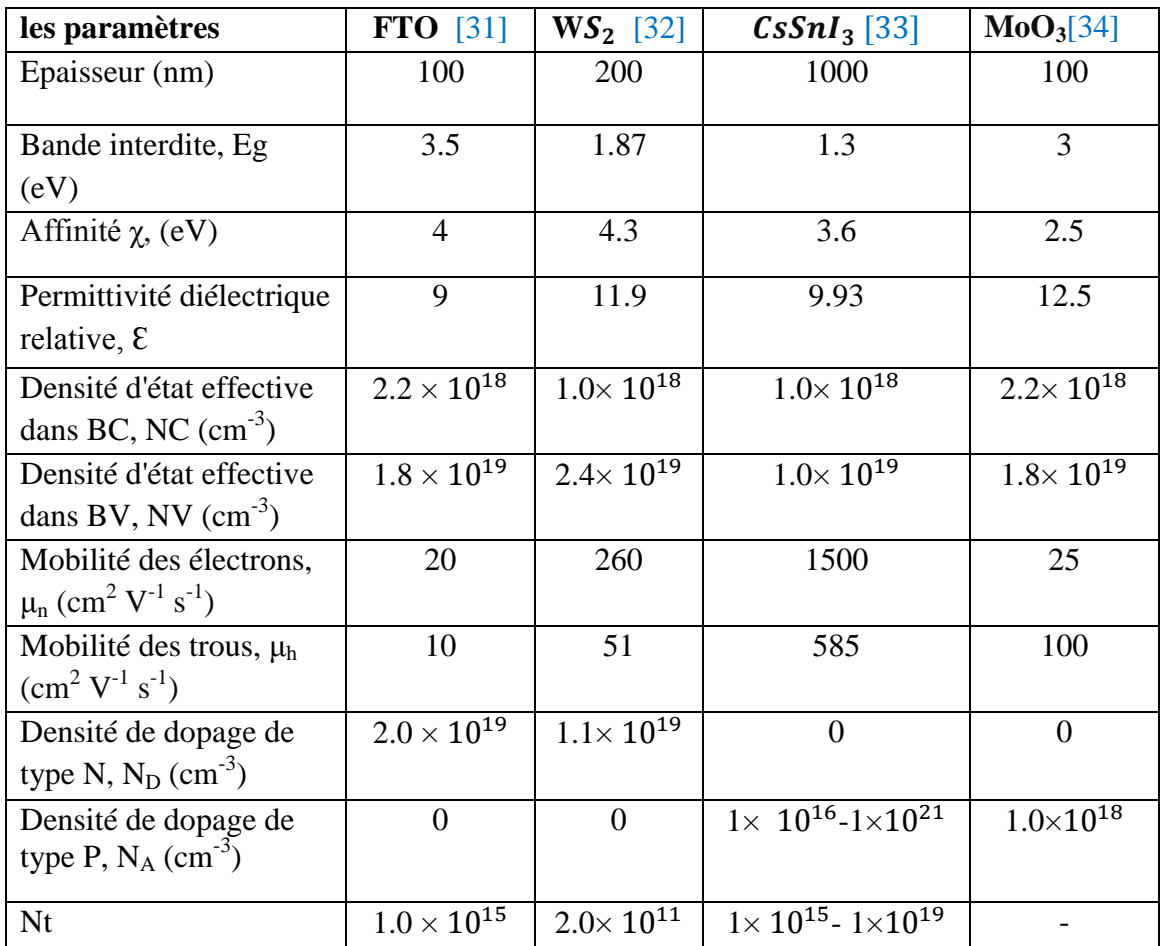

**Tableau II.3.** Paramètres électriques de la structure de la cellule solaire étudiée.

## **II.9.3 Optimisation de la structure des cellules solaires à base de CsSnI<sup>3</sup>**

## **II.9.3.1 Optimisation de la structure de la cellule solaire primaire**

**II.9.3.1.1 Effet de l'épaisseur de la couche d'absorbeur sur la structure primaire** 

Dans notre simulation, pour voir l'effet de l'épaisseur de la couche d'absorbeur sur les paramètres de performance de la cellule photovoltaïque, on a varié de l'épaisseur de la couche active entre 200nm et 1200nm, comme illustrée sur la Figure II.20.

Les résultats de simulation montrent que  $J_{SC}$  augmente avec l'augmentation de l'épaisseur de l'absorbeur et atteint une valeur maximal autour de 35 mA/cm<sup>2</sup> pour une épaisseur de 1100 nm cela indique que plus que la couche active épaisse, elle peut absorber plus des photons avec une augmentation de concentration des porteurs photo-générés en excès avec une longue longueur d'onde avec l'augmentation de courant de saturation dans l'obscurité  $J_0$  qui a une relation inverse avec  $V_{\text{OC}}$  et comme résultat on a la diminution de la valeur de  $V_{\text{OC}}$  de 7.789V à2.539 V qu'exprimé par :

$$
V_{OC} = \frac{AKT}{e} Ln\left[\frac{J_{ph}}{J_0} + 1\right]
$$
 (II.10)

A est le facteur d'idéalité,  $\frac{R}{e}$  est la tension thermique,  $J_{ph}$  est la densité de courant générée par la lumière par contre  $\tilde{I}$  est le courant de saturation dans l'obscurité.

La valeur de FF diminue de 17% à 11% à cause d'existence d'une résistance parasite quand l'épaisseur augmente de 200nm à 300nm puis il augmente jusqu'à une valeur maximal de 31%pour une épaisseur de 1200nm. Le rendement de la cellule solaire augmente avec l'augmentation de l'épaisseur de la couche d'absorbeur jusqu'à une valeur maximal est environ de 28% pour l'épaisseur de 1100nm et 1200nm.

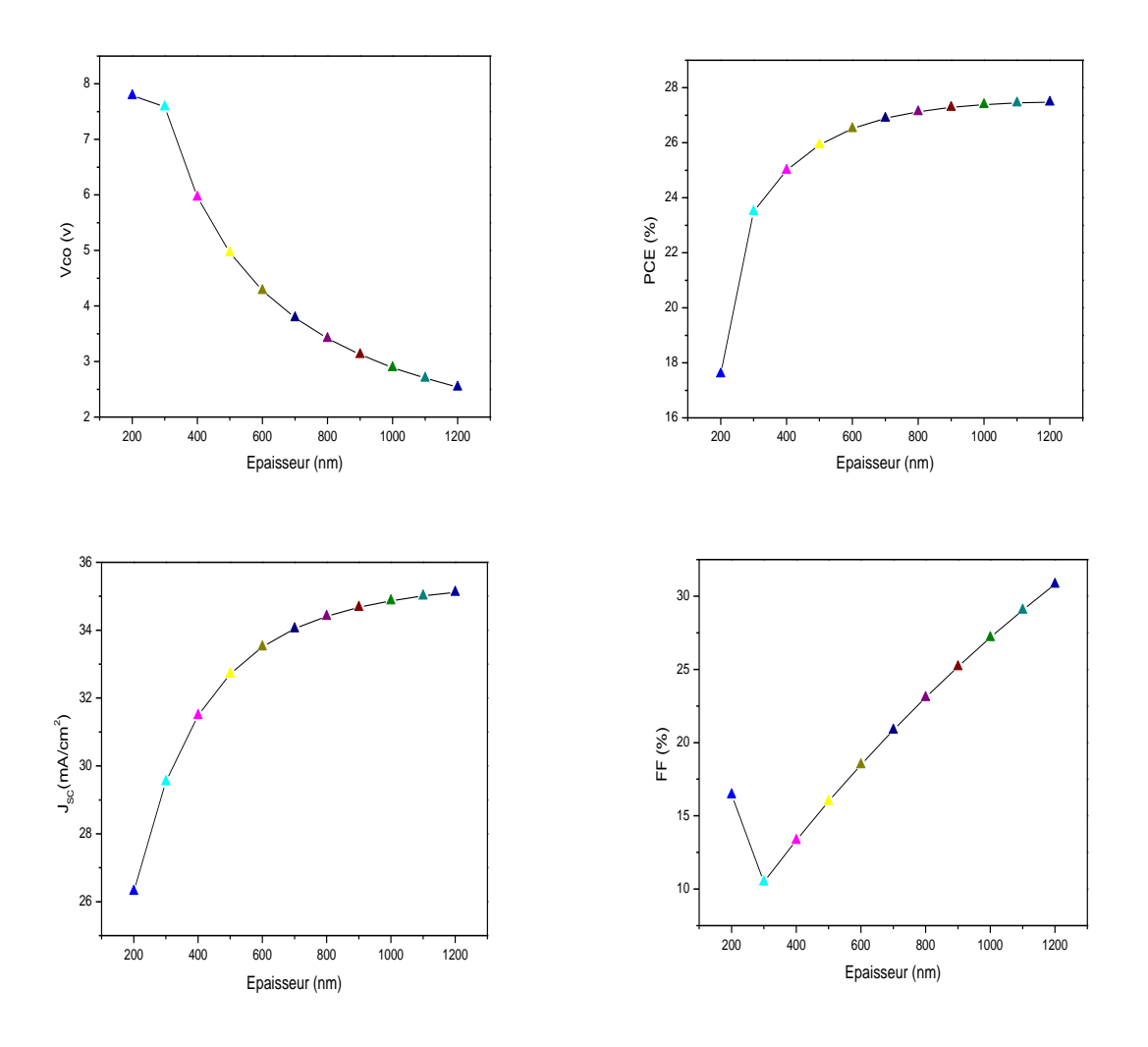

**Figure II.20.** Variation des paramètres de performance de la cellule avec l'épaisseur de la couche active.

#### **II.9.3.1.2 Effet de l'épaisseur de la couche HTL sur la structure primaire**

Pour voir l'effet de de la couche de transport des trous (HTL) sur les paramètres de performance de la cellule photovoltaïque, nous avons fait varier l'épaisseur de la couche HTL entre 10nm et 100nm, comme illustrée sur la Figure II.21. Les résultats de simulation montrent que  $J_{SC}$ , V<sub>OC</sub>, FF et PCE restent stable avec des valeurs constantes 35.115 mA/cm<sup>2</sup>, 2.539V, 30.82%, 27.48 %. L'épaisseur de la couche HTL n'influence donc pas sur les performances de la cellule solaire étudiée.

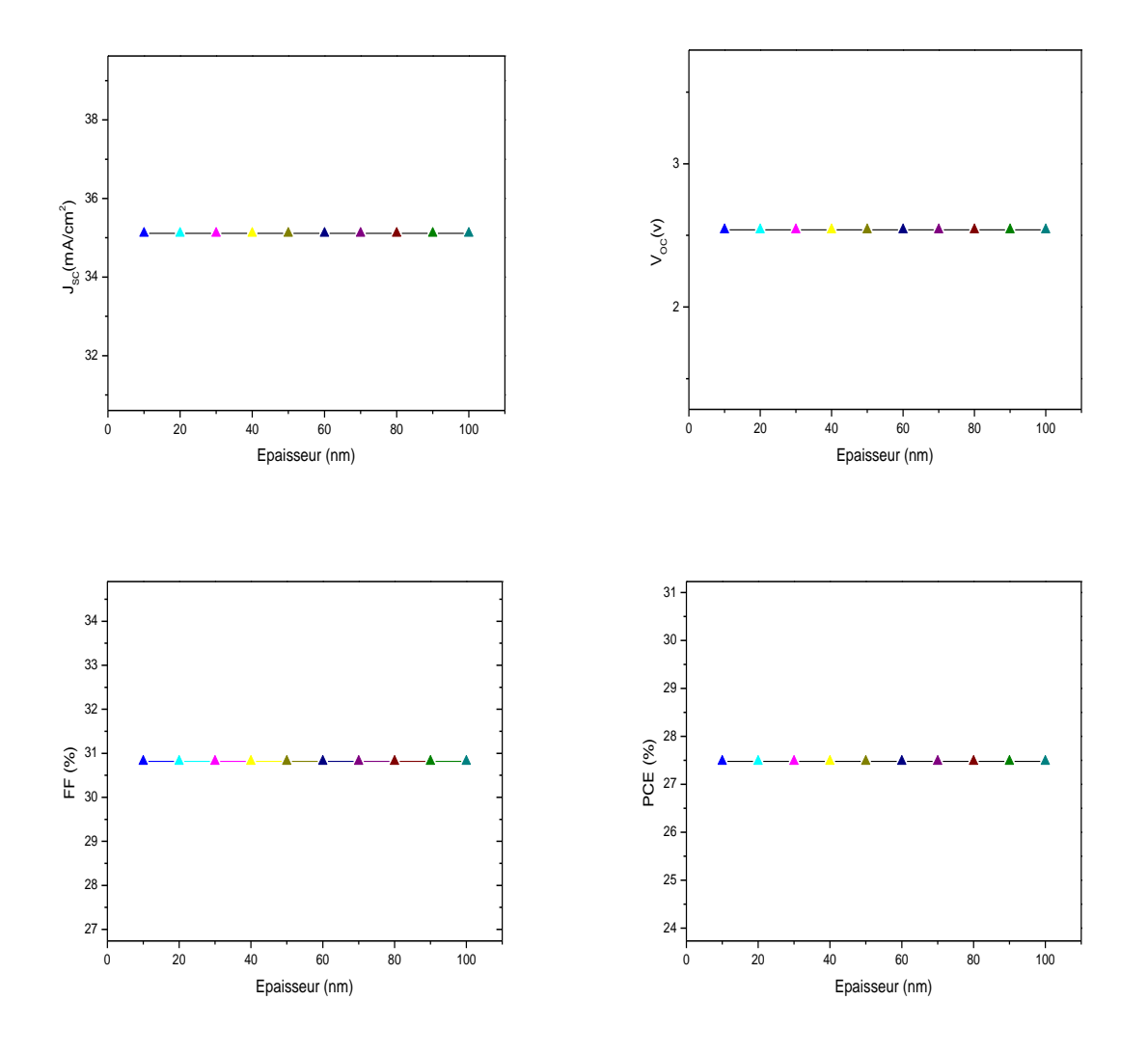

**Figure II.21.** Représentation des paramètres de performance de la cellule avec la variation de l'épaisseur de la couche HTL.

## **II.9.3.1.3 Effet de l'épaisseur de la couche ETL sur la structure primaire**

La Figure II.22 illustre l'effet de l'épaisseur de la couche ETL sur les paramètres de performance de la cellule solaire étudiée en faisant varier l'épaisseur de la couche de transport des trous entre 20nm et 200nm ; J<sub>sc</sub> diminue légèrement de 35.131mA/cm<sup>2</sup> à 35.115 mA/cm<sup>2</sup> contrairement  $V_{OC}$  augmente de 2.394V à 2.540V alors que FF diminue de 32.6% à 30.8% mais le rendement augmente jusqu'à une valeur maximal **27.48%** pour les épaisseurs de ETL de **150nm** jusqu'à **200nm.**

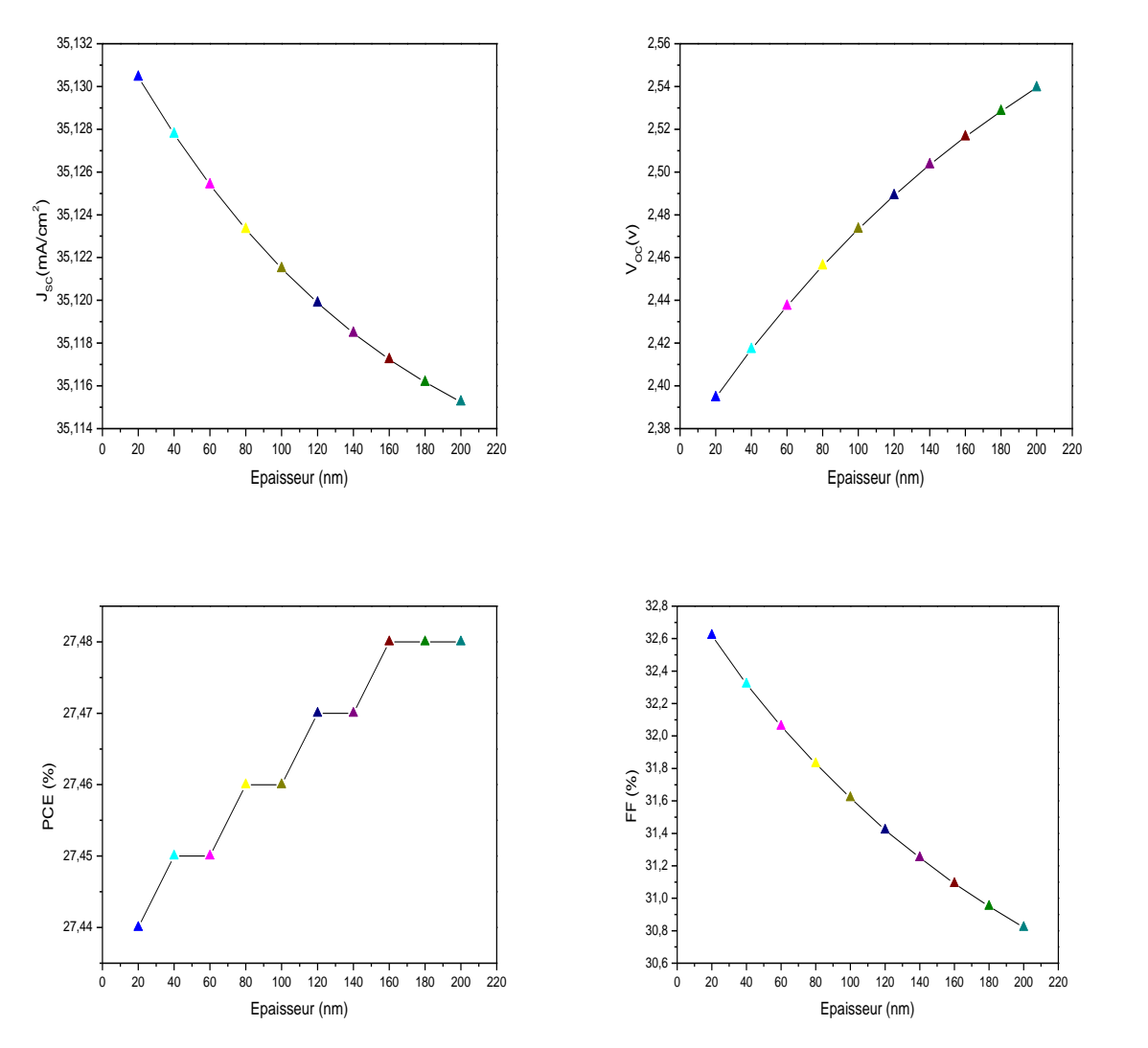

**Figure II.22.** Variation des paramètres de performance de la cellule avec l'épaisseur de la couche ETL.

#### **II.9.3.1.4 Effet de la température sur la structure primaire**

Il est très important d'étudier l'effet de température sur les performances de la cellule solaire parce que le panneau des cellules solaires est installé à l'extérieure et il est affecté par les changements de température. La Figure II.23 montre la variation des J<sub>SC</sub>, V<sub>OC</sub>, FF et le rendement de la cellule en fonction de la variation de la température entre 280K et 400K. FF et I<sub>CC</sub> augmentent légèrement et une diminution de  $V_{\text{CO}}$  et de rendement avec l'augmentation de la température à cause de la réduction de la bande interdite d'énergie.

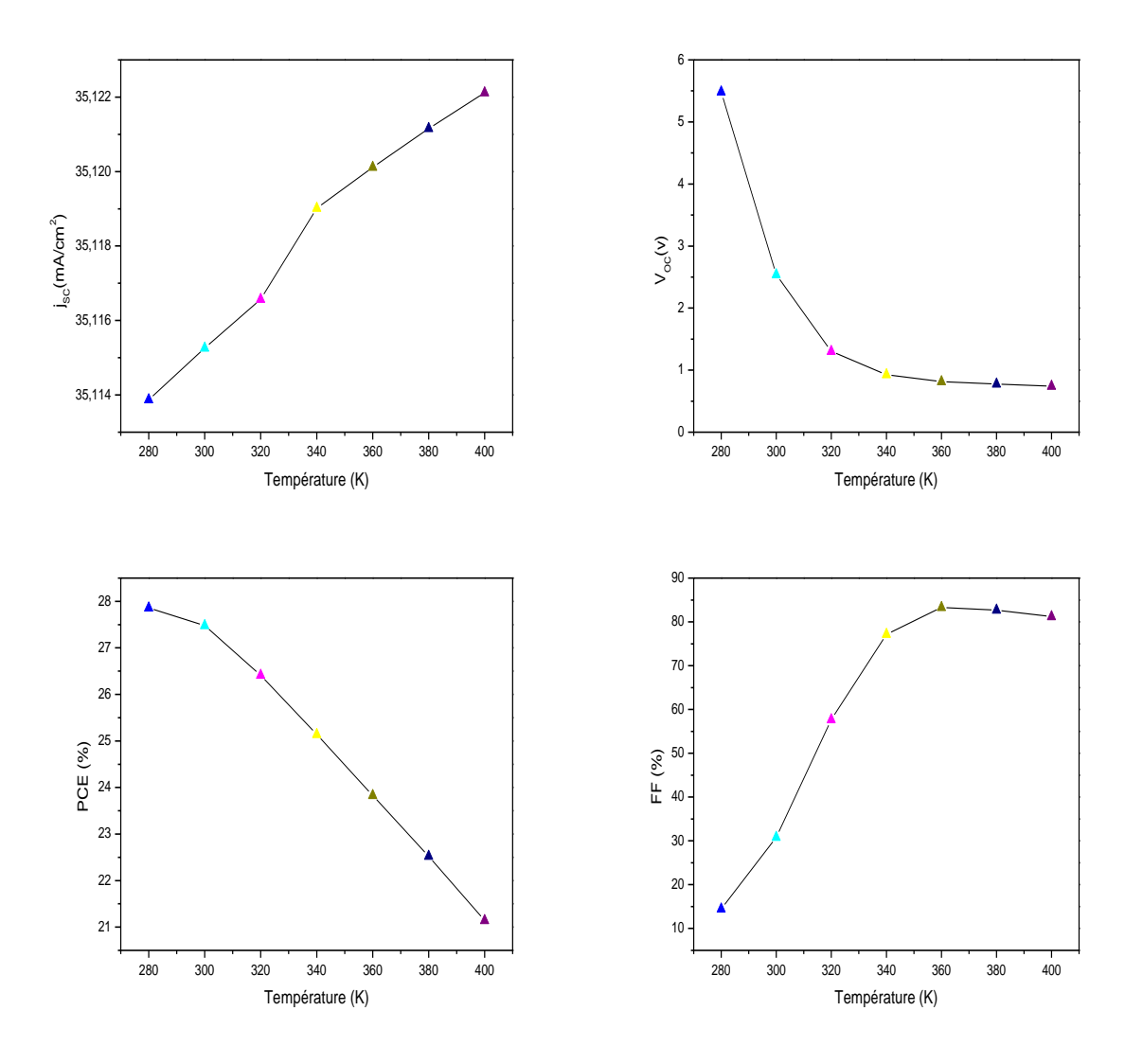

**Figure II.23.** Variation des paramètres de performance de la cellule avec la variation de la température.

## **II.9.3.2 Optimisation de la structure des cellules solaires avec des différents HTL**

Dans cette partie nous simulons la cellule solaire à base de matériau pérovskite  $CsSnI<sub>3</sub>$  et WS<sub>2</sub> comme couche ETL, avec une substituons de semi-conducteur inorganique  $MoO<sub>3</sub>$  de la couche HTL par 4 autres matériaux dont 2 sont des semi-conducteurs organiques: P3HT et le D-PTTT-14, et 2 sont des semi-conducteurs inorganiques:  $Cu<sub>2</sub>NiSnS<sub>4</sub>$  (CNTS) et MoO<sub>3</sub> (voir Figure II.24).

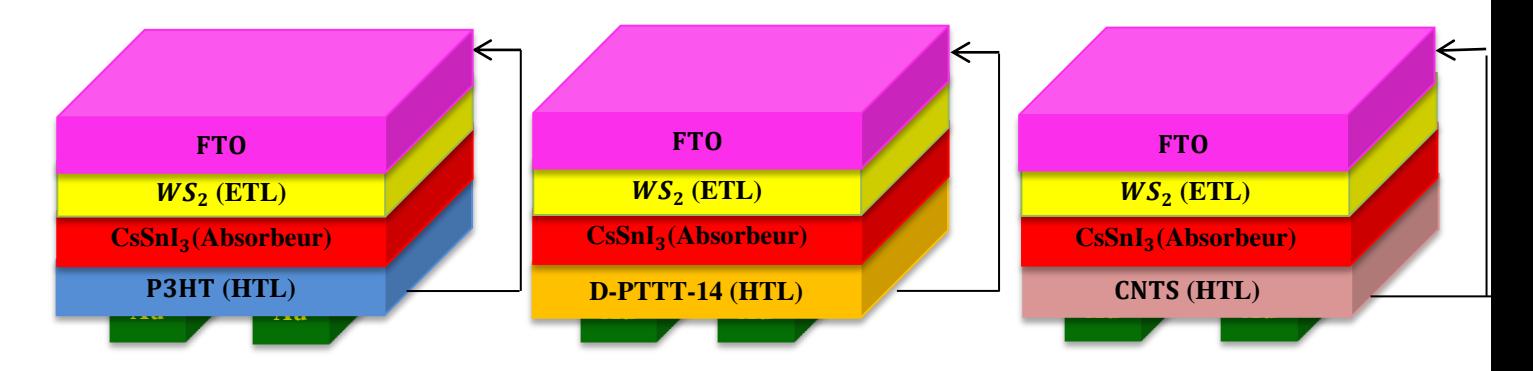

Figure II.24. Structures des 3 cellules obtenues en substituant le MoO<sub>3</sub> de la couche HTL de la cellule primaire par: P3HT, D-PTTT-14, CNTS respectivement.

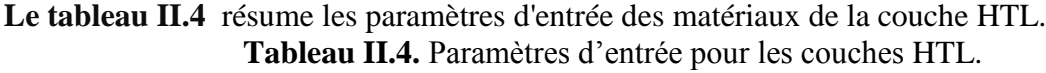

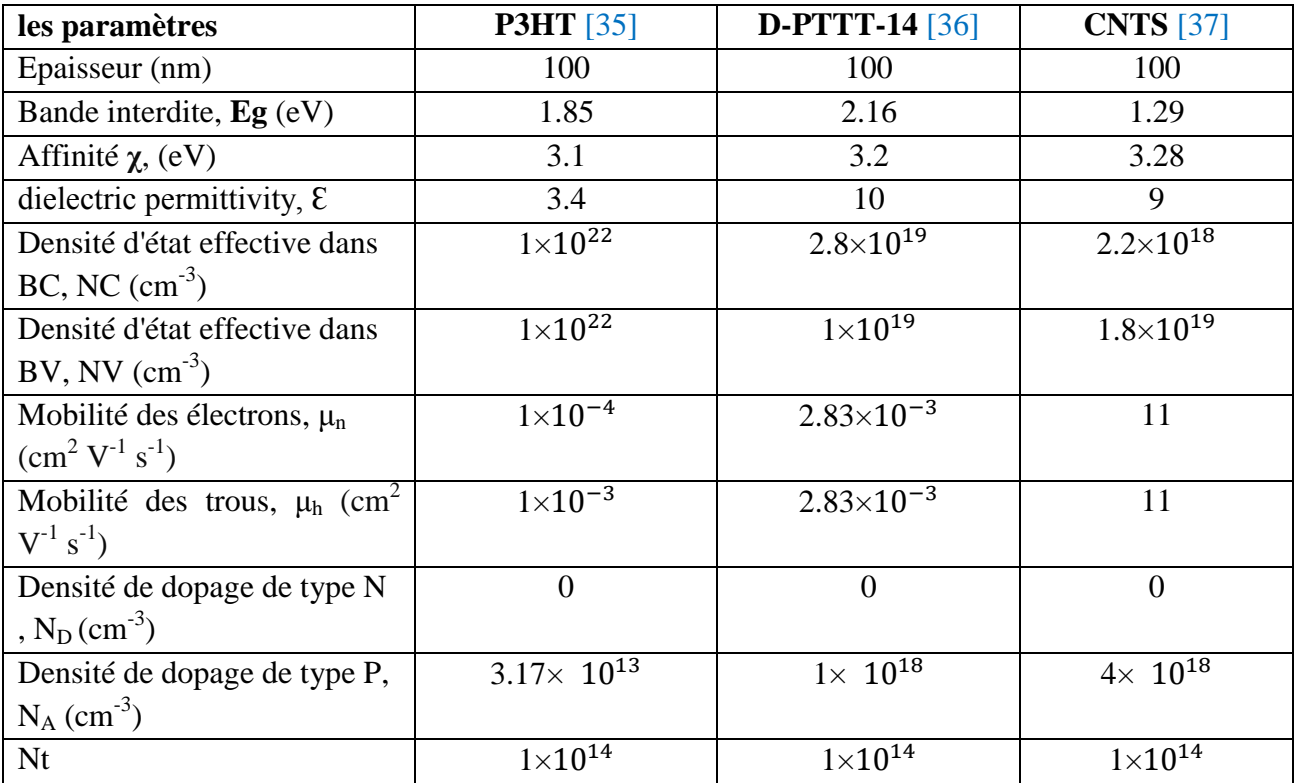

#### **II.9.3.2.1 Effet de l'épaisseur de l'absorbeur sur la performance des cellules solaires**

Nous étudions dans cette partie l'effet de l'épaisseur de l'absorbeur sur les 4 cellules solaires obtenues à bases de différentes couches HTL (voir le tableau II.5). La Figure II.26 présente les performances PV des 4 cellules solaires. Pour la densité de courant  $I_{\rm sc}$  augmente avec l'augmentation de l'épaisseur de la couche active, mais la valeur de cette densité est plus élevée pour la couche organique P3HT avec une tension en circuit ouvert presque stable au contraire des autres couches HTL qui ont diminué. Le facteur de forme diminue entre l'épaisseur 200nm et 300nm puis il augmente strictement pour les 2 couches inorganiques, et pour les couches organiques, augmente strictement jusqu'à une valeur maximale 75% pour la couche P3HT. Le rendement augmente pour les 4 couches mais le meilleur rendement est pour la couche inorganique  $MoO<sub>3</sub>$  avec plus que 27%.

Après avoir obtenu les meilleures valeurs pour l'épaisseur de chaque couche obtenues, ces valeurs (tableau II.3) ont été utilisées pour obtenir les caractéristiques I–V et les courbes d'efficacité quantique pour tous les dispositifs simulés. Les résultats sont représentés sur la Figure II.27. Comme on peut le voir sur la Figure II.27.a, La courbe I–V pour les dispositifs utilisant D-PBTTT-14 et P3HT, comme HTL, ont augmenté fortement à une tension d'environ 0,3 V, les courbes I–V des autres dispositifs restent relativement faible sur la plage de 0 à 0,8 V.

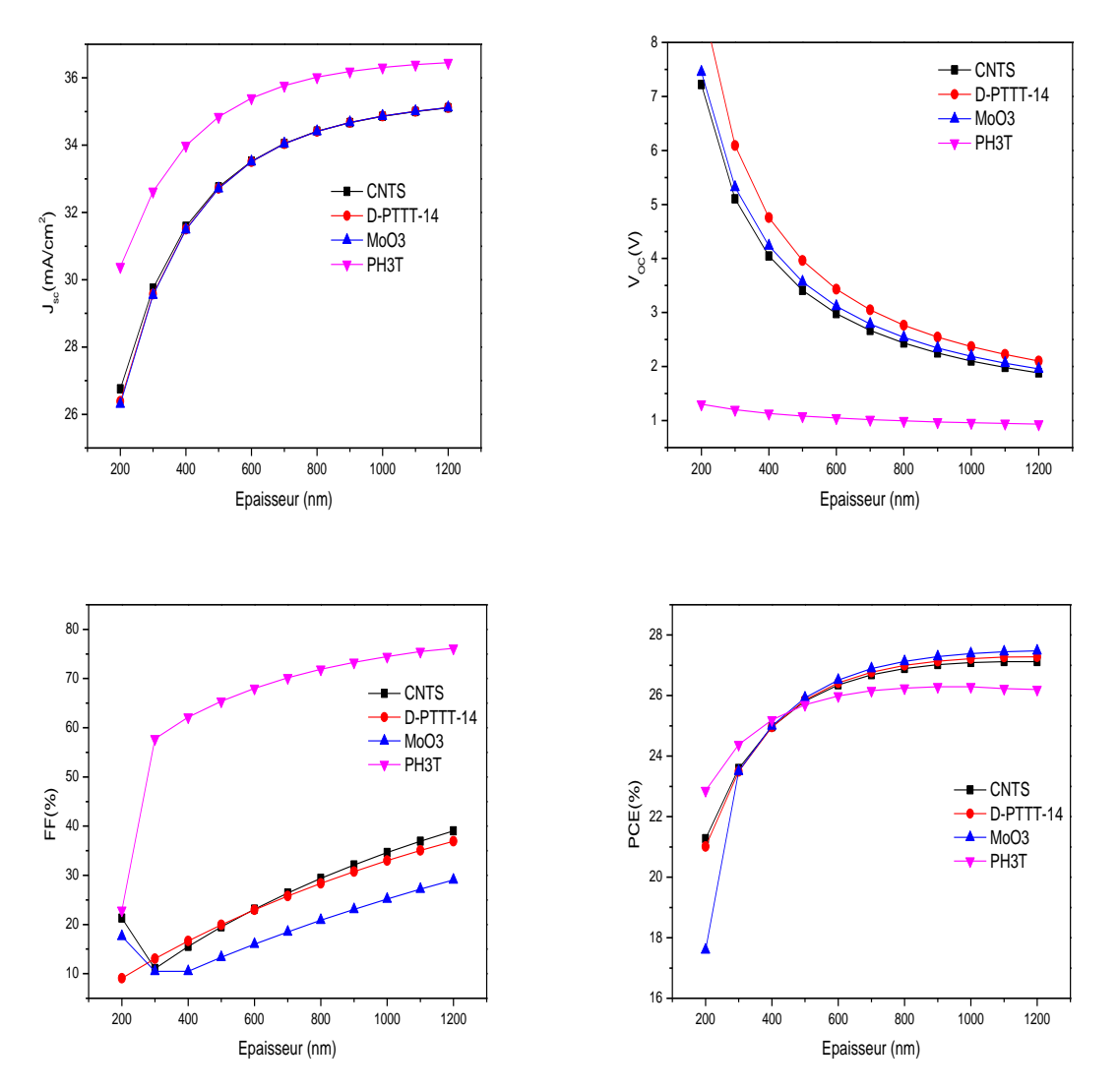

**Figure II.25.** Variation des paramètres de performance des cellules avec l'épaisseur de la couche active.

| <b>Paramètres</b>                  | MoO <sub>3</sub> | <b>CNTS</b> | P3HT  | <b>D-PTTT-14</b> |
|------------------------------------|------------------|-------------|-------|------------------|
| $J_{\rm SC}$ [mA/cm <sup>2</sup> ] | 35.16            | 35.11       | 36.31 | 35.12            |
| $V_{OC}[V]$                        | 2.540            | 1.88        | 0.96  | 2.10             |
| FF[%]                              | 30.82            | 41.00       | 75.48 | 36.94            |
| PCE[%]                             | 27.48            | 27.12       | 26.29 | 27.28            |

**Tableau II.5.** Caractéristiques photovoltaïques des dispositifs photovoltaïques avec variation d'épaisseur d'absorbeur pour différents HTL.

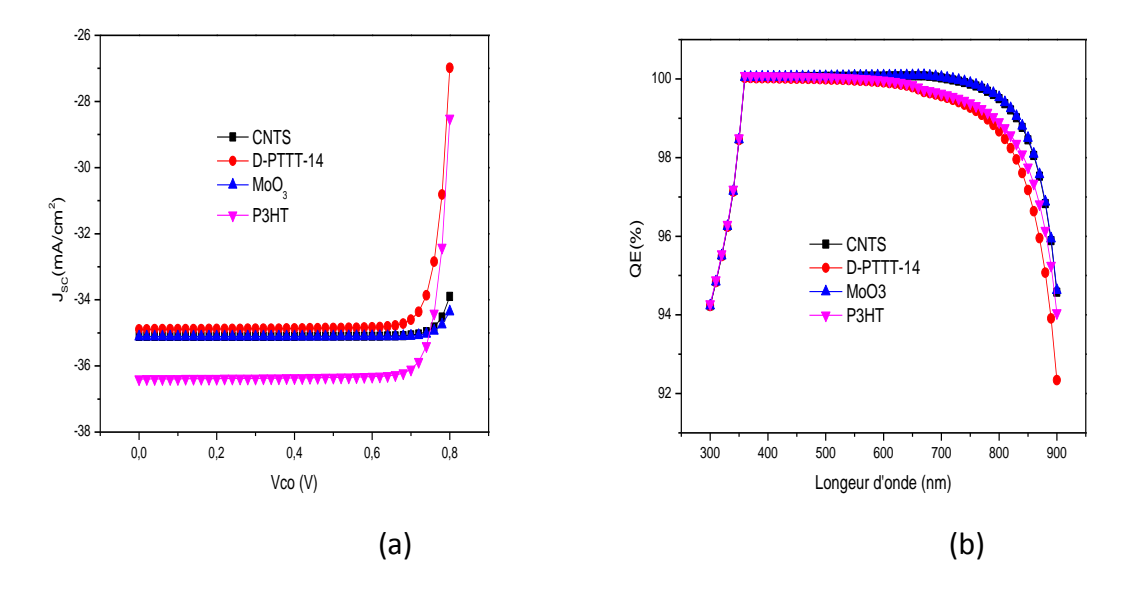

**Figure II.26.** a) caractéristiques I–V des dispositifs utilisant différents matériaux de transport de trous et b) rendement quantique en fonction de la longueur d'onde pour différents matériaux de transport de trous.

D'après la Figure 2.27.b, on observe que les rendements quantiques pour tous les dispositifs sont apparemment les mêmes. Cela se produite parce que la couche HTL est situé près du contact arrière de la cellule, et par conséquent, son absorption optique est considérée comme négligeable et n'affecte pas le rendement quantique. Le haut rendement quantique atteint (environ 95 à 99 %) a été attribué à un  $WS_2$  commun matériau de transport d'électrons et l'absorbeur utilisé pour tous les dispositifs. Il est important de noter que la couche de transport des électrons d'une configuration de cellule solaire à pérovskite p-i-n est situé à côté du contact avant où l'illumination directe a lieu ; donc son absorption optique joue un rôle crucial en ce qui concerne l'efficacité quantique.

De plus, à des longueurs d'onde supérieures à 660 nm, le rendement quantique des dispositifs avec D-PBTTTT-14 et P3HT ont présenté une légère baisse par rapport aux 2 autres HTL testés. La relation entre  $I_{CC}$  et le rendement quantique peut être illustrée par l'équation II.11.

$$
J_{SC} = q \int \Phi(\lambda) QE(\lambda) d\lambda
$$
 (II.11)

Avec J<sub>SC</sub> le courant de court-circuit, q la charge électronique,  $\phi(\lambda)$  le flux de photons par unité de largeur de bande de longueur d'onde, et QE l'efficacité quantique. Il s'ensuit que lorsque le QE augmente I<sub>CC</sub> augmente également et inversement.

## **II.9.3.2.2 Influence de dopage de la couche pérovskite sur les performances**

Pour étudier les propriétés optimales de la couche active et pour voir l'influence de dopage de la couche pérovskite avec une variation entre  $10^{16}$  et  $10^{21}$  cm<sup>-3</sup>, comme le montre la Figure II.28, il a été observé une diminution de  $J_{SC}$  pour les cellules qui ont sur HTLs organiques, il reste stable pour les autres cellules. Une diminution de facteur de forme avec une augmentation de  $V_{OC}$  et rendement jusqu'à 1.28 V et 35.80% respectivement pour la cellule solaire à pérovskite utilisant le MoO<sub>3</sub> comme couches HTL et  $10^{21}$  cm<sup>-3</sup> de dopage de matériau pérovskite et le tableau II.6 montre les valeurs optimales des 4 différentes cellules.

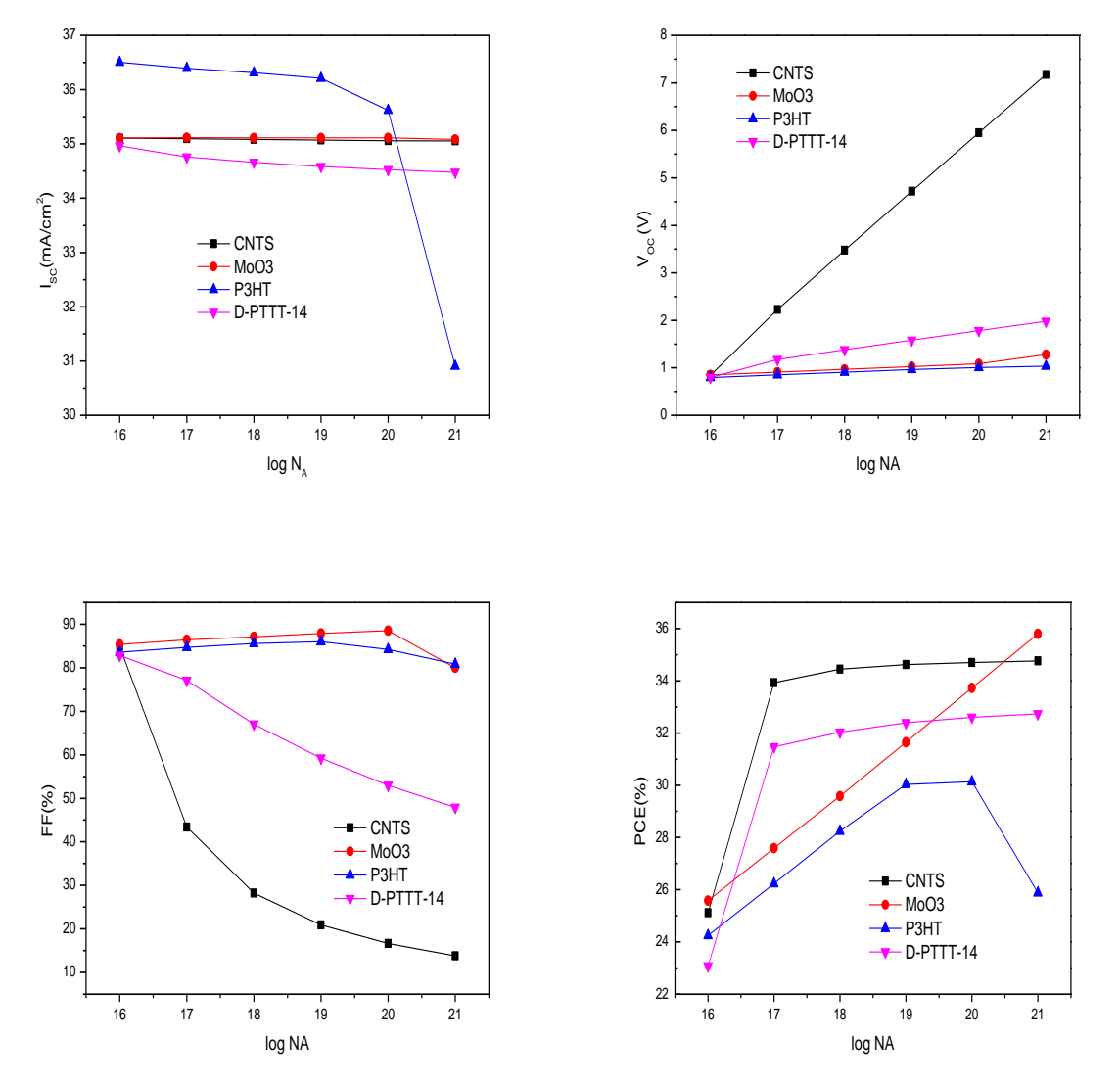

**Figure II.27.** Effet de la concentration en dopants de la couche absorbeur en pérovskite sur  $I_{SC}$  et  $V_{CO}$ , FF et rendement.

**Tableau II.5.** Caractéristiques photovoltaïques des dispositifs photovoltaïques avec variation de densité de dopage d'absorbeur, différents HTL.

| <b>Paramètres</b>                  | MoO <sub>3</sub> | <b>CNTS</b> | <b>P3HT</b> | <b>D-PTTT-14</b> |
|------------------------------------|------------------|-------------|-------------|------------------|
| $J_{\rm SC}$ [mA/cm <sup>2</sup> ] | 35.08            | 35.05       | 35.62       | 34.48            |
| $V_{OC}[V]$                        | 1.28             | 7.17        | 00.         | 1.98             |
| FF[%]                              | 79.98            | 13.82       | 84.21       | 47.91            |
| PCE[%]                             | 35.80            | 34.76       | 30.14       | 32.73            |

#### **II.9.3.2.3 Effet de l'épaisseur de la couche HTL sur la performance des cellules solaires**

La Figure II.29 montre qu'avec la variation de l'épaisseur de la couche HTL entre 10nm et 100nm les performances des cellules solaires restent stables pour les couches inorganiques mais la densité de courant court-circuit I<sub>SC</sub> et le rendement augmentent pour la couche organique P3HT jusqu'à des valeurs maximales qui sont 36.3mA/cm<sup>2</sup> et 25% respectivement, le tableau II.6 illustre une comparaison entre les 4 dispositifs.

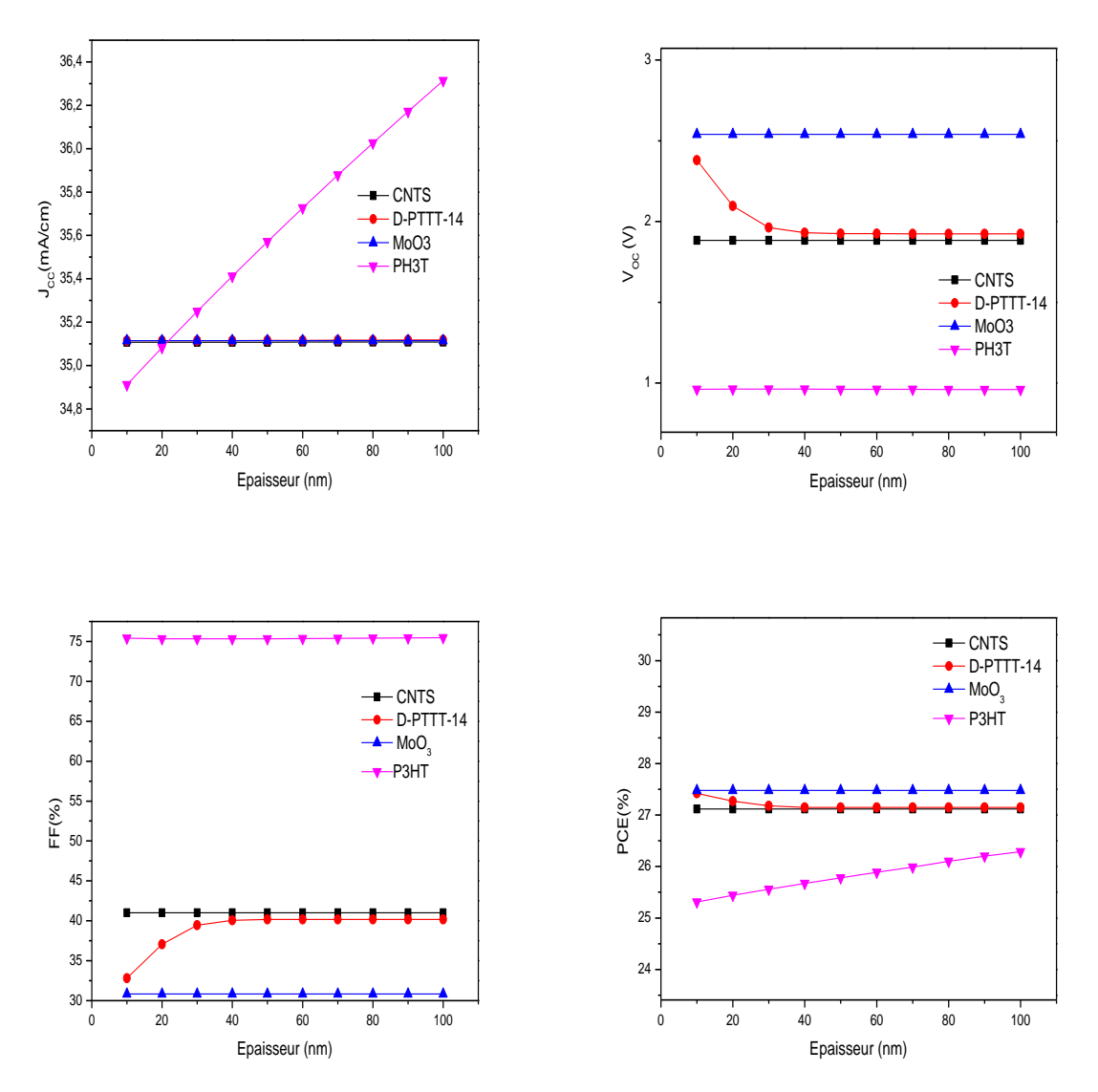

**Figure II.28.** Variation des paramètres de performance des cellules avec l'épaisseur de la couche HTL.

| <b>Paramètres</b>                  | MoO <sub>3</sub> | <b>CNTS</b> | P3HT  | <b>D-PTTT-14</b> |
|------------------------------------|------------------|-------------|-------|------------------|
| $J_{\rm SC}$ [mA/cm <sup>2</sup> ] | 35.12            | 35.10       | 36.31 | 35.12            |
| $V_{OC}[V]$                        | 2.54             | l.88        | 0.96  | 1.40             |
| FF[%]                              | 30.82            | 41          | 75.48 | 53.41            |
| PCE[%]                             | 27.48            | 27.12       | 26.29 | 26.27            |

**Tableau II.6.** Caractéristiques photovoltaïques des dispositifs photovoltaïques avec variation d'épaisseur de la couche HTL.

#### **II.9.3.2.4 Effet de l'épaisseur de la couche ETL sur la performance des cellules solaires**

Nous faisons varier l'épaisseur de la couche ETL entre 10nm et 200nm pour avoir son effet sur les performances des différentes cellules qui sont presque stables pour les 4 matériaux. Les courbes résultantes  $I_{SC}$ ,  $V_{CO}$ , FF et le rendement sont illustrés sur la Figure II.30, le rendement maximal est de  $27.75\%$  (voir le tableau II.7) pour MoO<sub>3</sub> comme couche HTL et une épaisseur de couche ETL de 200nm.

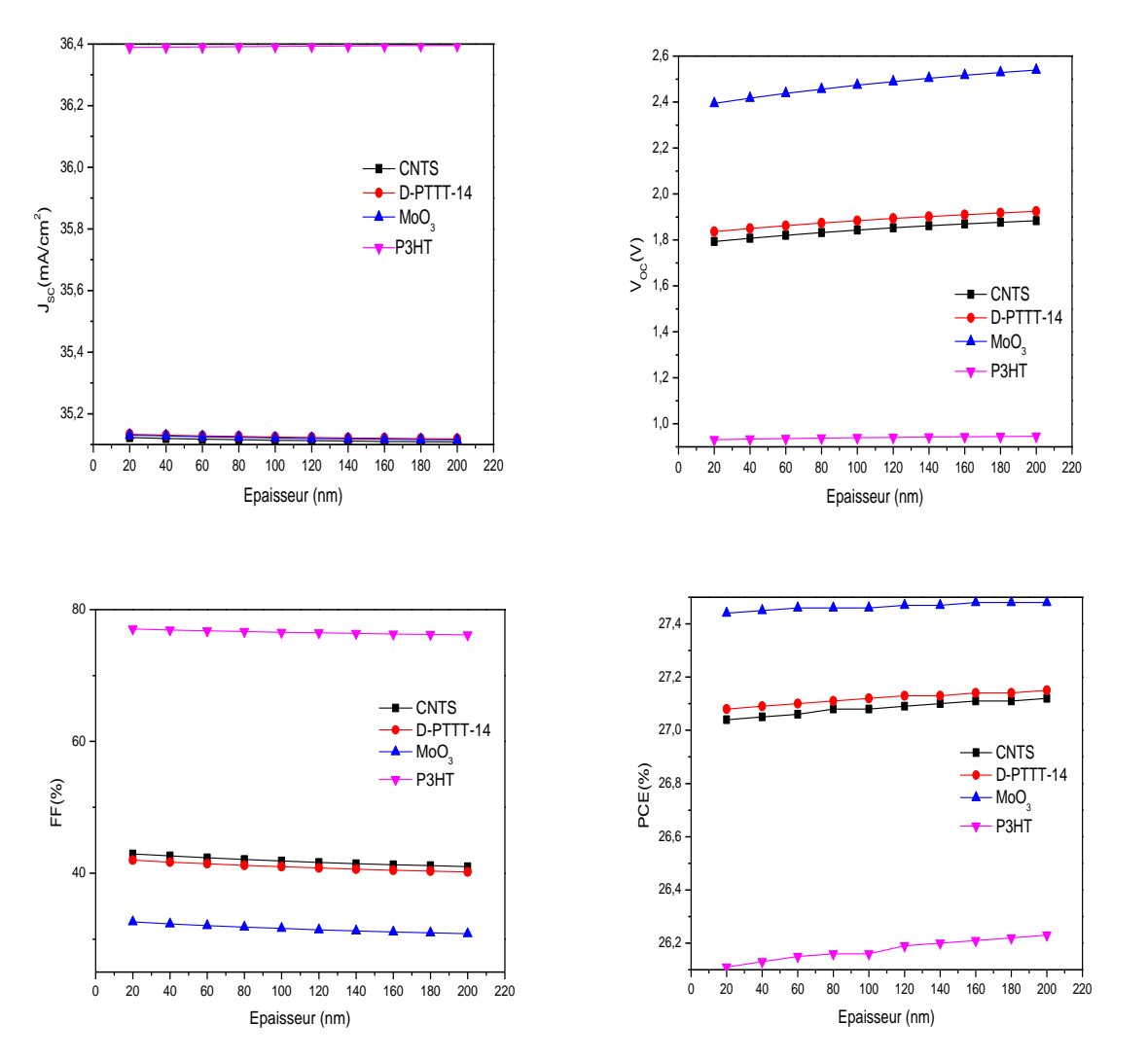

**Figure II.29.** Variation des paramètres de performance des cellules avec l'épaisseur de la couche ETL.
| <b>Paramètres</b>                  | MoO <sub>3</sub> | <b>CNTS</b> | P3HT  | $D-PTTT-14$ |
|------------------------------------|------------------|-------------|-------|-------------|
| $J_{\rm SC}$ [mA/cm <sup>2</sup> ] | 35.12            | 35.10       | 36.36 | 35.11       |
| $\rm V_{OC}[V]$                    | 2.54             | .88         | 0.95  | 1.92        |
| FF[%]                              | 30.82            | 41          | 76.17 | 40.18       |
| PCE[%]                             | 27.48            | 27.12       | 26.23 | 27.15       |

**Tableau II.7.** Caractéristiques photovoltaïques des dispositifs photovoltaïques avec variation d'épaisseur de la couche ETL, différents HTL.

## **II.9.3.2.5 Effet de la variation de température sur la performance des cellules solaires**

La température peut influencer sur l'évolution des paramètres de la cellule photovoltaïque à base de matériau pérovskite, Nous faisons varier la température de 280k à 400k.  $I_{CC}$  reste stable pour les 4 cellules mais les valeurs les plus élevées pour la couche (voir le tableau II.8) MoO<sub>3</sub>, et FF augmente avec l'augmentation de température, la diminution des V<sub>OC</sub> et le rendement environ de 21% comme représenté sur la Figure II.31.

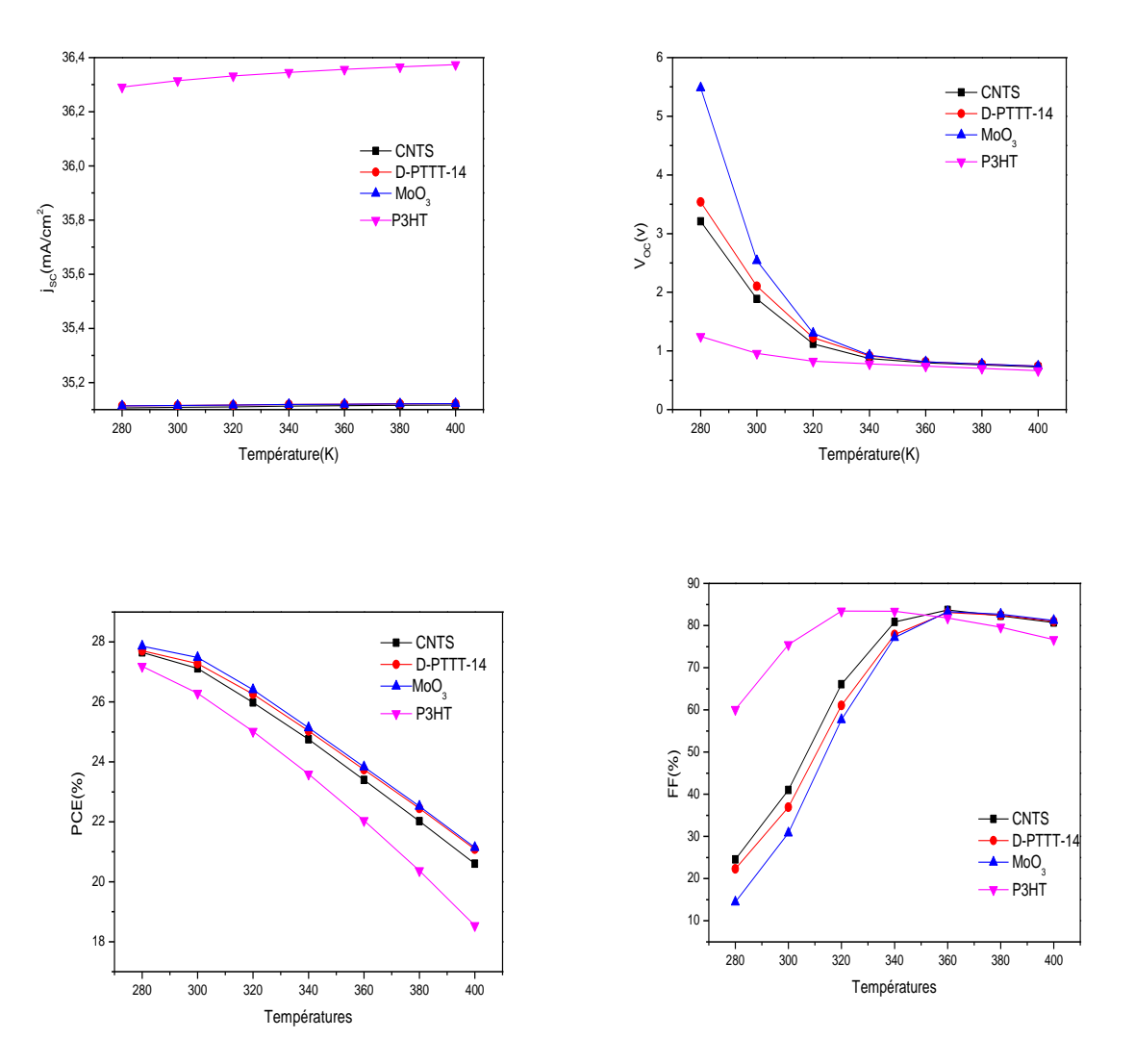

**Figure II.30.** Effet de la température sur  $J_{SC}$ ,  $V_{OC}$ , FF et rendement.

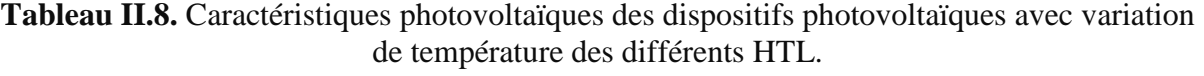

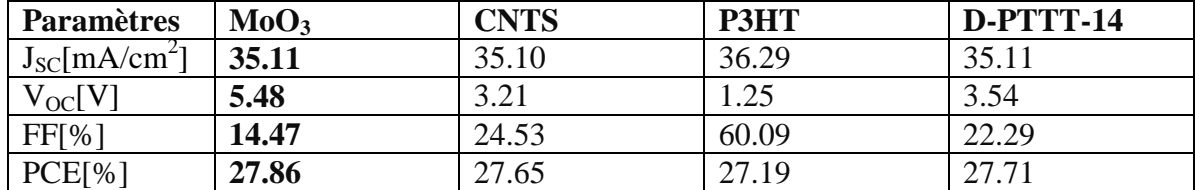

## **II.10 Conclusion**

Dans ce chapitre, nous avons analysé l'effet de l'épaisseur de la couche active, couche transports des trous, couche de transport des électrons et la température sur les performances PV d'une cellule solaire photovoltaïque à base de la pérovskite inorganique iodure de césium et d'étain avec l'utilisation de simulateur SCAPD-1D.

Les quatre matériaux semi-conducteurs organiques et inorganiques ont été utilisés comme une couche HTL, et les résultats de la simulation montrent que la meilleure performance dépassant **30%**, a été atteinte pour une cellule solaire à pérovskite utilisant le **MoO<sup>3</sup>** comme couches **HTL**.

## **Bibliographies**

- [1] G. Fisher, "Crystal Preparation and Properties of Cesium Tin ( U ) Trihalides," vol. 14, no. I 974, pp. 308–314, 1973.
- [2] K. Shum et al., "Synthesis and characterization of CsSnI3 thin films," vol. 221903, no. 2010, pp. 2010–2013, 2010, doi: 10.1063/1.3442511.
- [3] Y. Su, K. Song, M. Zhong, L. Shi, and P. Qian, Stability and phonon−limited mobility for CsSnI3 and CsPbI3 Ye, vol. 889. doi: 10.1016/j.jallcom.2021.161723.
- [4] Y. Su, K. Song, M. Zhong, L. Shi, and P. Qian, "Stability and phonon-limited mobility for CsSnI3 and CsPbI3 Ye," J. Alloys Compd., vol. 889, 2021, doi: 10.1016/j.jallcom.2021.161723.
- [5] D. Groh, R. Pandey, M. B. Sahariah, E. Amzallag, I. Baraille, and M. Re, "Firstprinciples study of the optical properties of BeO in its ambient and high-pressure phases,‖ J. Phys. Chem. Solids, vol. 70, pp. 789–795, 2009, doi: 10.1016/j.jpcs.2009.03.013.
- [6] C. P. Cscacl, "Structural, Elastic, Electronic, and Optical Properties of Cubic Perovskite CsCaCl3 Compound: An ab initio Study," ACTA PHISICA Pol. A, vol. 125, no. 5, 2014, doi: 10.12693/APhysPolA.125.1179.
- [7] R. Padmavathy, A. Amudhavalli, M. Manikandan, R. Rajeswarapalanichamy, K. Iyakutti, and A. K. Kushwaha, "Electronic and Optical Properties of CsSnI  $3 \text{ Å }$  y Cl y (  $y = 0$ , 1, 2, 3) Perovskites : a DFT Study," vol. 3, 2018, doi: 10.1007/s11664-018-06850-8.
- [8] A. Bano, P. Khare, and N. K. Gaur, "First-Principles Calculation For Phonon And Optoelectronic Properties Of CsSnI 3," Am. Inst. Phys., vol. 090001, pp. 1–4, 2016, doi: 10.1063/1.4947965.
- [9] H. J. S. Michael M. Lee, Joël Teuscher, Tsutomu Miyasaka, Takurou N. Murakami, ―Efficient Hybrid Solar Cells Based on Meso-Superstructured Organometal Halide Perovskites," vol. 338, no. November, pp. 643–648, 2012.
- [10] M. H. Kumar et al., "Lead-free halide perovskite solar cells with high photocurrents realized through vacancy modulation," Adv. Mater., vol. 26, no. 41, pp. 7122-7127, 2014, doi: 10.1002/adma.201401991.
- [11] B. Wu et al., "Long Minority-Carrier Diffusion Length and Low Surface-Recombination Velocity in Inorganic Lead-Free CsSnI3 Perovskite Crystal for Solar Cells," Adv. Funct. Mater., vol. 27, no. 7, 2017, doi: 10.1002/adfm.201604818.
- [12] J. H. Heo, J. Kim, H. Kim, S. H. Moon, S. H. Im, and K. H. Hong, "Roles of SnX2 (X) = F, Cl, Br) Additives in Tin-Based Halide Perovskites toward Highly Efficient and Stable Lead-Free Perovskite Solar Cells," J. Phys. Chem. Lett., vol. 9, no. 20, pp. 6024–6031, 2018, doi: 10.1021/acs.jpclett.8b02555.
- [13] and M.-Q. C. Zhuo-Liang Yu, Qi-Rui Ma, Yu-Qing Zhao, Biao Liu, "The Surface Termination -A Key Factor to Influence Electronic and Optical Properties of CsSnI," 2018, doi: 10.1021/acs.jpcc.7b11976.
- [14] M. W. Huaxia Ban, Zhiguo Zhang, Letian Dai, Zhirong Liu, Haixuan Yu, Yan Shen, Xiao-Li Zhang, Jun Zhu, "Efficient and Stable Mesoporous CsSnI3 Perovskite Solar Cells via Imidazolium-Based Ionic Liquid Additive," Sol. RRL, vol. 6, pp. 3642–3649, 2022.
- [15] Y. Zhou, H. F. Garces, B. S. Senturk, A. L. Ortiz, and N. P. Padture, "Room temperature ‗ one-pot ' solution synthesis of nanoscale CsSnI 3 orthorhombic perovskite thin fi lms and particles," Mater. Lett., vol. 110, pp. 127–129, 2013, doi: 10.1016/j.matlet.2013.08.011.
- [16] Y. Zhou, O. S. Game, S. Pang, and N. P. Padture, "Microstructures of Organometal Trihalide Perovskites for Solar Cells : Their Evolution from Solutions and

Characterization," J. Phys. Chem. Lett., 2015, doi: 10.1021/acs.jpclett.5b01843.

- [17] K. Z. and N. P. P. Yuanyuan Zhou, Mengjin Yang, Wenwen Wu, Alexander L. Vasiliev, "Room-temperature crystallization of hybrid-perovskite thin films via solvent–solvent extraction for high-performance solar cells," J. Mater. Chem. A, no. March, 2015, doi: 10.1039/C5TA00477B.
- [18] Z. Zhou et al., "Methylamine-Gas-Induced Defect-Healing Behavior of CH 3 NH 3 PbI 3 Thin Films for Perovskite Solar Cells \*\* Angewandte," pp. 9705–9709, 2015, doi: 10.1002/anie.201504379.
- [19] S. Pang et al., "Transformative Evolution of Organolead Triiodide Perovskite Thin Films from Strong Room-Temperature Solid- Gas Interaction between HPbI3- CH3NH2 Precursor Pair Transformative Evolution of Organolead Triiodide Perovskite Thin Films from Strong Room-Temperat," JOURNALOF Am. Chem. Soc., 2016, doi: 10.1021/jacs.5b11824.
- [20] Y. Zhou, M. Yang, S. Pang, K. Zhu, and N. P. Padture, "Exceptional Morphology-Preserving Evolution of Formamidinium Lead Triiodide Perovskite Thin Films via Organic-Cation Displacement Exceptional Morphology-Preserving Evolution of Forma- midinium Lead Triiodide Perovskite Thin Films via Organic- Cation Displ," 2016, doi: 10.1021/jacs.6b02787.
- [21] N. Wang, Y. Zhou, M. Ju, H. F. Garces, and T. Ding, "Heterojunction-Depleted Lead-Free Perovskite Solar Cells with Coarse-Grained B-  $\gamma$  -CsSnI 3 Thin Films," Adv. Energy Mater., pp. 1–10, 2016, doi: 10.1002/aenm.201601130.
- [22] S. D. and P. N. Marc Burgelman, Johan Verschraegen, "Modeling Thin-film PV Devices," Prog. Photovoltaics Res. Appl., vol. 153, no. October 2003, pp. 143–153, 2004, doi: 10.1002/pip.524.
- [23] S. Fonash, Solar cell device physics. Elsevier, 2012.
- [24] D. Fatma, "Comparaison par simulation numérique entre une cellule solaire de structure pin et une autre de structure nip à base d'InP par wx AMPS-1D en présence des défauts profonds.," 2016.
- [25] R. Stangl, C. Leendertz, and J. Haschke, Numerical Simulation of Solar Cells and Solar Cell Characterization Methods: the Open-Source on Demand Program AFORS-HET, no. February. 2010. doi: 10.5772/8073.
- [26] R. Varache, C. Leendertz, M. E. Gueunier-Farret, J. Haschke, D. Muñoz, and L. Korte, ―Investigation of selective junctions using a newly developed tunnel current model for solar cell applications," Sol. Energy Mater. Sol. Cells, vol. 141, pp. 14–23, 2015, doi: 10.1016/j.solmat.2015.05.014.
- [27] M. Zeman and J. Krc, "Optical and electrical modeling of thin-film silicon solar cells," J. Mater. Res., vol. 23, no. 4, pp. 889–898, 2008, doi: 10.1557/jmr.2008.0125.
- [28] A. Boubekeur and M. Charfi, "Etude par TCAD-SILVACO des effets des radiations sur des détecteurs pixels de type p," 2017.
- [29] M. Burgelman. Koen, Decock.Alex, Niemegeers.Johan, Verschraegen, Stefaan Degrave, "SCAPS manual most recent .," 2021.
- [30] P. P. Hankare, A. H. Manikshete, D. J. Sathe, P. A. Chate, A. A. Patil, and K. M. Garadkar, "WS 2 thin films : Opto-electronic characterization," J. Alloys Compd., vol. 479, pp. 657–660, 2009, doi: 10.1016/j.jallcom.2009.01.024.
- [31] T. Ouslimane, L. Et-taya, L. Elmaimouni, and A. Benami, "Impact of absorber layer thickness, defect density, and operating temperature on the performance of MAPbI3 solar cells based on ZnO electron transporting material," Heliyon, vol. 7, no. 3, p. e06379, 2021.
- [32] P. Lohia, D. K. Dwivedi, and S. Ameen, "A Comparative Study of Quantum Dot Solar Cell with Two Different ETLs of WS 2 and IGZO Using SCAPS-1D Simulator," pp.

341–353, 2022.

- [33] S. Lin et al., Inorganic Lead−Free B ‑ γ −CsSnI 3 Perovskite Solar Cells Using Diverse Electron−Transporting Materials : A Simulation Study. p. 1−10. doi: 10.1021/acsomega.1c04096.
- [34] W. Li, W. Li, Y. Feng, and C. Yang, "Numerical analysis of the back interface for high efficiency wide band gap chalcopyrite solar cells," Sol. Energy, vol. 180, no. January, pp. 207–215, 2019, doi: 10.1016/j.solener.2019.01.018.
- [35] F. Azri, A. Meftah, N. Sengouga, and A. Meftah, "Electron and hole transport layers optimization by numerical simulation of a perovskite solar cell," Sol. Energy, vol. 181, no. January, pp. 372–378, 2019, doi: 10.1016/j.solener.2019.02.017.
- [36] A. Kanoun, M. Benali, and A. E. Merad, "Toward development of high-performance perovskite solar cells based on CH 3 NH 3 GeI 3 using computational approach," Sol. Energy, vol. 182, no. June 2018, pp. 237–244, 2019, doi: 10.1016/j.solener.2019.02.041.
- [37] Y. H. Khattak, F. Baig, and S. Ullah, "Effect of Cu 2 O hole transport layer and improved minority carrier life time on the efficiency enhancement of Cu 2 NiSnS 4 based experimental solar cell," vol. 043502, 2018, doi: 10.1063/1.5037471.

# **PARTIE II**

# **CHAPITRE I**

# **GENERALITE ET ETUDE BIBLIOGRAPHIQUE SUR LES CAPTEURS HBRIDES PVT**

A partir la simulation et l'optimisation qui nous avons fait dans la première partie d'une cellule solaire photovoltaïque en pérovskite, nous voudrons exploiter cette cellule solaire optimisée dans un système ou arrangement dite capteur solaire hybride photovoltaïque/thermique (PV/T) pour la production simultanée de l'électricité et de la chaleur. Cette partie du chapitre est consacré pour une synthèse bibliographique sur les trois types de capteur PV/T avec une présentation des principales recherches effectuées dans ce sujet.

# **I.1 Présentation du capteur solaire hybride PV/T**

Le capteur PV/T hybride permet de réaliser un système 100 % énergie solaire grâce à sa transformation simultanée d'énergie lumineuse en énergie électrique et en d'énergie calorifique[1]. Généralement, il se compose d'un panneau solaire photovoltaïque sous lequel circule un fluide caloporteur (air ou liquide) pour la récupération de la chaleur[2].

## **I.2 Classification des capteurs hybrides photovoltaïques thermiques**

On peut classer les capteurs PV/T hybrides selon la nature de fluide caloporteur de refroidissement ; les capteurs hybrides à air et les capteurs hybrides à fluide caloporteur liquide et capteurs hybrides bifluides (la Figure I.1).

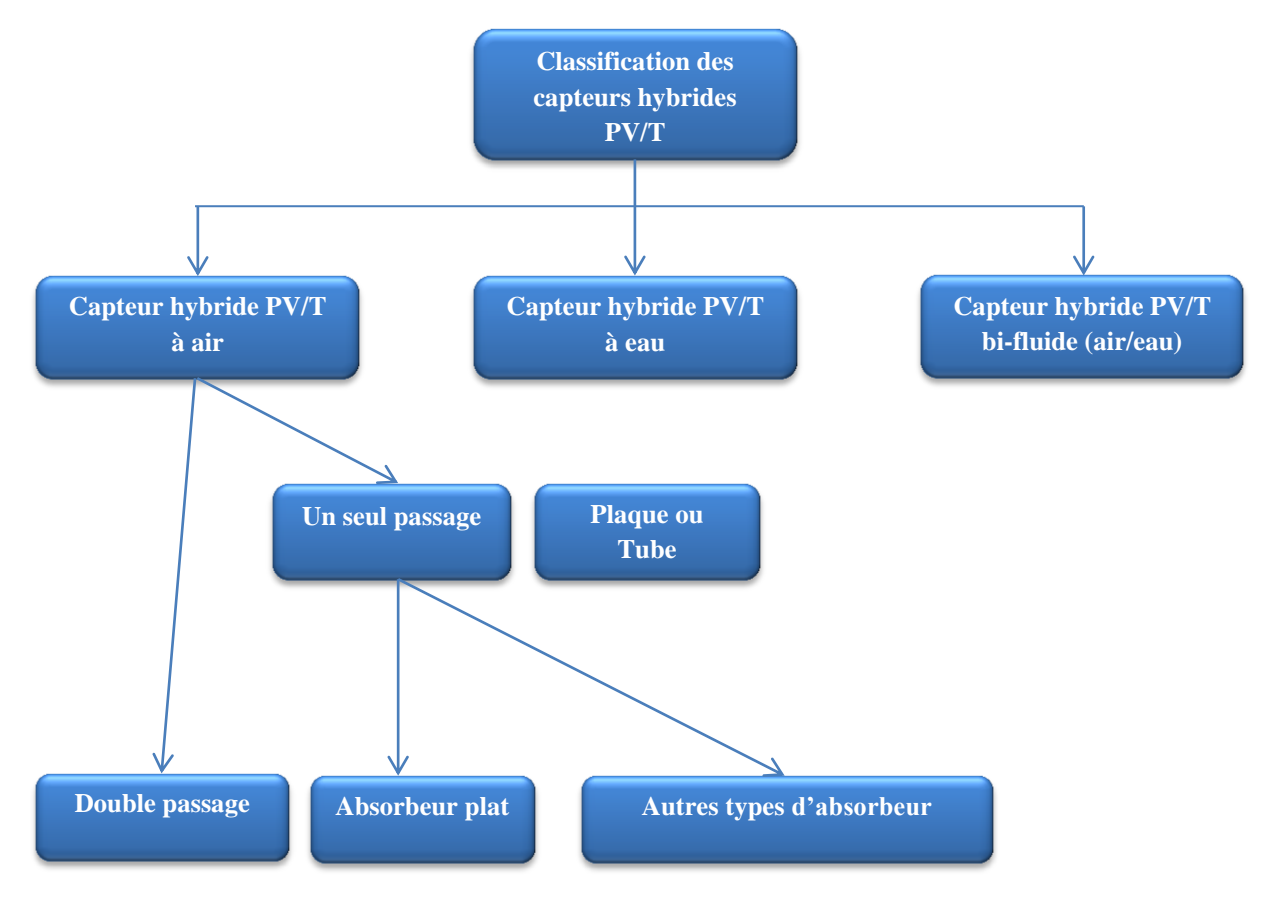

**Figure I.1.** Diagramme décrivant la classification des systèmes hybrides PV/T.

## **I.2.1 Les capteurs solaires hybride PV/T à air**

Les capteurs solaire PV/T à air sont conçus pour la production de l'énergie électrique et l'énergie thermique sous forme d'air chaud qui présente une solution économique[3] comme indiqué sur la Figure I.2, ce capteur solaire est utilisable dans des applications tell que le chauffage (climatisation), le séchage...etc. Il est basé sur le principe de l'extraction de la chaleur avec une circulation naturelle ou forcée du fluide caloporteur pour abaisser la température et éviter une chute brutale du rendement électrique de panneau photovoltaïque à haute température.

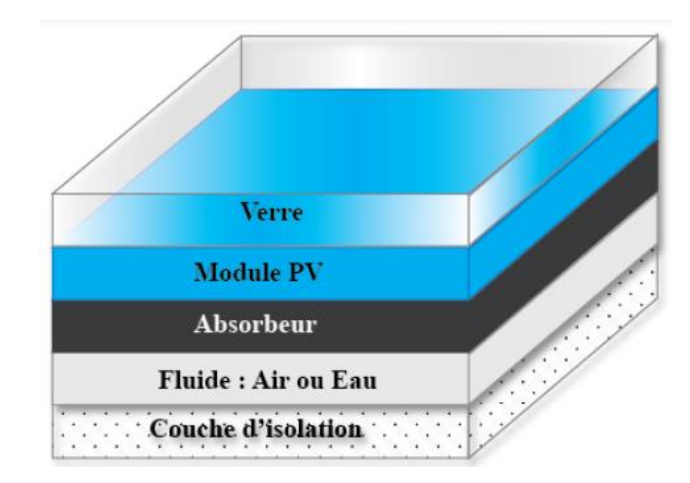

**Figure I.2.** Schéma d'un capteur PV/T à air [4] .

Ce capteur solaire est constitué d'une couverture transparente, et d'unabsorbeur. Les cellules photovoltaïques sont collées sur l'absorbeur avec une résine spéciale permettant de récupérer l'énergie calorifique (la chaleur) par la circulation d'air caloporteur dans la partie inférieure[3]. La Figure I.3 illustre quatre différentes configurations d'un capteur PV/T à air.

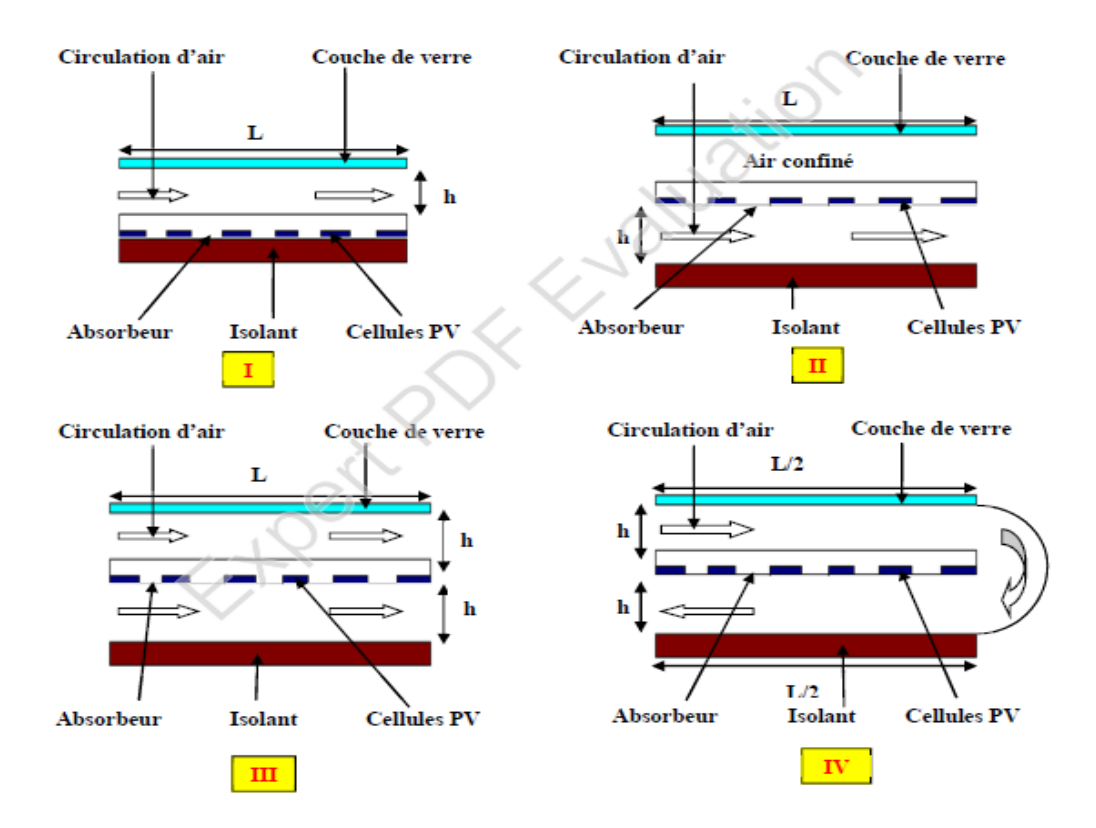

**Figure I.3**. configurations de capteur solaire PV/T à air [5].

En 2000, Hegazy a fait une comparaison entre les performances électriques et thermiques des 4 capteurs solaires hybrides PV/T à air, distingués par le mode de refroidissement des panneaux photovoltaïques (Figure I.4.) : mode 1 canal d'air au-dessus du panneau PV, canal au-dessous en mode 2, dans le troisième mode le capteur PV placé entre deux canaux en un seul passage ; et le mode 4 est la conception à double passage. Les résultats de ce travail montre que le modèle 3 est le plus efficace et le plus performant car il utilise moins d'énergie pour la ventilation avec 57,3% comme un rendement globale du cette configuration [6].

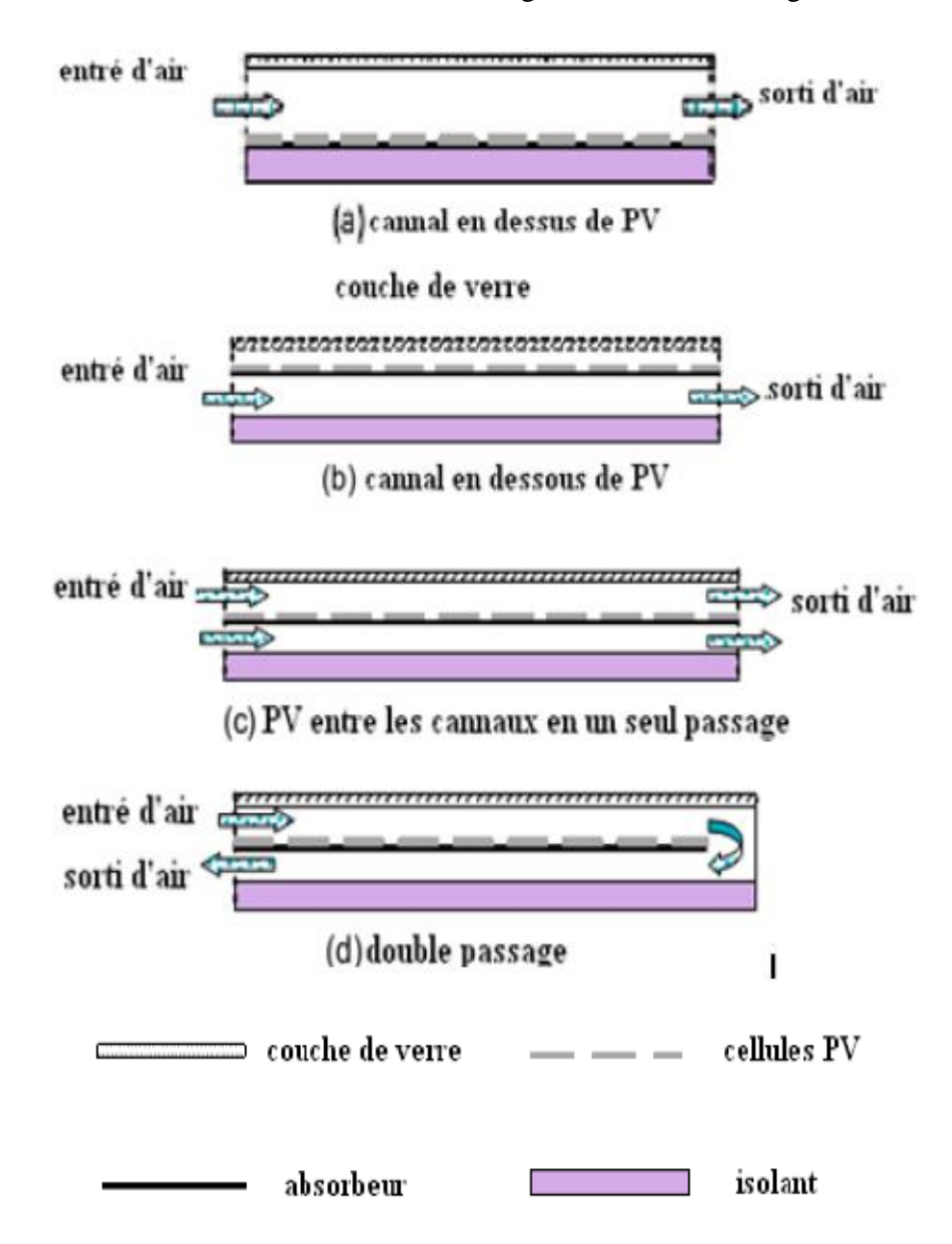

Figure I.4. Configurations des capteurs PV/T à air [6].

En 2006, Tiwari et al ont présenté un travail expérimental et théorique en régime permanent d'un capteur hybride PV/T à air ventilé, le panneau photovoltaïque contient deux modules connectés en série déposés sur une couche de Tedlar, les cellules solaires sont collées entre elles par une couche d'EVA et au-dessus d'elles une couche de verre, lame d'air isolée avec une couche de bois qu'aide à la ventilation naturelle ou forcée de panneau photovoltaïque, les chercheurs montrent que la récupération complémentaire de la chaleur permet d'améliorer le rendement global du système jusqu'à 18%( la Figure I.5) [7].

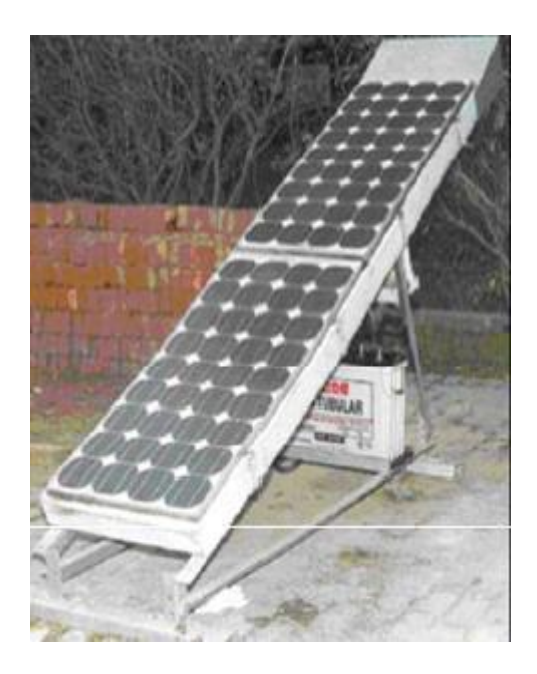

**Figure I.5.** Banc d'essai du capteur solaire hybride PV/T à air[7].

En 2009, OTHMAN et al [8]ont conçu un collecteur PV/T à air à passage simple, la figure I.6 illustre le collecteur PV/T, il a été conçu avec des plaques rainurées sous forme de lettre V, placées au-dessous de cellule PV. Les tests montrent que l'ajout des plaques rainurées à la structure fondamental, augmente le rendement de ce capteur de 30 % par rapport aux autres types de capteurs.

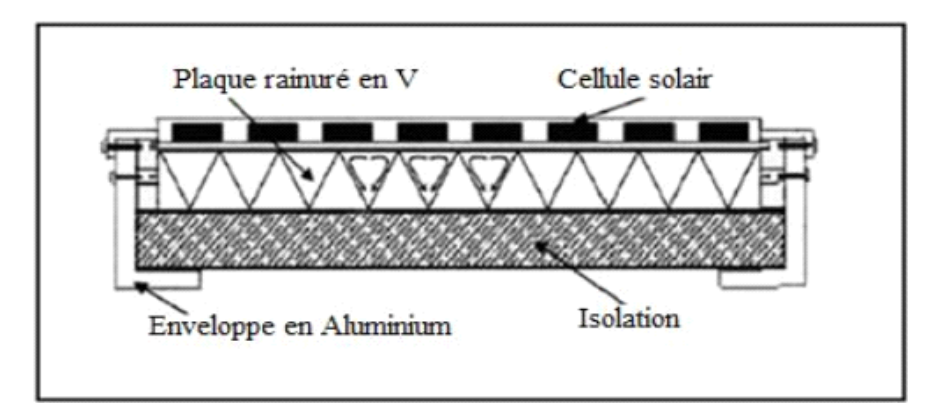

**Figure I.6.** Coupe transversale d'un collecteur PV/T à air avec une plaque rainurée<sup>[8]</sup>.

En 2012, Mortezapour et al ont traité dans une étude analytique validée expérimentalement les performances d'un capteur à deux passages de fluide caloporteur (air) en fonction à des paramètres d'utilisation (verre-verre, verre-tedlar) comme illustré dans la figure I.7.

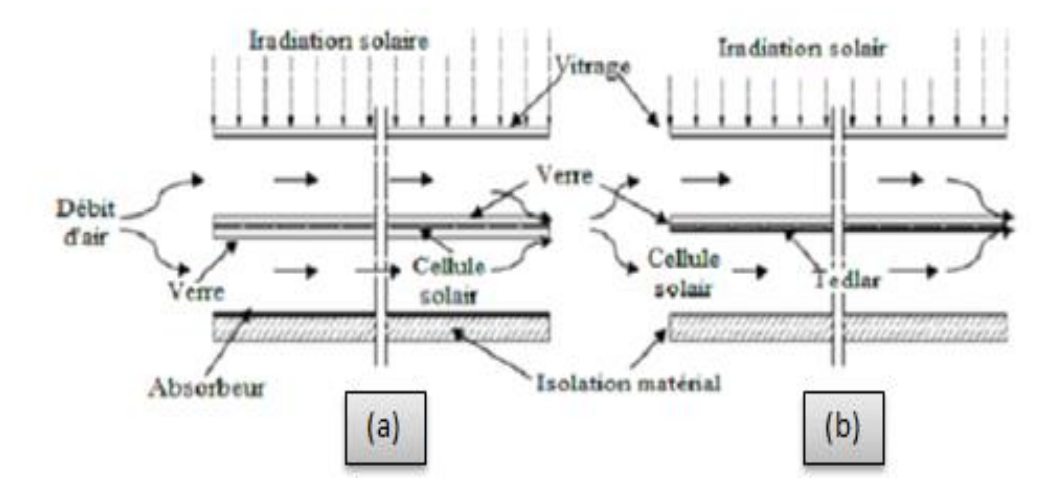

**Figure I.7.** Le schéma (a) d'un PV/T verre - verre, (b) d'un PV/T verre – tedlar [9].

L'augmentation de débit d'air a influencé sur l'efficacité des capteurs; en augmentant le débit la température diminue qui améliore le rendement électrique du panneau photovoltaïque, l'efficacité maximale thermique, électrique et l'efficacité globale de capteur PVT verre-Tedlar qui sont 57,9%, 10,35% et 84,5%.

En 2020, l'étude de H. Choi et al [10] était sur une pompe à chaleur couplé à un système solaire hybride PV/T à air comme un système de chauffage d'eau. Ils ont fait une comparaison entre ce collecteur hybride et la pompe de source de chaleur (ASHP), le collecteur PV/T a atteint une puissance de sortie très élevée avec une valeur de rendement global de 46.89 %.

En 2022, Hwi-Ung Choi et al [11]ont examiné expérimentalement les performances d'un capteur à air PV/T couplé avec un bloc triangulaire. Le bloc de forme triangulaire considéré comme obstacle a été inséré au bas du collecteur d'air PV/T pour améliorer les performances de transfert de chaleur du capteur. Les résultats montrent que le débit massique d'air a un impact important sur l'efficacité énergétique thermique et global et un faible impact sur le rendement électrique. De plus, ils ont confirmé que le capteur d'air PV/T couplé à un bloc triangulaire peut améliorer l'utilisation de l'énergie solaire puisque la performance thermique était supérieure à celle du capteur sans bloc triangulaire.

# **I.2.2 Les capteurs solaires hybrides PV/T à eau**

Pour ce type de capteurs hybrides, l'eau est le fluide caloporteur qui circule à travers des tubes au-dessous du module photovoltaïque pour le refroidir et récupérer la chaleur (pour chauffer l'eau). La circulation d'eau se fait par une pression d'une pompe ou par une différence de densité d'eau (un système gravitationnel).

En 1997, Fujisawa et al [12] ont construit un capteur solaire hybride PV/T à eau à une université de Japon à Tokyo. La figure I.8 illustre une coupe transversale du capteur hybride PV/T à eau vitré avec un absorbeur plan en aluminium, et un module photovoltaïque en silicium monocristallin. Les chercheurs concluent à partir de ce travail que les performances énergétiques sont similaires pour les capteurs thermiques et les capteurs solaires hybrides PV/T vitrés.

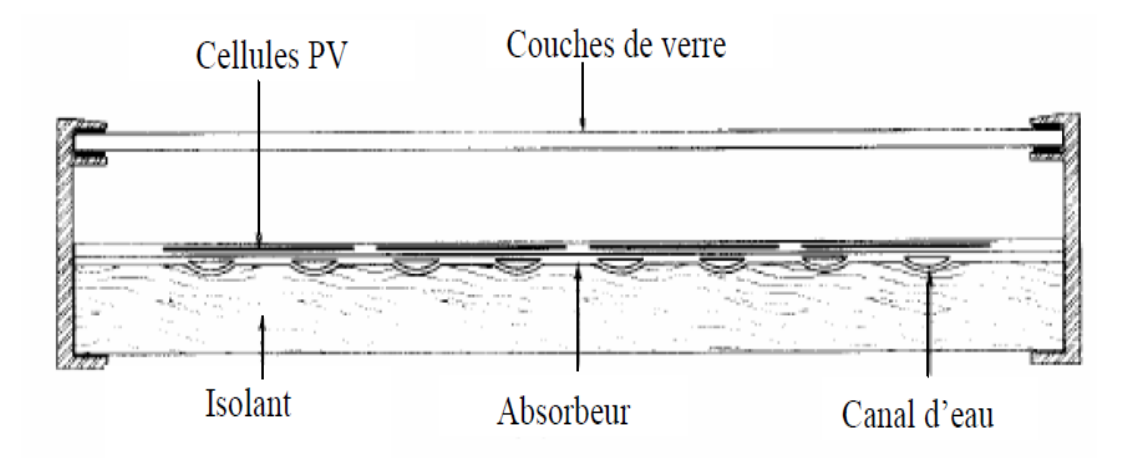

**Figure I.8.** Coupe transversale du capteur hybride PV/T à eau[12].

En 2002, Sandnes et Rekstad ont étudié un capteur solaire PV/T hybride à eau vitré à base d'un module photovoltaïque en silicium monocristallin placé sur un absorbeur en plastique polyphénilenoxyde noir (Figure I.9). d'après l'évaluation des performances électriques et thermiques de ce capteur ont conclu que la croissance de température de l'absorbeur dépend à l'écoulement de fluide de haut vers le bas du capteur solaire.

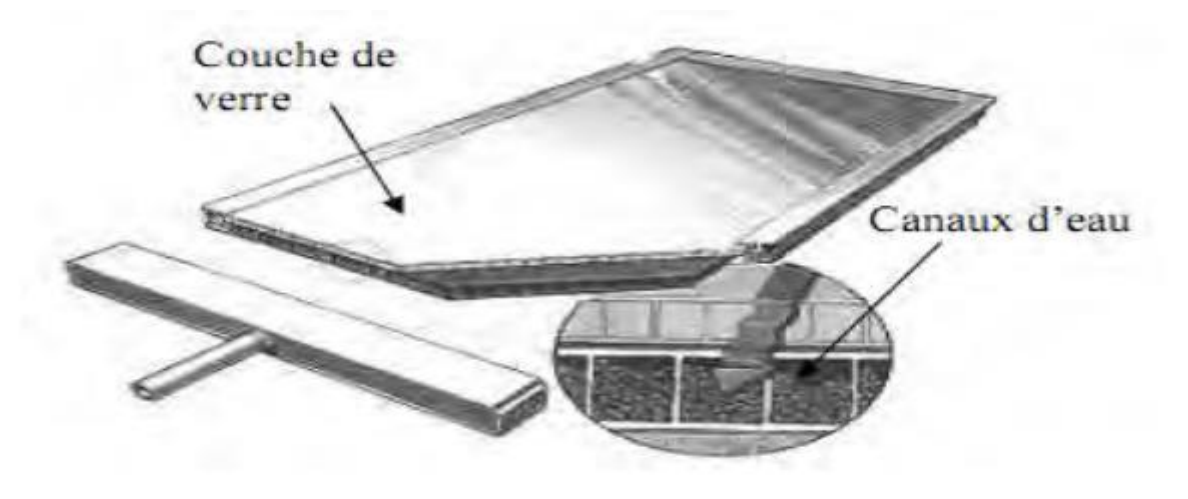

**Figure I.9.** Schéma du capteur solaire PV/T hybride à eau SolarNor [13].

En 2003, Zondag et al [14]ont fait une étude avec une classification des différents capteurs solaires PV/T basé sur les modes d'écoulement d'eau sous le module photovoltaïque (voir la Figure I.10)

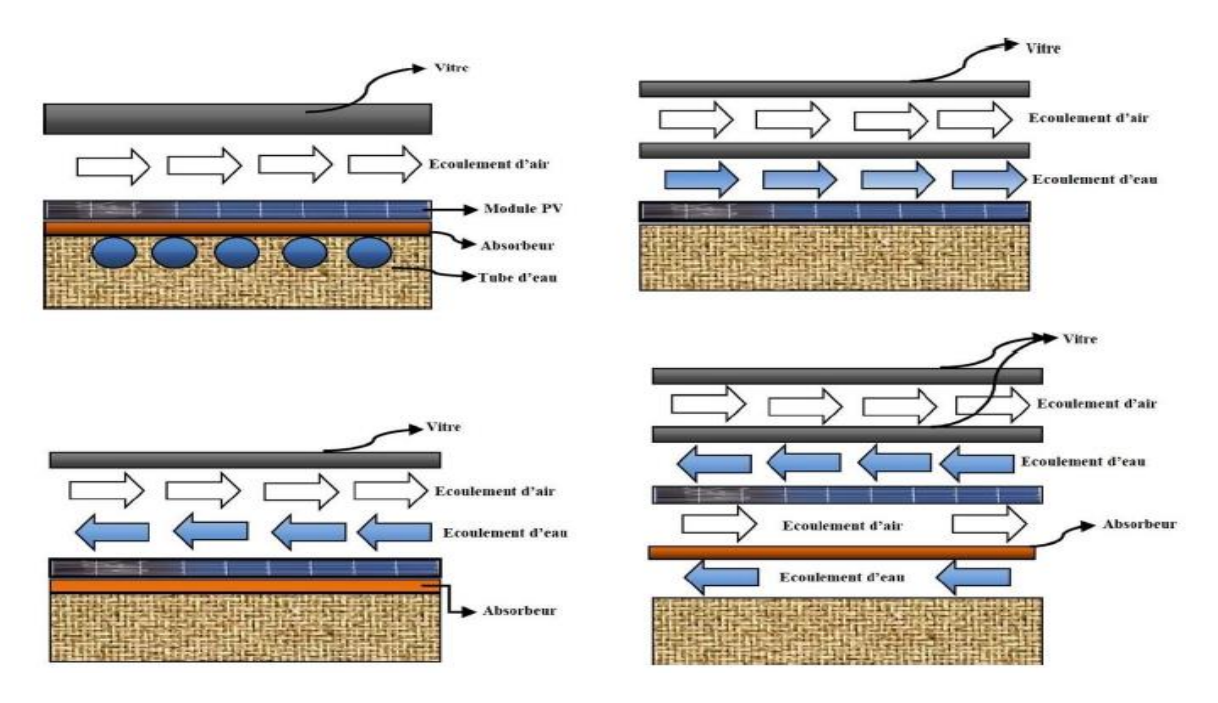

**Figure I.10.** Classification des capteurs solaires PV/T basé sur le modèle d'écoulement  $d'$ eau $[14]$ .

En 2003, Kiran et Devadiga[15] ont fait une modélisation et expérimentation pour comparer entre un panneau photovoltaïque autonome et le chauffe-eau solaire et un capteur solaire hybride PV/T. Ce dernier a des rendements  $\eta_{ele}$  et  $\eta_{th}$  de 8,26 % et 57,90 %, respectivement, c'est-à-dire une différences incomparable avec les rendements d'un panneau photovoltaïque et un chauffe-eau solaire en fonctionnement individuels ; comme la Figure I.11 indique.

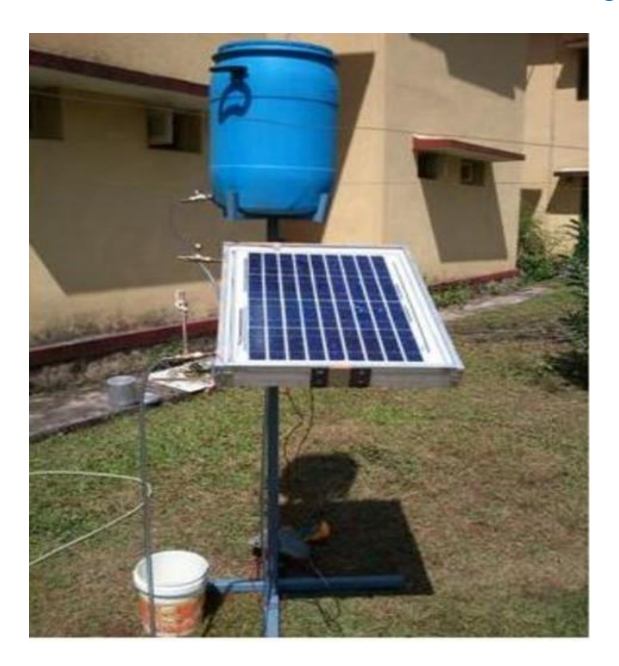

**Figure I.11.** Système hybride d'eau PV/T [15].

En 2008, K.Touafek et al [16] ont établi théoriquement le comportement thermique des capteurs hybrides à travers l'élaboration de la cartographie de température pour cinq configurations du capteur PV/T hybride (la figure I.12). la première configuration est un module photovoltaïque isolé thermiquement et non recouvert, La deuxième configuration représente un capteur photovoltaïque vitré isolé thermiquement, La troisième configuration montre un module photovoltaïque qui comporte un échangeur de chaleur, constitué d'une plaque en cuivre et d'un tube de cuivre, soudé sous le capteur, la quatrième configuration, ils ont déposé une vitre au-dessus du capteur PV/T hybride et dans la cinquième configuration, ils ont ajouté une deuxième vitre au-dessus du même capteur. Les résultats de simulation numérique permet de conclure que l'exploitation du panneau solaire photovoltaïque pour chauffer de l'eau et pour préchauffer l'espace.

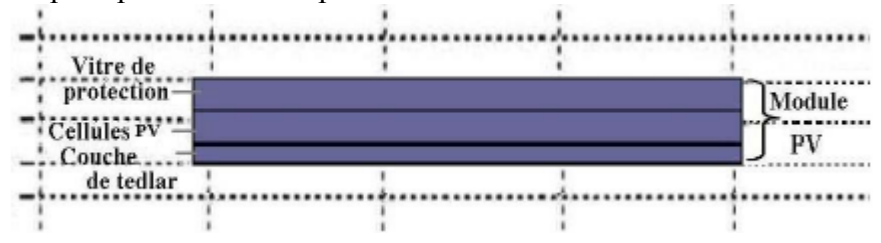

Configuration 1 : module photovoltaïque isolé thermiquement et sans vitre

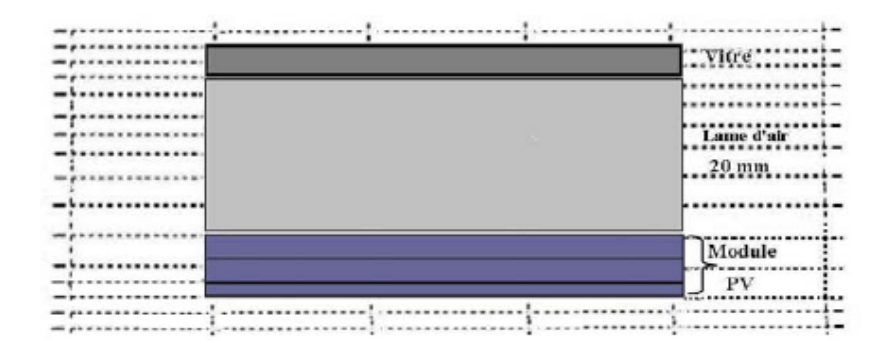

Configuration 2 : capteur solaire PV vitré et isolé thermiquement

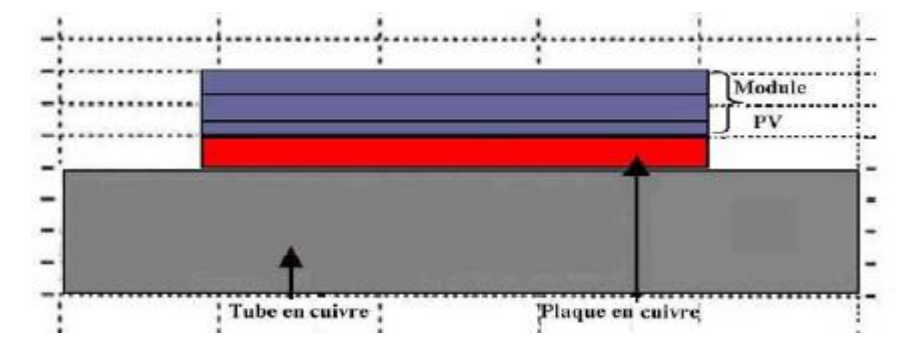

Configuration 3 : capteur hybride sans vitre

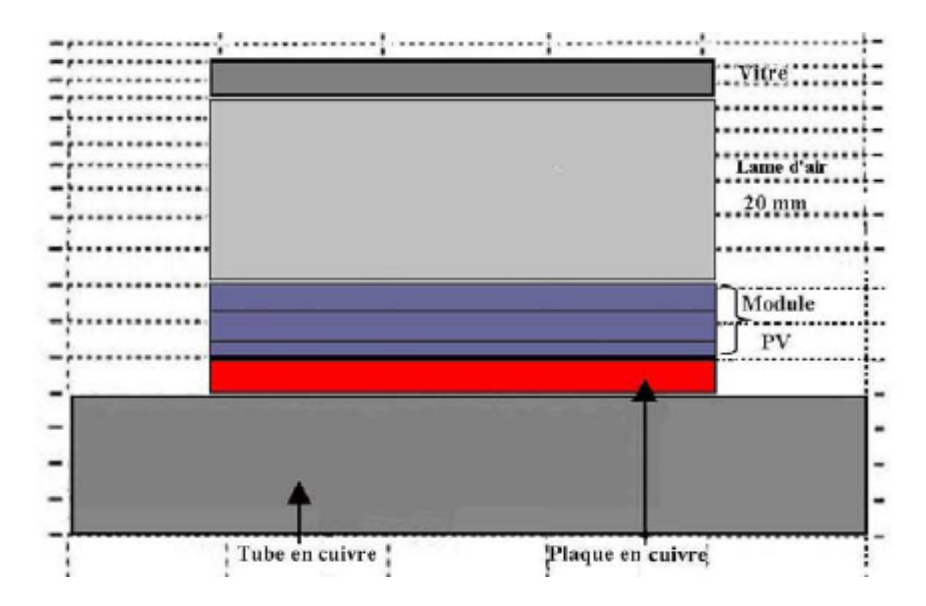

Configuration 4 : capteur solaire hybride vitré

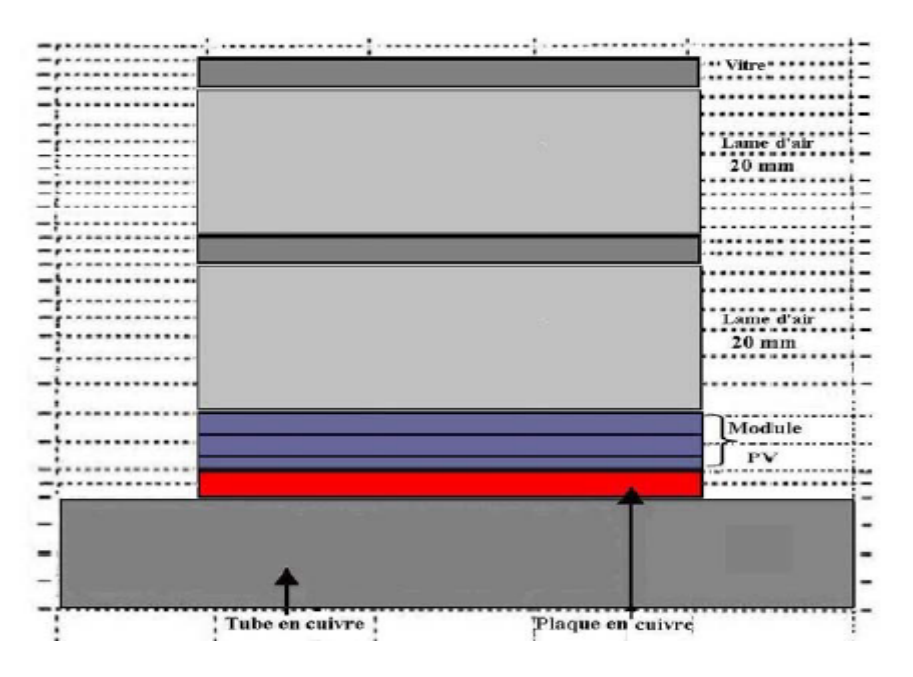

Configuration 5 : capteur solaire hybride à double vitrage

**Figure I.12.** représente les cinq configurations étudiées[16].

En 2016, D. Su et al [17] ont présenté un travail théorique qui permet de voir les performances d'un capteur solaire hybride PV/T à deux canaux (système thermosiphon)pour différents fluides caloporteurs, ils ont trouvé que le meilleur rendement thermique pour un capteur PV/T se présente par eau-eau.

En 2019, S. Micha et al [18] ont étudié numériquement et expérimentalement les performances du panneau photovoltaïque en silicium et du système PV/T avec une nouvelle conception de tubes en cuivre à double absorbeur oscillant. Les résultats montrent que les maximum des rendements thermique et électrique du système hybride PV/T est de 59.6 % et 11,71 % respectivement (voir la Figure I.13).

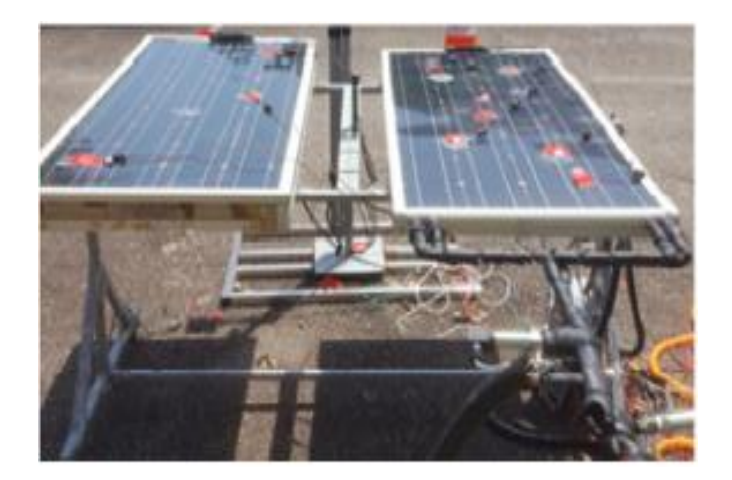

**Figure I.13.** Vue du panneau PV et du capteur 'PV/T à eau<sup>[18]</sup>.

# **I.2.3 Les capteurs solaires hybrides PV/T bi-fluide**

Le capteur solaire hybrid bi-fluide est un système qui combine entre les deux capteurs solaire hybride à eau et capteur solaire à air <sup>[19]</sup>, ce dernier fournit une solution simple pour le refroidissement de panneau solaire photovoltaïque à cause de faibles valeurs de conductivité thermique et de capacité calorifique de l'air, par contre le capteur à eau est plus performant que celui d'air grâce à la capacité calorifique et la conductivité thermique d'eau.

En 2001, s'est fait la première étude sur les capteurs hybrides bi-fluide par le chercheur Trip Anagnostopoulos [20] où deux types de fluides caloporteurs (eau et air) ont été utilisé et disposés de manière superposée. une analyse expérimental de trois configurations a été effectuée en évaluant le comportement thermique de chacune. La Figure I.14 représente le système le plus performant qui comporte un module photovoltaïque en silicium poly-cristallin sous lequel on trouve un absorbeur soudé à des tubes en cuivre, une plaque métallique plane, des ailettes disposées sur la paroi inférieure du lame d'air, les résultats des tests expérimentaux ont montré un rendement de 30%.

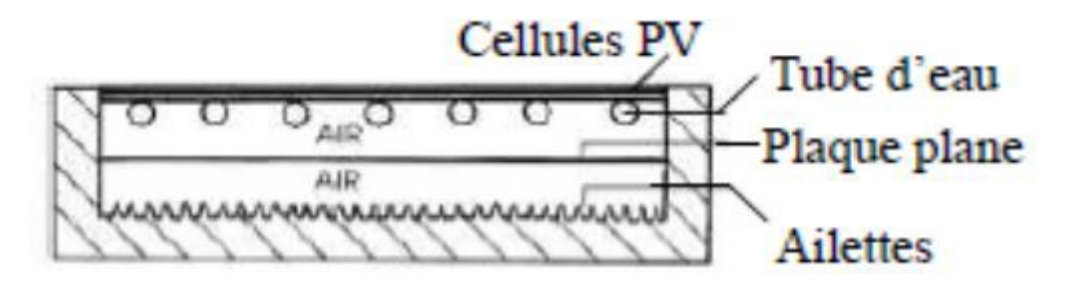

**Figure I.14.** Capteur solaire PV/T à deux fluides [20].

En 2003, H. A. Zondag et al [14] ont travaillé sur neuf conceptions différentes possibles de capteurs combinés PV/T . Ces conceptions diffèrent dans leur approche pour obtenir un rendement maximal. La conception PV à canal sous transparent donne la meilleure efficacité, mais comme l'efficacité annuelle de la conception PV sur feuille et tube dans un système de

chauffage solaire n'était que de 2%, cette conception était considérée comme une bonne alternative.

En 2016, le travail de M.Y. Othman et al [21] consiste à intégrer deux fluides différents comme un moyen d'évacuation de la chaleur avec un capteur solaire PV/T conventionnel ; ce système comporte deux modules photovoltaïques semi-transparents connectés en parallèle pour la production de l'électricité, un collecteur d'air plat à double passage, un tube d'eau en cuivre et un réservoir de stockage pour stocker l'eau chaude (de sortie), comme il est montré sur la Figure I.15. l'équation de Hottele Whilliere Bliss a été utilisé pour calculer les performances du système avec variation de l'intensité du rayonnement et le débit massique des deux fluides qu'ont joué un rôle cruciale pour la température de sortie et le refroidissement des modules solaires. les résultats montrent que la température de sortie est de 27.4 °C avec une puissance de rayonnement de 800 W/m<sup>2</sup> et un débit d'air à 0.05 kg/s et débit d'eau à 0.02 kg/s. Il a été constaté que le rendement électrique le plus élevé était de 17% avec un rendement thermique de 76 % permettant au système d'être plus efficace que celui du PV/T non combiné.

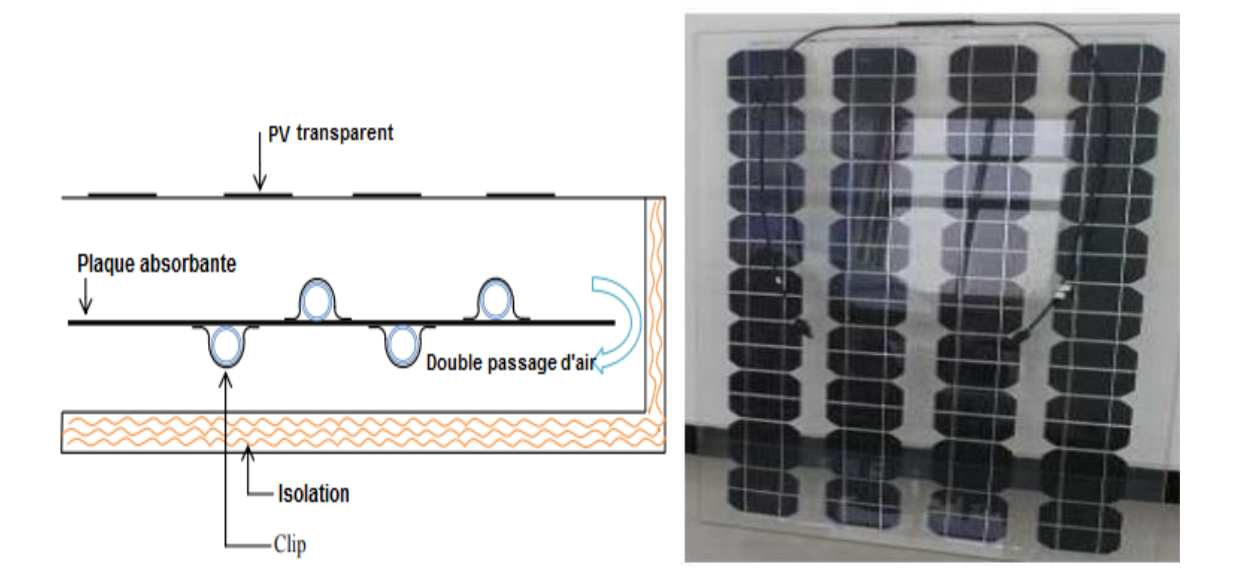

**Figure I.15.** (a) Vue latérale de la conception de capteur à plaque plane. (b) Photographe d'un module PV semi-transparent[21].

H. Jarimi et al [22] ont étudié et analysé théoriquement et expérimentalement un capteur solaire PV/T de type bi-fluide. une analyse en régime permanent bidimensionnel a été développée avec une simulation réalisée à l'aide de MATLAB pour étudier l'effet de l'utilisation des deux fluides sur les performances énergétique du système étudié. Ils ont comparé les performances dans trois conditions de fonctionnement différentes ; les trois conditions de fonctionnement des fluides sous le même système PV/T: l'air, l'eau et l'eau et l'air simultanément. En autre, l'utilisation de bi-fluide a permis d'obtenir une puissance de sortie supérieure et plus importantes par rapport à l'utilisation de l'air ou de l'eau uniquement, soit respectivement 58,10% et 62,31%

O. El Manssouri et al [23] ont analysé théoriquement une nouvelle configuration d'un capteur PV/T hybride bi-fluide validé expérimentalement avec l'ajoute d'un canal d'air, un absorbeur en aluminium, des ailettes et une couche d'isolation thermique à un collecteur WISC PV/T commercial. Ils ont fait une comparaison entre un collecteur PV/T à eau et le collecteur bifluide (eau/air) WISC PV/T (PV/Tb) les deux systèmes sont présenté pour des jours d'hiver et d'été. Pour la journée d'hiver étudiée, les résultats numériques montrent une amélioration globale des performances du module PV/T bi-fluide, avec une augmentation d'énergie thermique transférée de 20%, et de 15,3% pour le rendement énergétique global par rapport au collecteur PV/T conventionnel avec une perte de 0,2% d'électricité. Aucune amélioration des performances n'a été observée pendant la journée d'été.

# **I.3 Conclusion**

Dans cette partie du premier chapitre, nous avons présenté les trois types de capteurs solaires hybrides photovoltaïque/ thermique avec un aperçu de quelques travaux menés sur les capteurs hybride photovoltaïque/thermique à air, à eau et bi-fluide (air et eau), ce dernier qui a montré selon l'étude bibliographique une bonne performance énergétique avec limitation des pertes thermiques.

## **Bibliographies**

- [1] M. E. A. Slimani, M. Amirat, S. Bahria, "Étude et modelisation thermoelectrique d'un capteur hybride PV/T a air.," *Sci. Technol. B*, no. Décembre, pp. 63–68, 2016.
- [2] S. K. Hayibo, "Modelisation et simulation d'un capteur solaire hybride photovoltaïque thermique," 2016.
- [3] M. E. A. Slimani, M. Amirat, S. Bahria, "Analysis of thermal and electrical performance of a solar  $PV / T$  air collector," pp. 1–6.
- [4] S. Singh and S. Agrawal, "Parameter identification of the glazed photovoltaic thermal system using Genetic Algorithm – Fuzzy System ( $GA - FS$ ) approach and its comparative study," *Energy Convers. Manag.*, vol. 105, pp. 763–771, 2015, doi: 10.1016/j.enconman.2015.08.027.
- [5] A. KHELIFA, "Etude numérique et modélisation d'un capteur solaire hybride PV/T," 2011.
- [6] A. A. Hegazy, "Comparative study of the performances of four photovoltaic / thermal solar air collectors," vol. 41, 2000.
- [7] Arvind Tiwari, M. S. Sodha, A. Chandra, and J. C. Joshi, "Performance evaluation of photovoltaic thermal solar air collector for composite climate of India," vol. 90, pp. 175–189, 2006, doi: 10.1016/j.solmat.2005.03.002.
- [8] B. Y. & H. R. MOHD. YUSOF HJ. OTHMAN, FARIDAH HUSSAIN, KAMARUZZMAN SOPIAN, "Performance Study of Air-based Photovoltaic-thermal (  $PV / T$ ) Collector with Different Designs of Heat Exchanger," vol. 42, no. 9, pp. 1319– 1325, 2013.
- [9] H. Mortezapour, B. Ghobadian, M. H. Khoshtaghaza, and S. Minaei, "Performance" Analysis of a Two-way Hybrid Photovoltaic / Thermal Solar Collector," vol. 14, pp. 767–780, 2012.
- [10] H. Choi, Y. Kim, C. Son, J. Yoon, and K. Choi, "Experimental study on the performance of heat pump water heating system coupled with air type PV / T collector,‖ *Appl. Therm. Eng.*, vol. 178, no. November 2019, p. 115427, 2020, doi: 10.1016/j.applthermaleng.2020.115427.
- [11] C. K.-H. Choi, Hwi-ung, "Performance Evaluation of PVT Air Collector Coupled with a Triangular Block in Actual Climate Conditions in Korea," 2022.
- [12] T. Fujisawa and T. Tani, "Annual exergy evaluation on photovoltaic-thermal hybrid collector,‖ *Sol. Energy Mater. Sol. Cells*, vol. 47, pp. 135–148, 1997.
- [13] M. Sandberg and B. Moshfegh, "Buoyancy-induced air ow in photovoltaic facades E ect of geometry of the air gap and location of solar cell modules," vol. 37, pp.  $211-218$ , 2002.
- [14] H. A. Zondag, D. W. de Vries, W. G. J. van Helden, R. J. C. van Zolingen, and A. A. van Steenhoven, "The yield of different combined PV-thermal collector designs," Sol. *Energy*, vol. 74, no. 3, pp. 253–269, 2003, doi: 10.1016/S0038-092X(03)00121-X.
- [15] S. D. U. Kiran, "Performance analysis of hybrid PV/ thermal systems," *Int. J. Emerg. Technol. Adv. Eng*, vol. 3, pp. 80–86, 2003.
- [16] K. Touafek, M. Haddadi, and A. M. W. Bendaikha-touafek, "Simulation numérique du comportement thermique du capteur hybride solaire photovoltaïque thermique," vol. 11, pp. 153–165, 2008.
- [17] D. Su, Y. Jia, X. Huang, G. Alva, Y. Tang, and G. Fang, "Dynamic performance analysis of photovoltaic – thermal solar collector with dual channels for different fluids," vol. 120, pp. 13–24, 2016, doi: 10.1016/j.enconman.2016.04.095.
- [18] S. Misha, A. Lateef, N. Tamaldin, M. A. M. Rosli, and F. A. Sachit, "Simulation CFD and experimental investigation of PVT water system under natural Malaysian weather conditions,‖ *Energy Reports*, no. xxxx, 2019, doi: 10.1016/j.egyr.2019.11.162.
- [19] M. Nazari, A. Bakar, M. Othman, M. Hj, N. A. Manaf, and H. Jarimi, "Design concept" and mathematical model of a bi- fl uid photovoltaic / thermal ( $PV / T$ ) solar collector,‖ *Renew. Energy*, 2013, doi: 10.1016/j.renene.2013.11.052.
- [20] Y. Tripanagnostopoulos, D. Tzavellas, I. Zoulia, M. Chortatou, "Hybrid pv/t systems" with dual heat extraction operation," no. Mode  $C$ , 2001.
- [21] M. Y. Othman, S. A. Hamid, M. A. S. Tabook, K. Sopian, M. H. Roslan, and Z. Ibarahim, "Performance analysis of  $PV / T$  Combi with water and air heating system : An experimental study," Renew. Energy, vol. 86, pp. 716–722, 2016, doi: 10.1016/j.renene.2015.08.061.
- [22] H. Jarimi, M. Nazari, A. Bakar, M. Othman, and M. Hj, "Bi- fl uid photovoltaic / thermal ( $PV/T$ ) solar collector : Experimental validation of a 2-D theoretical model," *Renew. Energy*, vol. 85, pp. 1052–1067, 2016, doi: 10.1016/j.renene.2015.07.014.
- [23] O. El Manssouri, B. Hajji, G. M. Tina, A. Gagliano, and S. Aneli, "Electrical and thermal performances of Bi-fluid PV/thermal collectors," *Energies*, vol. 14, no. 6, 2021, doi: 10.3390/en14061633.
- [24] P. P. L. "Modélisation et mesures expérimentales sur un collecteur solaire hybride PV/T couplé à une pompe à chaleur au CO2," Thèse de doctorat, Qubéc Canada, 2019.

# **CHAPITRE II**

# **ETUDE THEORIQUE ET MODELISATION D'UN CAPTEUR HYBRIDE PV/T**

Dans ce chapitre, nous présenterons tous les éléments constitutifs du capteur hybride PV/T à air étudié, et nous allons exposer les équations de bilans énergétiques pour chaque élément du capteur PVT. L'ensemble de bilans constitue un système d'équation à plusieurs inconnus qui va être résolu par programmation à travers l'environnement Matlab.

## **II.1 Présentation du capteur solaire hybride étudié**

 Le capteur étudié est un capteur hybride à air qui se compose d'un vitrage exposé aux rayonnements solaires; ce vitrage est utilisé pour protéger la partie supérieur du module. le module solaire photovoltaïque en pérovskite qui a le rôle de convertir le rayonnement solaire en électricité avec un rendement électrique optimal environ ≈ 34 %, la couche de Tedlar est une couche protectrice d'EVA (Ethylene Vinyl Acetate) placée en face arrière de module. la récupération d'une partie de la chaleur dissipée par le module PV est assurée à l'aide d'un fluide caloporteur (qui est l'air dans notre cas) de refroidissement qui passe dans un canal formé par le Tedlar et une plaque métallique absorbante, au-dessous de cette dernière il y'a une couche d'isolation pour minimiser les pertes thermiques avec le milieu extérieur. Le schéma du capteur PV/T étudié est illustré dans la figure II.1.

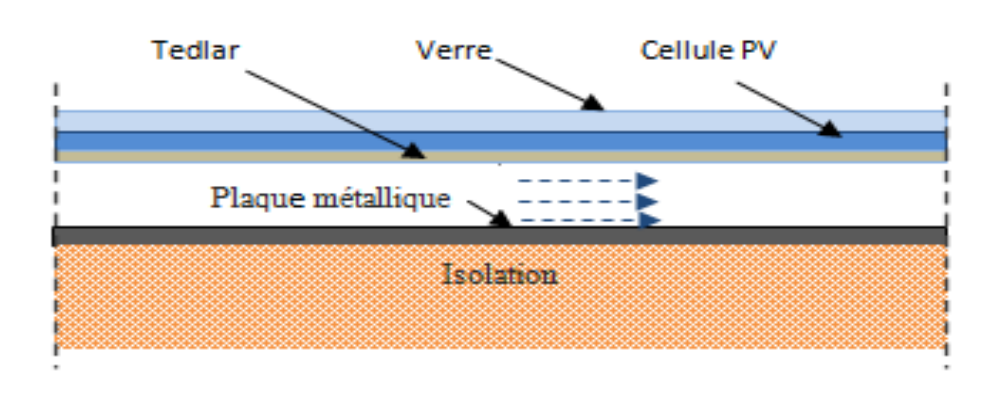

**Figure II.1.** Schéma du Capteur PV/T étudié.

# **II.2 Étude thermique**

#### **II.2.1 Hypothèses Simplificatrices Proposées**

 Le capteur solaire hybride est un système complexe qui produit simultanément l'énergie électrique et l'énergie thermique. pour modéliser théoriquement !!!cette production du capteur PV/T, on doit baser sur la distribution du flux de chaleur dans les couches du capteur hybride, prendre comme considération les paramètres extérieurs essentiellement la température ambiante, la vitesse du vent et l'irradiation solaire. On prendre comme considération quelques hypothèses simplificatrice:

- 1. la température de l'air à l'entrée est considérée à la température ambiante.
- 2. On suppose que les propriétés thermo-physiques des matériaux constitutifs du capteur sont constantes.
- 3. La vitesse du fluide est uniforme sur la section verticale du canal.
- 4. les pertes thermiques sur les côtés latéraux du capteur sont négligeables.
- 5. Le transfert de chaleur par convection dans le canal est en mode forcé.
- 6. La température du sol est supposée égale la température ambiante.

## **II.3 Théories de transfert de chaleur**

Les capteurs solaires hybrides PV/T convertissent l'énergie lumineuse en énergie électrique c'est le rôle du module photovoltaïque et en énergie thermique grâce à la présence d'un système de refroidissent et absorption de la chaleur au-dessous de module.. Généralement, le transfert de chaleur se présente en trois modes : transfert par conduction, transfert par convection, transfert par rayonnement.

## **II.3.1 Transfert de chaleur par conduction**

Transfert de chaleur par conduction c'est le transfert de chaleur qui se fait dans un milieu solide opaque, sans déplacement de la matière sous l'influence d'une différence de température, cette propagation de chaleur à l'intérieure d'un corps s'effectue par deux différents mécanismes : une transmission par les électrons libres, une transmission par vibration des atomes et des molécules.

La théorie de la conduction est basée sur l'hypothèse de Fourier qu'est la proportionnalité de la densité de flux au gradient de température, la loi de Fourier s'exprime sous la forme générale avec la relation suivante [1]:

$$
Q = -\lambda A \frac{\partial T}{\partial x}
$$
 (II.1)

Avec :

Q : flux de la chaleur exprimée en (W).

A: surface d'échange perpendiculaire au flux de chaleur exprimée en  $(m^2)$ .

λ: Conductivité thermique du solide exprimée en (W/m.k).

∂T/∂x: Gradient de température dans la section d'aire A exprimée en (°C/m).

# **II.3.1.1 Le coefficient de transfert par conduction**

Le transfert de chaleur par conduction se fait à travers les composants adjacents du capteur PV/T, ce mode de transfert est exprimé par la relation suivante :

$$
h_{c,i} = \frac{\lambda_i}{e_i} \tag{II.2}
$$

# **II.3.2 Transfert de chaleur par convection**

Le transfert de chaleur par convection est une propagation de chaleur au sein d'un fluide en mouvement (écoulement laminaire ou turbulent) en contact avec à un corps solide, il est proportionnelle à l'écart de température qui lui a donné naissance. Ce transport est exprimé par la loi de Newton :

$$
Q = hA (TS - Tf) \tag{II.3}
$$

Avec :

h et A sont respectivement le coefficient d'échange par convection (en  $W/m2$ .C) et la surface d'échange.

 $T<sub>s</sub>$  et  $T<sub>f</sub>$  sont respectivement la température de la surface d'échange et la température de fluide caloporteur.

Il existe deux types de transferts convectifs : La convection forcée qu'apparaît quand l'écoulement du fluide est forcé par une cause mécanique extérieure (pompage ou gravité pour un liquide, ventilation pour l'air). La convection naturelle qu'apparaît spontanément, lorsqu'il existe une différence de température entre deux points d'un fluide qu'a abouti à une différence de masse volumique entre deux fluide différents.

 Le transfert convectif dans notre capteur solaire PV/T à air s'effectue entre les surfaces extérieures du capteur et le milieu ambiant (avec le vent), et s'effectue au sein du canal d'air.

#### **II.3.2.1 Coefficient de transfert convectif dû au vent**

Une partie de l'énergie absorbée par le module sera perdue dans l'environnement ambiant par le mécanisme de convection. Le coefficient de convection dû au vent est le paramètre qui permet de quantifier la chaleur perdue par convection entre la surface extérieure du capteur solaire hybride et l'air en mouvement (vent) à deux températures différentes [2]. Sartori [3] a présenté diverses équations pour déterminer les coefficients de transfert

convectif:

$$
h_v=3.83V_v^{0.5}L^{-0.5}
$$
 Laminaire (II.4)  

$$
h = 574V_v^{0.8}L^{-0.2}
$$
 Comulation of turbulent (II.5)

$$
h_v = 574 V_v^{0.8} L^{-0.2}
$$
 Complètement turbulent (II.5)

$$
h_v = 5.74 \, V_v^{\,0.8} \, L^{-0.2} - 16.46 \, L^{-1} \quad \text{Mixte}
$$
 (II.6)

McAdams [4] propose deux autre fameuses équations du coefficient de convection :

$$
h_v = 5.7 + 3.8V_v \text{ Pour } V_{vent} < 5 \, \, \frac{m}{s} \tag{II.7.1}
$$

$$
h_v = 6.47 + 0.78V_v \text{ Pour } V_{vent} \ge 5 \text{ m/s}
$$
\n(II.7.2)

Cependant, il convient de noter qu'il existe d'autres corrélations qui prennent en compte les effets du rayonnement. Ces corrélations alternatives sont également utilisées dans certaines études[4] :

$$
hv = 2.8 + 3.0 \, Vv \tag{II.8}
$$

$$
hv=4.5+2.9Vv \tag{II.9}
$$

## **II.3.2.2 Coefficient de transfert convectif du au contacte Tedlar-air et air-plaque**

 On peut déterminer le coefficient de transfert convectif de l'air en utilisant la relation de Newton, cette relation prend en considération le régime de convection (laminaire ou turbulent) et de la géométrie spécifique de l'écoulement:

$$
h_{\nu,\text{f}\to\text{t}} = \text{Nu}^{\times} \frac{\lambda_f}{L} \tag{I.10}
$$

où :

 $h_{v,\text{f}\to\text{t}}$  est le coefficient de transfert convectif (en W/(m<sup>2</sup>·K)).

 $\lambda_f$  est la conductivité thermique de l'air (en W/(m·K)).

L est une longueur caractéristique, généralement l'épaisseur de la couche limite ou le diamètre du la conduite (en m).

Nu est le nombre de Nusselt, qui représente la convection du fluide, en fonction du régime de convection, les relations sont comme suit:

Convection laminaire sur une plaque plane :

$$
Nu = 0.664 \times Re^{(1/2)} \times Pr^{(1/3)}
$$
 (I.10.1)

Convection turbulente sur une plaque plane :

 $Nu = 0.037 * Re^{(4/5)} * Pr^{(1/3)}$  (I.10.2)

Convection laminaire à l'intérieur d'un tube :

$$
Nu = 1.86 \times (Re \times Pr \times \frac{d}{L})^{(1/3)}
$$
 (I.10.3)

Convection turbulente à l'intérieur d'un tube :

$$
Nu = 0.023 * Re^{(4/5)} * Pr^{(1/3)}
$$
\n(1.10.4)

Avec :

d est le diamètre du tube, et L est une longueur caractéristique.

Re est le nombre de Reynolds, qui décrit le régime d'écoulement du fluide.

Pr est le nombre de Prandtl, qui montre la relation entre la diffusivité de viscosité (la quantité de mouvement) et la conductivité thermique (diffusivité thermique) d'un fluide.

#### **II.3.3 Rayonnement**

Ce mode de transfert de chaleur est produit par l'intermédiaire de l'émission et de l'absorption électromagnétique entre deux corps séparés par le vide ou un milieu semi transparent à des températures différentes. Le transfert thermique par rayonnement est donné par la relation suivante :

$$
Q_{m\to n} = h_{ray,\to n} \times A \times (T_n - T_m) \tag{II.11}
$$

 $h_{ray\rightarrow n}$ : Le coefficient de transfert par rayonnement.  $T_m$ : La température de surface soumise à l'air ambiant.  $T_n$ : La température du milieu environnant la surface (sol, atmosphère)

Dans notre étude, le transfert thermique par rayonnement se produit entre la surface externe du capteur solaire (verre) et le ciel, entre la face arrière du module et la plaque absorbante, et ainsi entre la face arrière externe de l'isolant et le sol.

# **II.3.3.1 Le coefficient de transfert par rayonnement entre verre et le ciel**

#### CHAPITRE II ETUDE THEORIQUE ET MODELISATION D'UN CAPTEUR HYBRIDE PV/T

Le coefficient de transfert thermique par rayonnement entre le verre et le ciel représente la quantité de chaleur émise ou absorbée par le verre, ainsi que la capacité du verre à échanger de l'énergie thermique par rayonnement avec l'environnement céleste (le ciel). Ce coefficient est influencé par plusieurs paramètres tels que les températures du ciel et du verre, les conditions environnementales et les propriétés optiques du verre, notamment son émissivité. La relation suivante permet de déterminer ce coefficient[6] :

$$
h_{r,m\to n} = \varepsilon_v \times \sigma \times \frac{(T_v^2 - T_{ciel}^2)(T_c^2 + T_{ciel}^2)}{T_v - T_a}
$$
(II.12)

La température du ciel équivalente ne possède pas une valeur précise car elle dépend des conditions atmosphériques et de l'environnement. Elle est utilisée comme un concept pour modéliser l'effet du rayonnement thermique provenant du ciel sur un système. Elle est définie comme la température à laquelle un corps noir idéal émettrait un flux de rayonnement thermique (en considérant le ciel comme un corps noir). La température du ciel peut être exprimée de la manière suivante [6] :

$$
T_{\rm ciel} = 0.0552 \times T_{amb}^{1.5} \tag{II.13.1}
$$

où :

ε<sup>v</sup> est l'émissivité effective du verre

σ est la constante de Stefan-Boltzmann (5,67 x  $10^{-8}$  W/ (m<sup>2</sup>·K<sup>4</sup>))

Tamb est la température de l'air ambiant.

Lorsque le capteur est incliné avec un angle  $\varphi$ , l'équation du coefficient de transfert par rayonnement entre le verre et le ciel sera :

$$
h_{r,\to n} = \varepsilon_v \times \sigma \times \frac{1}{2} (1 + \cos \varphi) (T_v + T_{ciel}) (T_v^2 + T_{ciel}^2)
$$
 (II.13.2)

## **II.3.3.2 Le coefficient de transfert de chaleur radiatif entre l'isolant et le sol**

On peut estimer la relation qui représente le coefficient de transfert de chaleur radiatif entre l'isolant et le sol en se basant sur l'hypothèse d'un transfert de chaleur exclusivement par rayonnement thermique entre l'isolant et le sol. Cette relation peut être exprimée par l'expression suivante[7] :

$$
h_{r,i\rightarrow sol} = \varepsilon_i \times \sigma \times (T_i^2 + T_{sol}^2) \times (T_i + T_{sol})
$$
\n(II.14)

où :

 $h_{r,i\rightarrow sol}$  est le coefficient de transfert de chaleur radiatif entre l'isolant et le sol

ε<sup>i</sup> est l'émissivité de l'isolant

La température du sol est soumise à l'influence de divers facteurs tels que l'heure de la journée, la saison, la géographie, la composition du sol et l'humidité. En considération de ces éléments, nous pouvons établir la relation suivante :

$$
T_{sol} = T_{amb} + 2 \tag{II.15}
$$

Avec *T*amb *,* température ambiante.

#### **II.3.3.3 Le coefficient de transfert par rayonnement entre Tedlar et la plaque métallique**

La relation (II.16) représente le coefficient de transfert de chaleur radiatif entre le Tedlar et la plaque métallique [8] :

$$
h_{r,t-p} = \sigma \cdot \frac{(T_t + T_p) \cdot (T_t^2 + T_p^2)}{\frac{1}{\epsilon_t} + \frac{1}{\epsilon_p} - 1} \tag{II.16}
$$

#### **II.4 Bilan thermique du capteur hybride PV/T à air proposé**

Le principe de conservation d'énergie est utilisé pour prédire la température dans chaque couche du capteur. Chaque couche du capteur sera considérée comme un nœud "i"[9]. Cela peut être exprimé par une équation de bilan énergétique à l'instant "t". Ainsi, l'équation de bilan pour le nœud "i" est formulée comme suit:

$$
M_i C_i \frac{dTi}{dt} = \sum_e Q_i - \sum_s Q_i \tag{II.17}
$$

Dans ce cas :  $M_i$  représente la masse de la couche "i",  $C_i$  représente la capacité thermique de la couche "i",  $\frac{dH}{dt}$  représente la variation de température de la couche "i" par rapport au temps.  $\sum_e Q_i$  représente la somme des flux de chaleur entrants dans la couche "i" provenant des sources externes, tandis que  $\sum_{s} Q_i$  représente la somme des flux de chaleur sortants de la couche "i" vers les autres couches du système.

La Figure II.2 illustre le schéma qui représente des échanges thermiques dans le capteur hybride PV/T étudié, en tenant compte des hypothèses de travail précédemment énoncées.

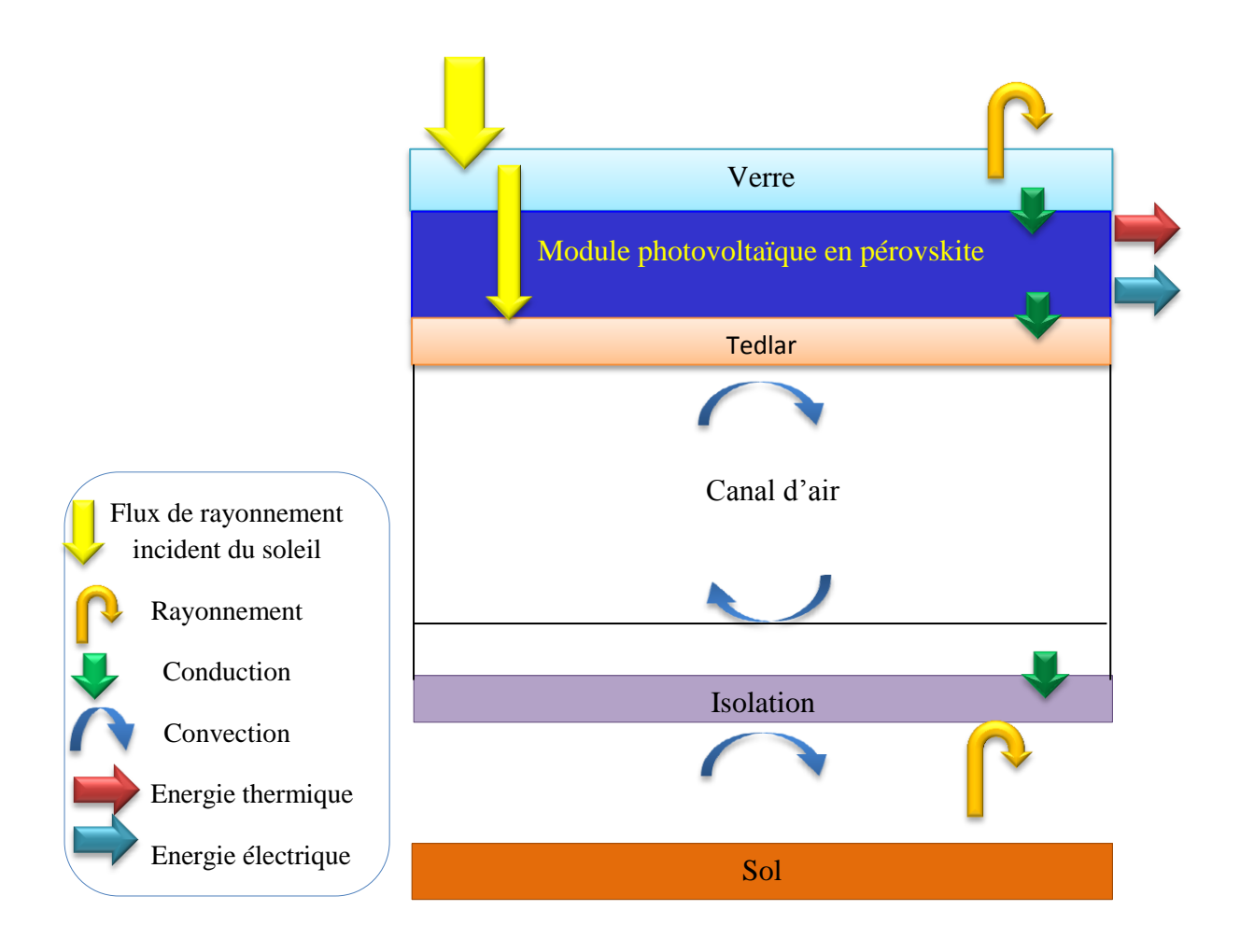

**Figure II.2.** Représentation des flux énergétique dans le capteur solaire PV/T à air.

#### **II.4.1 La couche de verre**

On a exprimé le bilan énergétique de la couche de verre par l'équation suivante :

$$
M_{\nu}C_{pv}\frac{dT_{\nu}}{dt} = Q_{abs} + Q_{\nu \to a} + Q_{\nu \to c\text{iel}} - Q_{\nu \to c}
$$
 (II.18.1)

Dans cette équation,  $Q_{\text{abs}}$  représente la quantité d'énergie absorbée par le verre, calculée en fonction de l'absorptivité du verre  $(av)$  et du rayonnement global incident sur le couvercle de verre (G. S).  $Q \nu \rightarrow a$  et  $Q \nu \rightarrow c$ iel représentent les flux de chaleur provenant respectivement de la convection entre le verre et l'air ambiant et du rayonnement entre le verre et le ciel.  $Q_{\nu \to c}$ est le flux de chaleur qui se dissipe par conduction à travers le verre vers la cellule photovoltaïque, l'équation devient :

$$
M_vC_{pv} \times \frac{dT_v}{dt} = Sc. [a_v \times G + h_{v, \to a}. (T_{amb} - T_v) + h_{r, \to ciel}. (T_{ciel} - T_v) - h_{c, \to c}. (T_v - T_c)]
$$
\n(II.18.2)

Avec  $S_c$  représente la surface du module,  $M_v$  est la masse de la couche de verre,  $C_{pv}$  est la capacité thermique du verre,  $\frac{dP}{dt}$  représente la variation de température du verre en fonction du temps.

#### **II.4.2 la couche des cellules photovoltaïques**

Dans le cas de module solaire photovoltaïque, le bilan thermique tient compte des flux thermiques résultant du rayonnement solaire, de la conversion de l'énergie solaire en électricité, de la conduction à travers la couche de Tedlar, ainsi que de la puissance électrique générée par les cellules photovoltaïques. Le bilan thermique peut être formulé de la manière suivante:

$$
M_c C_{pc} \frac{dT_c}{dt} = Q_{abs}' + Q_{c \to v} - Q_{t \to c} - Q_{u, \text{elc}}
$$
 (II.19.1)

où  $Q_{\text{abs}}$  représente le flux thermique provenant du rayonnement solaire incident sur la couche du module photovoltaïque,  $Q_{c\rightarrow v}$  correspond au flux thermique transféré de la verre vers la couche des cellules photovoltaïques,  $Q_{t\rightarrow c}$  représente le flux thermique transféré de la couche des cellules photovoltaïques vers la couche de Tedlar, et  $Q_{u, \text{\'et}e}$  correspond à la puissance électrique produite par les cellules solaires photovoltaïques.

$$
M_c C_{pc} \frac{dT_c}{dt} = S_c. [\tau_v \times \alpha_c . G + h_{c, \to v}. (T_v - T_c) - h_{c, \to c}. (T_c - T_t)] - G. Sc. \eta_{el\acute{e}}
$$
 (II.19.2)

La relation du flux thermique  $Q_{\text{abs}}'$  est donnée en fonction de la transmissivité du verre  $\tau_v$ , l'absorptivité de la couche des cellules photovoltaïques  $\alpha_c$  et le rayonnement solaire global incident sur la surface des cellules photovoltaïques.

La puissance électrique  $Qu,$ élé est déterminée par le produit de la puissance de rayonnement solaire G.S et le rendement électrique  $\eta_{\epsilon l \epsilon}$ , qui dépend de la température de la couche des cellules photovoltaïques et des coefficients de température  $\beta_{PV}$  et  $\eta_{ref}$ :

$$
Q_{u,\text{e}l\text{e}} = G. S. \eta_{\text{e}l\text{e}} \tag{II.20}
$$

$$
\eta_{\epsilon l \epsilon} = [1 - \beta_{PV}. (T_c - T_{c, ref})]
$$
\n(II.21)

$$
\text{avec :} \qquad \beta_{PV} = \frac{1}{T_0 - T_{c,ref}} \tag{II.22}
$$

 $T_c = 25^{\circ}C$ 

 $\beta_{PV}$ ,  $T_c$ , et  $T_0$  est la température à laquelle le rendement électrique du module PV tombe à zéro, dans notre cas pour la cellule solaire en pérovskite étudiée  $T_0 = 850$  K donc  $\beta_{PV} =$  $0.0017 \text{ K}^{-1}$ 

#### **II.4.3 La couche de Tedlar**

Pour la couche de Tedlar le bilan énergétique peut être formulé comme suit:

$$
M_t C_t \quad \frac{dT_t}{dt} = Q_{abs}'' + Q_{t \to c} - Q_{t \to f} - Q_{t \to p}
$$
 (II.23.1)

L'équation donc s'écrit :

$$
M_{t}C_{t} \frac{dT_{t}}{dt} = . [ \tau_{v}. a_{t}. G + h_{c, \to c}. (Tc - Tt) - h_{v, \to f}. (T_{t} - T_{f}) - h_{r, t \to p}. (T_{t} - T_{p}) ]
$$
\n(II.23.2)

#### **II.4.4 Bilan de fluide caloporteur « air »**

Pour le bilan du fluide, il y'a l'échange convective entre le fluide et le Tedlar  $Q_{f\rightarrow t}$ , et entre le fluide et la plaque métallique  $Q_{f\rightarrow p}$ :

$$
M_f C_f \frac{dT_f}{dt} = Q_{f \to t} + Q_{f \to p} + Q_{u, \text{ther}} \tag{II.24.1}
$$

$$
Q_{\text{u,ther}} = \dot{m}_f \cdot C_f \cdot (T_{fe} - T_{fs}) \tag{II.24.2}
$$

$$
M_f C_f \frac{dT_f}{dt} = Sc [h_{v,f \to t} . (T_t - T_f) - h_{c,f \to p} . (T_f - T_p)] - \dot{m}_f . C_f . (T_{fs} - T_{fe})
$$
(II.24.3)

## **II.4.4.1 Température de fluide caloporteur (air)**

D'après l'équation (II.22.3) de bilan thermique est exprimé en fonction de la température moyenne d'air. pour la calculer on néglige lle terme de la variation temporelle, et l'équation devient comme suit :

$$
Sc [h_{v,f \to t} . (T_t - T_f) - h_{c,f \to p} . (T_f - T_p)] - \dot{m}_f . C_f . (T_{fs} - T_{fe}) = 0
$$
 (II.25.1)

$$
Sc [h_{v,f \to t}. (T_t - T_f) - h_{c,f \to p}. (T_f - T_p)] = \inf .Cf. (T_{fs} - T_{fe})
$$
\n(II.25.2)

Pour une longueur élémentaire dx, l'équation du bilan devient:

$$
1 [ h_{v,f \to t} . (T_t - T_f) + h_{c,f \to p} . (T_p - T_f) ]dx = \dot{m}_f . C_f . dT_f(x)
$$
 (II.25.3)

On pose :

 $a=1$  .  $h_{v,f\rightarrow t}$  et b= 1 .  $h_{c,f\rightarrow p}$ 

Donc:

$$
T_{t} a (dx) - T_{f}(x) (a+b) (dx) + b T_{p} (dx) = \dot{m}_{f} C_{pf} dT_{f} (x)
$$
 (II.25.4)

$$
\frac{\mathrm{d} \mathrm{T}_{\mathrm{f}}}{\mathrm{d} \mathrm{x}} = -\frac{\mathrm{(a+b)}}{\mathrm{m}_{\mathrm{f}} \mathrm{C}_{\mathrm{pf}}} T_{\mathrm{f}} + \frac{\mathrm{(a} \mathrm{T}_{\mathrm{t}} + \mathrm{b} \mathrm{T}_{\mathrm{p}})}{\mathrm{m}_{\mathrm{f}} \mathrm{C}_{\mathrm{pf}}}
$$
(II.25.5)

Cette équation est de la forme:  $\frac{d^{2}f}{dx} = A T_{f+}$ 

L'équation différentielle est du 1 er ordre, sa solution est de la forme:

$$
T_f(x) = (T_f(0) + \frac{B}{A})e^{Ax} - \frac{B}{A}
$$
 (II.26)

On pose  $x=0$ ,  $T_{ef}(0) = T_{ef}$ 

La solution est comme suit:

$$
T_f(x) = (T_{ef} - \frac{(aT_t + bT_p)}{(a+b)})e^{\frac{(a+b)}{m_fC_{pf}}x} - \frac{(aT_t + bT_p)}{(a+b)}
$$
(II.26.1)

 $T_{\text{lf}}(x)$ 

$$
= \left[ T_{ef} - \frac{T_{t \cdot h_{v,f-t} + T_p \cdot h_{v,f-p}}}{h_{v,f-t} + h_{v,f-p}} \cdot e^{-\frac{-[(h v, f \to t + h c, f \to p)]}{\inf_{\mathcal{F}} C_{\text{pf}} x}} + \frac{T_{t \cdot h_{v,f-t} + T_p \cdot h_{v,f-p}}}{h_{v,f-t} + h_{v,f-p}} \right]
$$
(II.26.2)

Dans ce cas la température moyenne s'écrit selon la forme suivante:

$$
\overline{T_f} = \frac{1}{L} \int_{x=0}^{x=l} T_f(x) dx
$$
\n
$$
\overline{T_f} = \frac{1}{L} \int_{x=0}^{x=l} T_{ef}(-\frac{T_t \cdot h_{v,f-t} + T_p \cdot h_{v,f-p}}{h_{v,f-t} + h_{v,f-p}} \cdot e^{-\frac{-(1(hv,f \to t + hv,f \to p)}{h_{v}f}} \cdot e^{-\frac{1}{h_{v}f} \cdot (h_{v,f-p})} dx
$$
\n
$$
+ \frac{T_t \cdot h_{v,f-t} + T_p \cdot h_{v,f-p}}{h_{v,f-t} + h_{v,f-p}}
$$
\n
$$
(II.27.1)
$$

$$
\overline{T_f} = \frac{1}{L}.
$$
\n
$$
\left[ \frac{\dot{m}_f C_{pf}}{hv_f \to t + hv_f \to p} \left( T_{fe} + \frac{T_t \cdot h_{v,f-t} + T_p \cdot h_{v,f-p}}{h_{v,f-t} + h_{v,f-p}} \right) \left( e^{\frac{-1(hv,f \to t + hv,f \to p)}{\dot{m}_f C_{pf}}} - 1 \right) - \frac{T_t \cdot h_{v,f-t} + T_p \cdot h_{v,f-p}}{h_{v,f-t} + h_{v,f-p}} l \right]
$$
\n(II.27.2)

# **II.4.5 Bilan de la plaque métallique**

Le bilan thermique dans cette couche peut être exprimé par l'équation suivante:

$$
M_p C_{pp} \frac{dT_p}{dt} = Q_{p \to f} + Q_{p \to isol} \tag{II.28.1}
$$

Donc :

$$
M_p C_{pp} \frac{dT_p}{dt} = Sc \left[ h_{v,p \to f} \cdot (T_f - T_p) + h_{c,p \to iso} \cdot (T_{\rm isol} - T_p) \right]
$$
 (II.28.2)

#### **II.4.6 Bilan énergétique de l'isolant**

Le bilan thermique dans cette couche s'écrit comme suite :

$$
M_{\text{isol}}C_{\text{pisol}}\frac{dT_{\text{isol}}}{dt} = Q_{\text{isol}\rightarrow p} + Q_{\text{i}\rightarrow \text{amb}} + Q_{\text{i}\rightarrow \text{sol}} \tag{II.29.1}
$$

donc :

$$
\mathbf{M}_{\text{isol}}\mathbf{C}_{\text{pisol}}\ \frac{dT_{\text{isol}}}{dt} = \ \mathbf{Sc}\left[h_{c,p\to\text{isol}}\left(T_p - T_{\text{isol}}\right) - h_{v,\text{isol}}\right] - h_{v,\text{isol}}\left(T_{\text{isol}} - T_{\text{amb}}\right) - h_{r,\text{isol}}\left(T_{\text{sol}} - T_i\right)\right]
$$
\n(II.29.2)

Les expressions "Qisol→amb" et "Qisol→sol" désignent les flux de chaleur qui se déplacent de l'isolant vers l'environnement et le sol respectivement. Le terme " $Q_{\text{isol}\rightarrow p}$ " correspond au transfert de chaleur qui se produit entre l'isolant et la plaque métallique en présence du rayonnement solaire.

#### **II.5 Simulation et modélisation numérique**

#### **II.5.1 Présentation du logiciel Matlab**

Matlab est logiciel de programmation numérique utilisé pour effectuer une variété de tâches liées aux mathématiques, à la physique, à l'ingénierie et à d'autres domaines scientifiques. Le nom Matlab est dérivé de "Matrix Laboratory", car l'environnement est conçu pour manipuler des matrices en particulier.

 Matlab est utilisé pour résoudre des problèmes mathématiques complexes, tels que l'optimisation, l'algèbre linéaire, les équations différentielles, les statistiques et les fonctions de traitement du signal. Il offre également des outils pour la visualisation de données, la modélisation, la simulation et l'analyse.

#### **II.5.2 Les paramètres d'entrés**

Dans le tableau ci-dessous, nous présentons un aperçu des propriétés optiques et thermophysiques des principaux composants constructifs du capteur hybride PV/T étudié.

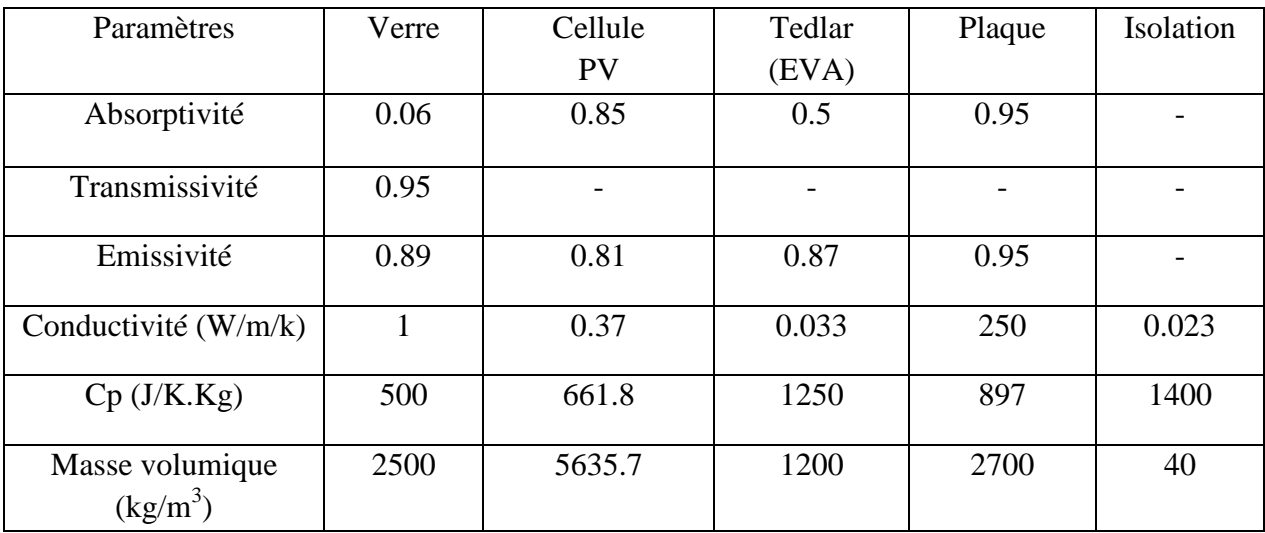

**Tableau II.1.** Présentation des propriétés optiques et thermo-physique des matériaux et composants utilisés dans la confection du capteur hybride PV/T (à air) étudié.

## **II.5.3 Théorie de fonctionnement**

Pour la résolution des équations du système étudiée, nous avons adopté le logiciel MATLAB avec un programme de calcul par une méthode itérative. Figure II.3 représente l'organigramme de la résolution des équations algébriques associées au système

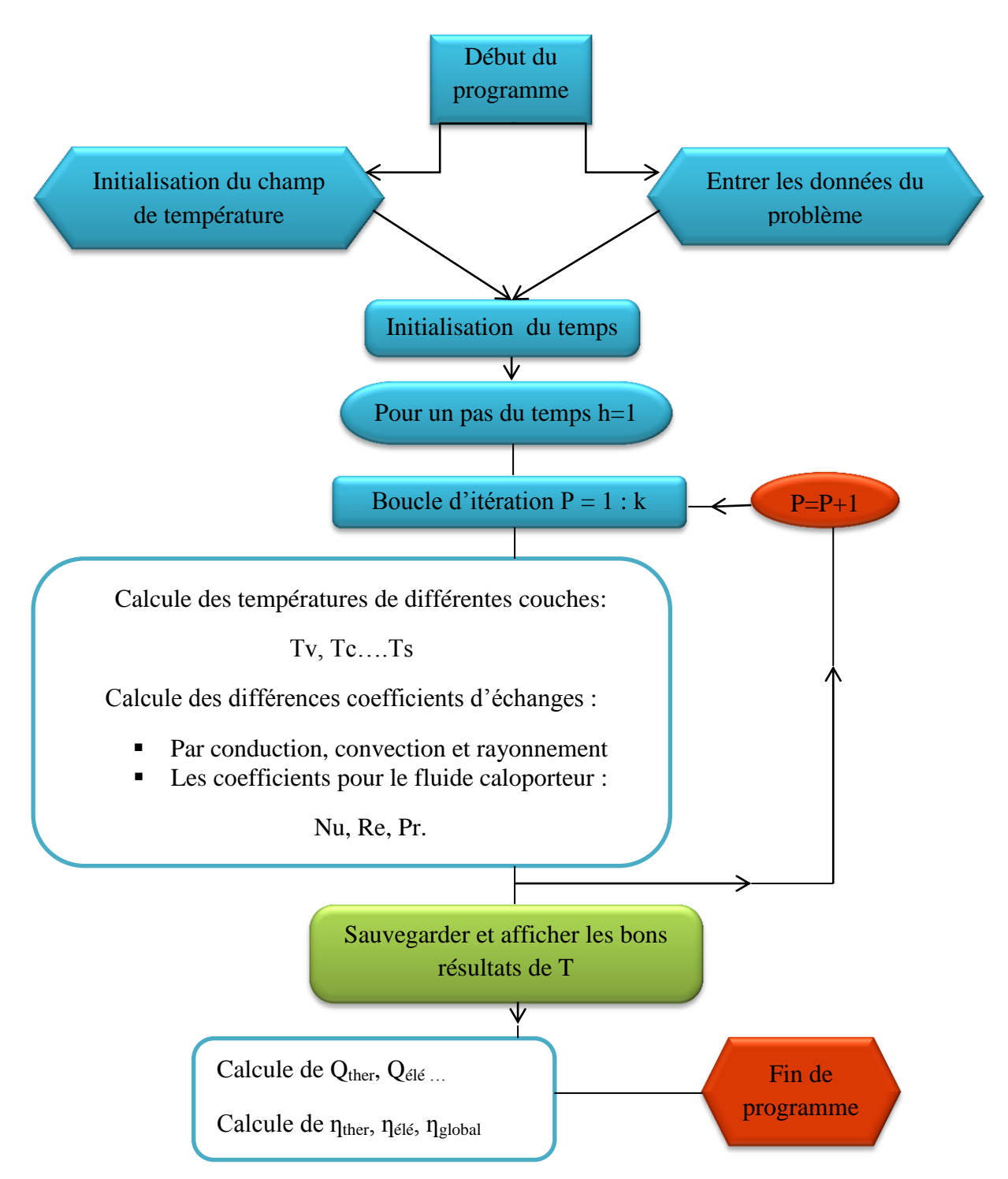

**Figure II.3.** Organigramme de la résolution des équations par MATLAB.

#### CHAPITRE II ETUDE THEORIQUE ET MODELISATION D'UN CAPTEUR HYBRIDE PV/T

#### **II.5.4 Conditions météorologiques**

Pour obtenir un résultat de simulation numérique, nous avons utilisé des données météorologiques provenant de la station météorologique du Centre de Développement des Énergies Renouvelables (CDER) à Bouzareah, dans la ville d'Alger.

Ces données météorologiques mesurées comprennent l'irradiation solaire, la température ambiante et la vitesse du vent. La variation horaire de ces paramètres est présentée dans la Figure II.4, pour une journée d'été typique ensoleillée (12 juin 2013) de 05h30 à 20h00, sur le site d'Alger. Il est important de noter que la vitesse de l'air d'entrée a été fixée à 1 m/s.

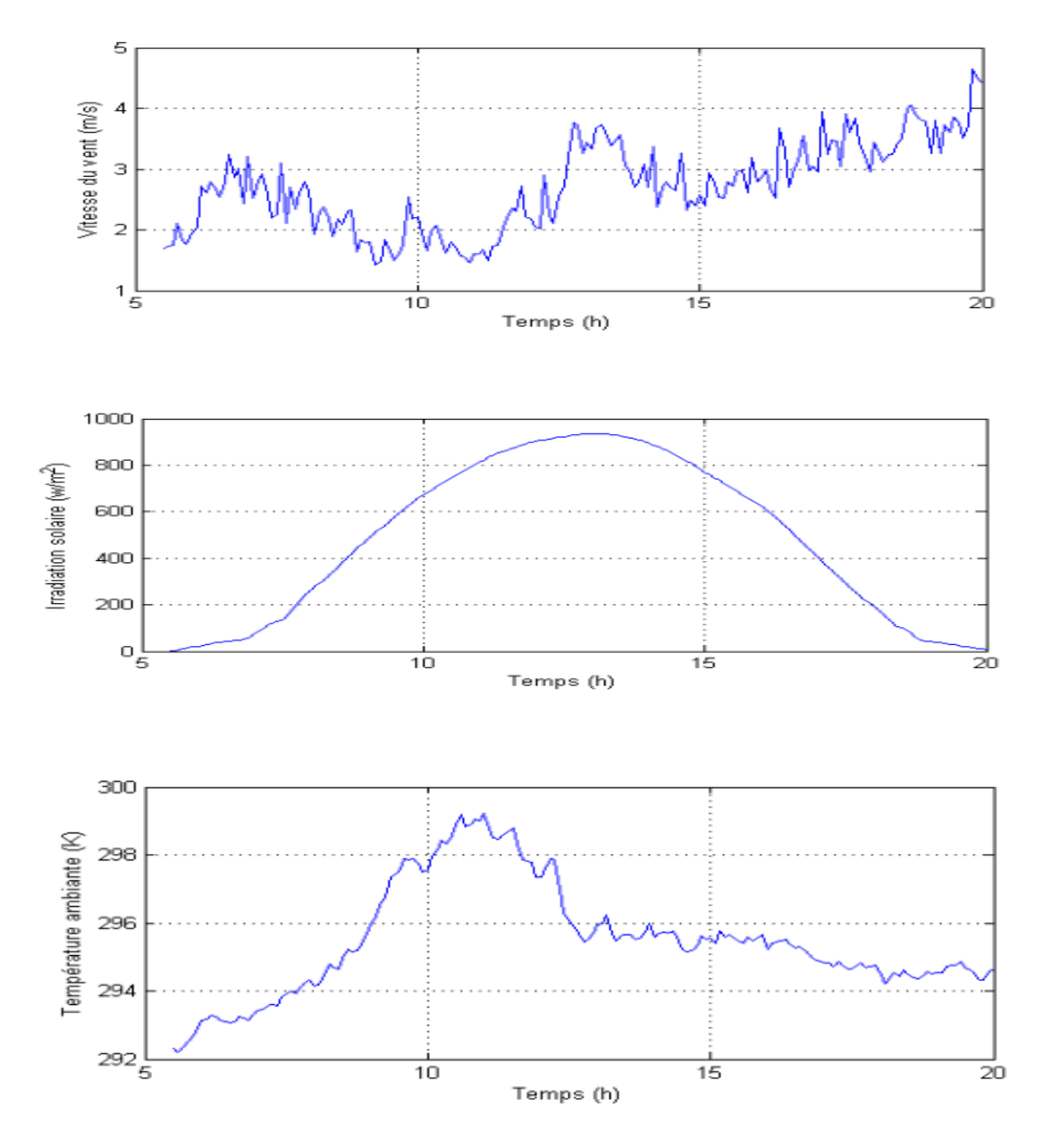

**Figure II.4.** Variations horaires de l'irradiation solaire, de la température ambiante et de la vitesse du vent.

#### **II.5.5 Performances énergétiques**

L'évolution des rendements électrique, thermique avec le rendement global aussi du capteur solaire hybride à air au fil du temps. Le rendement thermique augmente progressivement de 24% à 34% de 7 heure jusqu'à midi le moment de la journée où l'intensité lumineuse et la température ambiante sont généralement les plus élevées, c'est à dire une efficacité élevée de la conversion de l'énergie solaire en énergie thermique et un transfert maximal de chaleur du capteur PV/T au fluide de refroidissement. Après une heure, le rendement diminue légèrement et reste relativement stable autour de 34% jusqu'à 18 heure, avec de légères variations, qui indique que le capteur PV/T maintient une performance constante dans la conversion de l'énergie solaire en énergie thermique malgré les fluctuations de l'environnement et on observe une diminution progressive en fin de journée, tous ces variations sont résumé sur la Figure II.5.

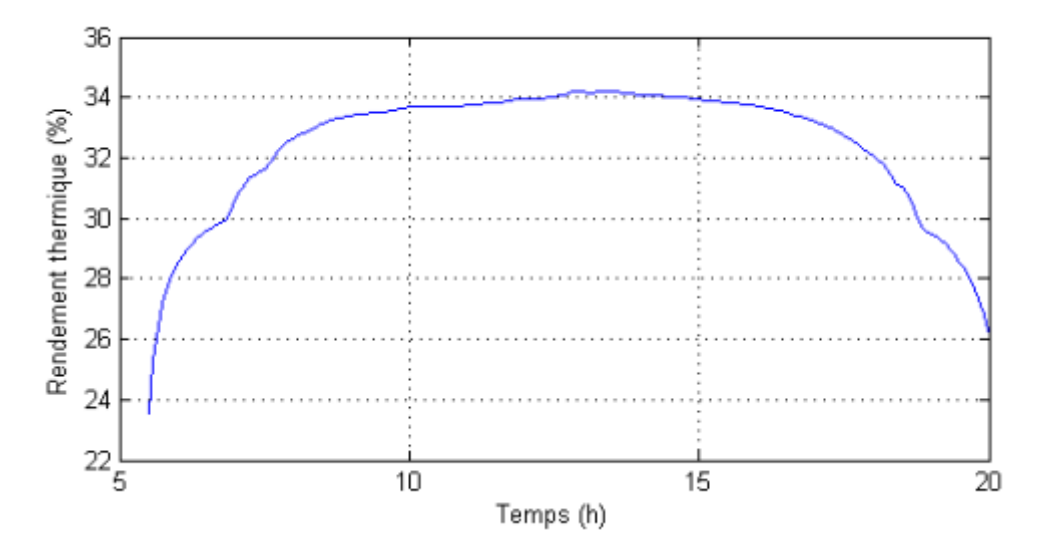

**Figure II.5.** Variation de rendement thermique du capteur hybride PV/T pendant la journée.

Le graphe de la Figure II.6 représente la variation du rendement électrique du capteur hybride étudié au fil du temps. Il montre une augmentation du rendement électrique le matin, atteignant un maximum à midi environ de 33%, suivi d'une période de stabilité l'après-midi jusqu'à 17 heure, cela indique l'influence de l'intensité lumineuse du soleil et de caractéristiques du module photovoltaïque pérovskite tel-que la bande interdite idéal de la couche absorbante(active) et grâce à son absorption une large gamme du spectre solaire les électrons et les trous générés ce qui facilite leur transport et leur collecte pour produire un courant électrique. A la fin de la journée, on observe une diminution progressive. Cela peut être dû à la diminution de l'intensité lumineuse à mesure que le soleil se couche, des facteurs opératoires tels que l'ombrage ou les pertes de conversion.
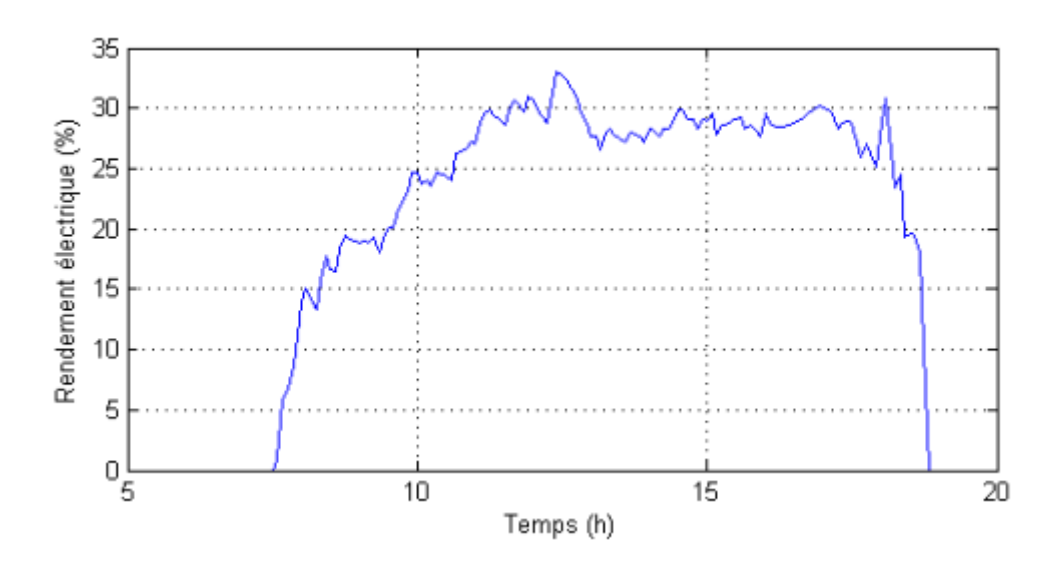

**Figure II.6.** Variation de rendement électrique du capteur hybride PV/T pendant la journée.

Le rendement équivalent global (total) de capteur hybride PV/T est calculé en prenant en compte à la fois le rendement électrique du module photovoltaïque et le rendement thermique de la partie thermique du système étudiée ; sous la formule suivante :

$$
\eta_T = \eta_{th} + \eta_{\text{\'ele,th}} = \eta_{th} + \frac{\eta_{\text{\'ele}}}{c_f} \tag{II.30}
$$

Avec :

 $C_f$  est le facteur de conversion.

Le graphe de la figure II.7 illustre une variation du rendement équivalent global du capteur PV/T étudié au fil du temps. Il met en évidence l'augmentation progressive du rendement au cours de la journée. A midi, Il atteint un maximum qu'est environ de 125 % grâce à la génération optimale d'électricité avec une efficacité élevée de de transfert de chaleur absorbée par le fluide de refroidissement. Puis il reste relativement stable après-midi (environ de 120 %), après il diminue à la fin de journée. Ces variations du rendement sont dues aux variations de l'intensité lumineuse et la température tout au long de la journée.

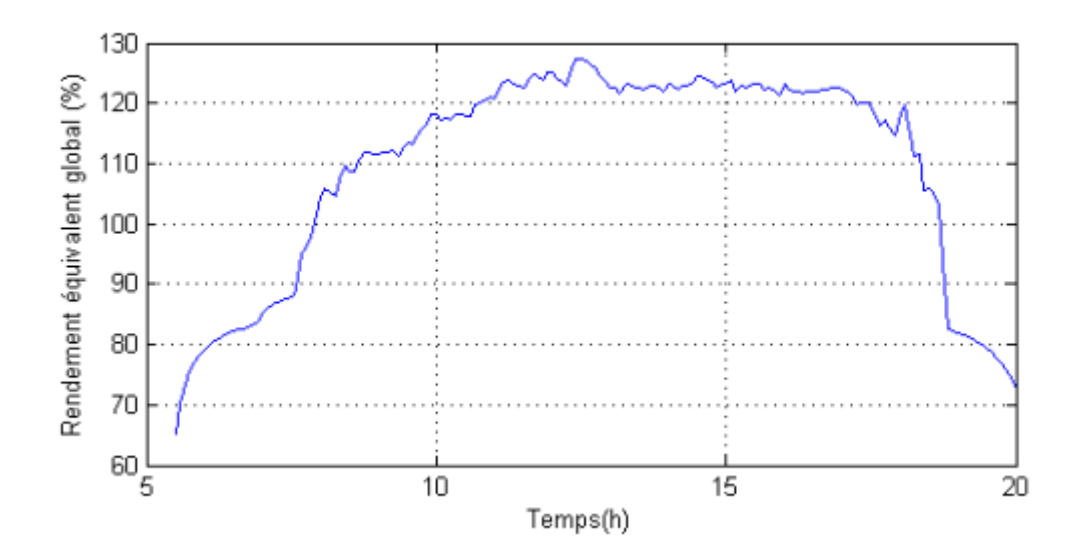

**Figure II.7.** Variation de rendement équivalent global du capteur hybride PV/T pendant la journée.

#### **II.6 Conclusion**

Dans ce chapitre, nous avons obtenu des résultats convaincants qui démontrent l'efficacité du système de refroidissement du module photovoltaïque en pérovskite CsSnI3. Lorsque le système de refroidissement était actif, comme particulièrement pendant les heures de pointe d'ensoleillement, le rendement électrique a augmenté de manière remarquable et significative avec une dissipation efficace de la chaleur, réduisant ainsi la dégradation des performances du module et maintenir une température stable et uniforme sur toute sa surface.

#### **Bibliographies**

- [1] A. Fentrouci, "Etude du refroidissement des capteurs hybrides photovoltaïquethermique (PV/T) à l'aide des MCP Présenté," Mémoire de fin d'études, Université Abou BekrBelkaid - Tlemcen 2013.
- [2] B. Bousaria, "Etude de La convection forcée en régime laminaire sur une plaque plane chaude pour différents angles d'attaque ,", Mémoire de fin d'études, Université de Biskra2019.
- [3] E. Sartori, "Convection coefficient equations for forced air flow over flat surfaces," *Sol. Energy*, vol. 80, no. 9, pp. 1063–1071, 2006, doi: 10.1016/j.solener.2005.11.001.
- [4] W. A. John A. Duffie, Beckman, *Solar Engineering of Thermal Processes. 4eme edition.* 2013.
- [5] A. M. Elsafi and P. Gandhidasan, "Comparative study of double-pass flat and compound parabolic concentrated photovoltaic – thermal systems with and without fins,‖ *Energy Convers. Manag.*, vol. 98, pp. 59–68, 2015, doi: 10.1016/j.enconman.2015.03.084.
- [6] D. Su, Y. Jia, X. Huang, G. Alva, Y. Tang, and G. Fang, "Dynamic performance analysis of photovoltaic – thermal solar collector with dual channels for different fluids," vol. 120, pp. 13–24, 2016, doi: 10.1016/j.enconman.2016.04.095.
- [7] A. S. L. Frank P. Incropera, David P. DeWitt, Theodore L. Bergman, *Fundamentals of Heat and Mass Transfer*, 7e édition. 2011.
- [8] M. E. A. Slimani, M. Amirat, S.BAHRIA, "Analysis of thermal and electrical performance of a solar  $PV / T$  air collector," pp. 1–6, 2015.
- [9] M. E. A. Slimani, M.Amirat, S.BAHRIA, "Etude et modélisation de performance énergétique d ' un capteur hybride PV / T à air basé sur l ' utilisation d ' un module PV amorphe application au séchage solaire," pp. 1–8, 2015.

# CHAPITRE II ETUDE THEORIQUE ET MODELISATION D'UN CAPTEUR HYBRIDE PV/T

## CONCLUSION GENERALE

otre recherche dans le cadre de ce mémoire nous a permis d'explorer un sujet d'actualité dans le domaine de la conversion photovoltaïque en utilisant de nouveaux matériaux, notamment dans le contexte d'un capteur solaire hybride PV/T. Cette étude approfondie nous a également permis d'accroître nos connaissances dans le domaine de la physique des semi-conducteurs, ce qui est très important pour une compréhension et une explication claire d'une cellule photovoltaïque. De plus, nous avons acquis une compréhension approfondie du fonctionnement d'une cellule solaire, de sa modélisation électrique et de ses principales performances caractéristiques telles que le  $V_{c0}$ , le  $I_{c}$ , le FF et le PCE. Nous avons également discerné les particularités propres à chaque génération de cellules solaires, ce qui nous a guidé dans notre recherche visant à améliorer les performances des cellules photovoltaïques. N<br>M

Nous avons étudié l'effet de l'épaisseur de la couche active, de la couche de transport d'électrons (ETL), de la couche de transport de trous (HTL) et la température sur les performances PV d'une cellule solaire à base de la pérovskite inorganique iodure de césium et d'étain (CsSnI3), en utilisant les équations différentielles fondamentales régissant les semiconducteurs et implémentées dans le logiciel SCAPS-1D. Nous avons d'abord examiné la configuration de la cellule PV suivante : **verre/ FTO/ WS2/ CsSnI3/ MoO3/ Au**, que nous avons appelée cellule primaire. Cette configuration présente des performances photovoltaïques élevées, avec un rendement de conversion élevé atteignant **35%**. Nous avons remplacé la couche HTL qui est **MoO<sup>3</sup>** par trois autres semi-conducteurs : matériau kesterite CNTS, deux matériaux organiques: P3HT, D-PTTT-14.

Pour la deuxième partie, nous avons exploité théoriquement avec MATLAB la cellule solaire optimisée dans un capteur solaire hybride photovoltaïque/thermique (PV/T) à air de raison de refroidissement de module photovoltaïque, et pour amélioration de durabilité et de la fiabilité. Cela garantit une utilisation à long terme du capteur solaire hybride PV/T avec des performances stables et une résistance aux conditions environnementales variées. On peut exploiter l'air chaud de sortie dans le chauffage c'est-à-dire l'utilisation plus polyvalente de l'énergie solaire qui permet de répondre simultanément aux besoins en électricité et en chaleur de manière plus efficace.

## **RESUME**

Récemment, les cellules solaires en pérovskite sans plomb (PSC) sont une avancée novatrice dans la technologie photovoltaïque qui suscite l'attention en raison de leur abordabilité et de leur potentiel en tant que solution future pour dépasser les limites d'efficacité des cellules. Les PSC présentent une faible stabilité thermique, pour surmonter ce problème, nous utilisons le matériau en pérovskite CsSnI3, une cellule solaire à base de pérovskite CsSnI<sub>3</sub> est un élément respectueux de l'environnement et peu coûteux, avec une haute efficacité d'émission. Dans ce travail, nous avons réalisé une simulation de dispositif des cellules solaires à base de CsSnI3. L'architecture comprend un **verre/FTO/WS2/CsSnI3/HTL** et un contact métallique arrière (Au). Le logiciel SCAPS-1D est utilisé dans la simulation pour examiner l'efficacité et les performances de cette cellule solaire. Nous avons utilisé **P3HT, D-PTTT-14, CNTS et MoO<sup>3</sup>** comme couches de transport de trous (HTL) afin d'identifier les meilleures combinaisons **WS2/CsSnI3/HTL** qui ont montré un rendement maximal de 35,08 %, un FF de 79,98 %, un I<sub>cc</sub> de 35,80 mA/cm<sup>2</sup> et un  $\dot{V}_{co}$  de 1,28 v. L'effet de l'épaisseur de la couche d'absorbeur, de la couche de transport d'électrons, de la couche de transport de trous et de la température a été étudié. Pour la deuxième partie, nous avons implémenté théoriquement la cellule solaire optimisée dans un capteur solaire hybride photovoltaïque/thermique (PV/T) à air en utilisant MATLAB. Cette approche permet une utilisation plus polyvalente de l'énergie solaire, permettant ainsi la génération simultanée d'électricité et de chaleur de manière plus efficace.

**Mots-clés :** Cellule solaire en pérovskite, collecteur solaire hybride photovoltaïque/thermique, Rendement de conversion de puissance**.**

#### **ABSTRACT**

Recently, perovskite lead-free solar cells (PSCs) are a novel advancement in photovoltaic technology that have attracted attention due to their affordability, potential as a future solution for exceeding cell efficiency limits, PSCs have a poor thermal stability, to overcome this problem using CsSnI<sup>3</sup> perovskite material, CsSnI<sup>3</sup> perovskite solar cell is environmentally, friendly and inexpensive elements with high emission efficiency. In this work, a device simulation of  $CsSn<sub>3</sub>$  based solar cells is performed. Glass/FTO/  $WS_2$ /CsSnI<sub>3</sub>/HTL and metal back contact (Au) make up the architecture. SCAPS-1D software is employed in the simulation to examine the effectiveness and performances of this solar cell, we used P3HT, D-PTTT-14, CNTS and  $MoO<sub>3</sub>$  as the hole transport layers (HTLs) to identify the best  $\text{WS}_2/\text{CS} \text{M}_3/\text{HT}$  combinations showed an overall efficiency of 35.08%, FF of 79.98 %,  $J_{sc}$  of 35.80 mA/cm<sup>2</sup> and  $V_{oc}$  of 1.28v. The effect of thickness of absorber layer, electron transport layer, hole transport layer and temperature was studied. For the second part, we theoretically implemented the optimized solar cell in an air-based hybrid photovoltaic/thermal (PV/T) solar collector using MATLAB. This approach enables a more versatile utilization of solar energy, allowing for simultaneous generation of electricity and heat in a more efficient manner.

**Keywords:** Perovskite Solar Cell, hybrid photovoltaic/thermal solar collector, Power Conversion Efficiency.

## **نبذة مختصرة**

في الأونة الأخيرة ، تعد الخلايا الشمسية الخالية من الرصاص من البيروفسكابت (PSCs) تقدمًا جديدًا في التكنولوجيا الكهروضوئية التي جذبت الانتباه بسبب قدرتها على نحمل التكاليف ، وإمكانية استخدامها كحل مستقبلي لتجاوز حدود كفاءة الخلية ، وتتمتع PSCs باستقرار حراري ضعيف ، للتغلب على هذِ المشكلة باستخدام مادة CsSnI3 perovskite ، الخلية الشمسية بيروفسكايت SsnI<sub>3</sub>كهي خلايا صديقة للبيئة وغير مكلفة مع كفاءة انبعاث عالية<sub>.</sub> في هذا العَمل ، يتم  $/$  HTL / $\mathrm{CsSnI}_3/\ \mathrm{WS}_2$  / $\mathrm{VERRE/FTO}\ \sim \mathrm{CSSnI}_3$ . يشكل  $\mathrm{CSSnI}_3/\ \mathrm{WS}_2$ / $\mathrm{VERRE/FTO}\ \sim$ والاتصـال الخلفي المعدني (Au). يتم استخدام برنـامج SCAPS-1D في المحاكاة لفحص فعالية وأداء هذه الخلية الشمسية  $\rm{WS}_2/\rm{CsSnI}_3$  ، استخدمنا كطبقات نقل ثقوب P3HT (HTLs) و  $\rm{CNTS}$  و  $\rm{CNTS}$  و  $\rm{CNTS}$  و  $\rm{CNTS}$  /  $\rm{CNT}$ / أظهرت التوليفات كفاءة إجمالية قدرها 35.08٪ ، و FF بنسبة 79.98٪ ،  $_{\rm cc}$  من 35.80 مل أمبير / سم  $^2$  و  $^2$ فولت. تمت دراسة تأثير سمك الطبقة الماصة وطبقة نقل الإلكترون وطبقة نقل الفتحة ودرجة الحرارة. بالنسبة  $1.28\ \rm{V_{co}}$ للجزء الثاني ، قمنا من الناحية النظرية بتنفيذ الخلية الشمسية المحسّنة في مجمّع شمسي هجين قائم علّى الطاقة الكهروضوئية / الحرارية (PV / T) باستخدام MATLAB. بتيح هذا النهج استخدامًا أكثر تنوعًا للطاقة الشمسية ، مما يسمح بنوليد الكهرباء والحرارة في وقت واحد بطريقة أكثر كفاءة.

الكلمات المفتاحية : خلايا البيروفسكايت الشمسية، لاقط الشمسي الهجين (PV / T) ، مردود الخلية الشمسية.